# **CAPÍTULO I** ANTECEDENTES DEL **PROYECTO**

# **CAPÍTULO I**

# **ANTECENDENTES**

# **1. Problema**

La comunidad de Rancho Sud y sus comunidades aledañas, no cuenta con una infraestructura de un Centro Policial, y el mismo es indispensable en la zona para hacer prevalecer la seguridad mediante los diferentes patrullajes cotidianos, a su vez para poder atender diferentes situaciones, conflictos que se susciten en estas zonas.

Cuando se presenta algún problema, como un robo, un accidente, un secuestro, o algún trámite, la población tiene que acudir o llamar al puesto Policial que se encuentra en San Lorenzo, los cuales tardan mucho tiempo o no están disponibles para acudir al lugar del hecho, y en el tiempo perdido puede suceder algo no deseado.

Esta comunidad de Rancho Sud tiene un crecimiento poblacional importante, al mismo tiempo se incrementa la inseguridad lo que es muy preocupante.

Lo cual es muy necesario la construcción de un Centro Policial en dicha zona.

# **1.2. Objetivos**

# **1.2.1. General**

Realizar el cálculo Estructural de un Centro Policial en la Comunidad de Rancho Sud, Provincia Méndez del Departamento de Tarija, para la obtención de planos estructurales, como también la verificación de los elementos estructurales de acuerdo a la Norma Boliviana CBH 87, el costo y tiempo de ejecución de la infraestructura. Mediante el paquete Cypecad 2017 y verificando manualmente los elementos estructurales más solicitados.

# **1.2.2. Específicos**

- Verificar el cálculo del levantamiento topográfico para validar la información proporcionada por el Municipio de San Lorenzo.
- Realizar el estudio del suelo para poder determinar la resistencia al portante del suelo.
- Realizar el cálculo estructural de todos los elementos estructurales del Centro Policial.
- Obtener los planos arquitectónicos, para tener los diferentes cortes y detalles de la infraestructura.
- Realizar el presupuesto referencial de la estructura de sustentación diseñada (cómputos métricos, análisis de precios unitarios, cronograma de ejecución).

# **1.3. Justificación**

# **1.3.1. Académico**

Poner en práctica lo que se aprendió y los conocimientos obtenidos en el diseño de una estructura. Además, plantear soluciones a los distintos problemas que se presenten en el cálculo estructural basándose en el principio de ingeniería que son el análisis, cálculo y verificación, en las materias como Hormigón armado I y II, Análisis estructural I y II, Tecnología del hormigón, Fundaciones, etc.

## **1.3.2. Técnica**

El lugar donde será la construcción del Centro Policial cumple con los requisitos técnicos de la topografía.

Se diseñará los elementos estructurales de hormigón armado en base a softwares de diseño como el CYPECAD, basándose en la norma boliviana CBH-87.

#### **1.3.3. Social**

Sera un beneficio para la comunidad de Rancho Sud por que al concluir con los planos y cálculos establecidos por el estudiante se entregara una copia a la comunidad y a la Alcaldía de San Lorenzo para que ellos puedan revisarla y poderlo emplazar la obra con los datos otorgados por el estudiante.

#### **1.3.4. Ambiental**

Para la construcción de la infraestructura el material como grava, arena, piedra será obtenida de la chancadora de la Alcaldía de San Lorenzo, y no serán explotadas de áreas protegidas, el proyecto donde será emplazado no tendrá contaminación de su entorno, no se necesitará habilitar camino ni talar árboles para el mismo ya que la obra se encuentra al lado de la ruta principal a San Lorenzo.

#### **1.4. Alcance del proyecto**

El proyecto contempla el diseño estructural de un Centro Policial para la Comunidad de Rancho Sud, se analizará previamente la información del estudio de suelos y plano topográfico brindado por el Gobierno Autónomo Municipal de San Lorenzo, y en base a estos documentos se elaborará el planteamiento estructural y posterior diseño de todos los elementos pertenecientes a la estructura como ser: Fundaciones, columnas, vigas, escaleras de HºAº, losas alivianadas y el análisis de losacero como aporte académico.

En el diseño estructural se plasmará el siguiente contenido: memoria de cálculo, planos estructurales, especificaciones técnicas, presupuesto, volúmenes de obra y tiempo de ejecución física del proyecto.

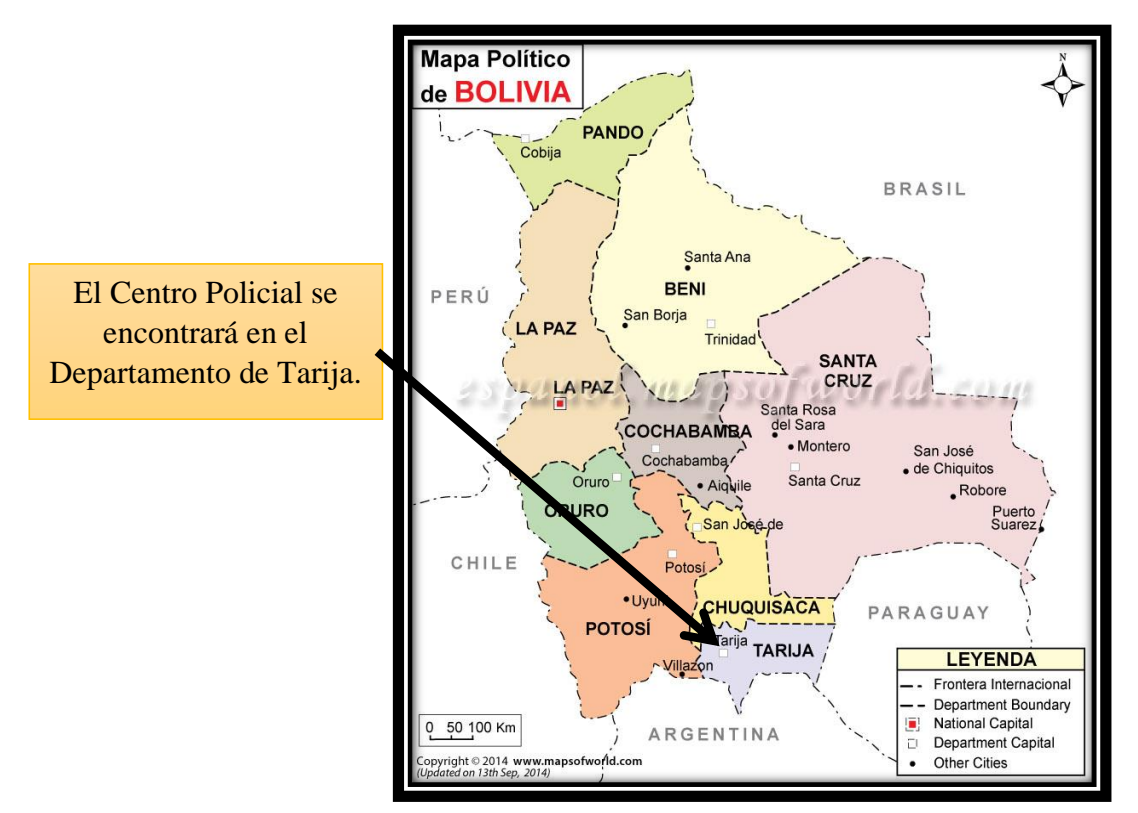

## **1.5. Localización**

**Figura 1.1 Ubicación general del proyecto (fuente: mapa político de Bolivia. De http://espanol.mapsofworld.com )**

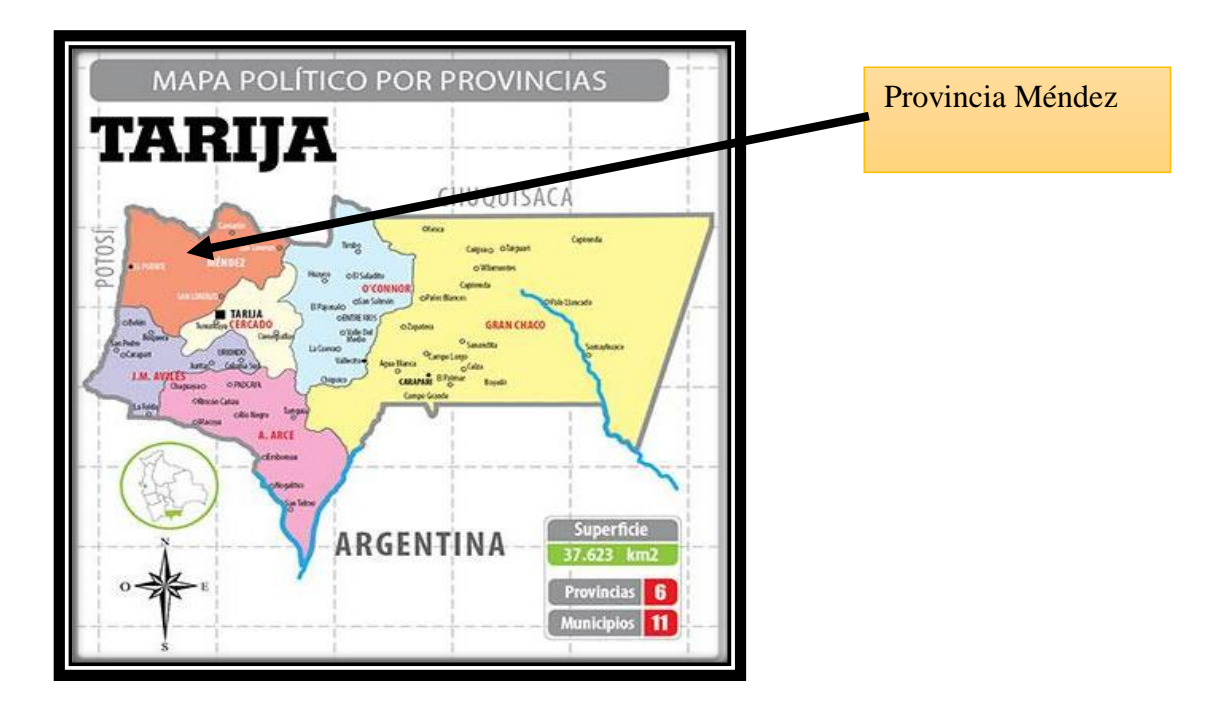

**Figura 1.2 Ubicación general del proyecto (fuente: mapa político de Tarija. De [http://lostiempos.com](http://lostiempos.com/))**

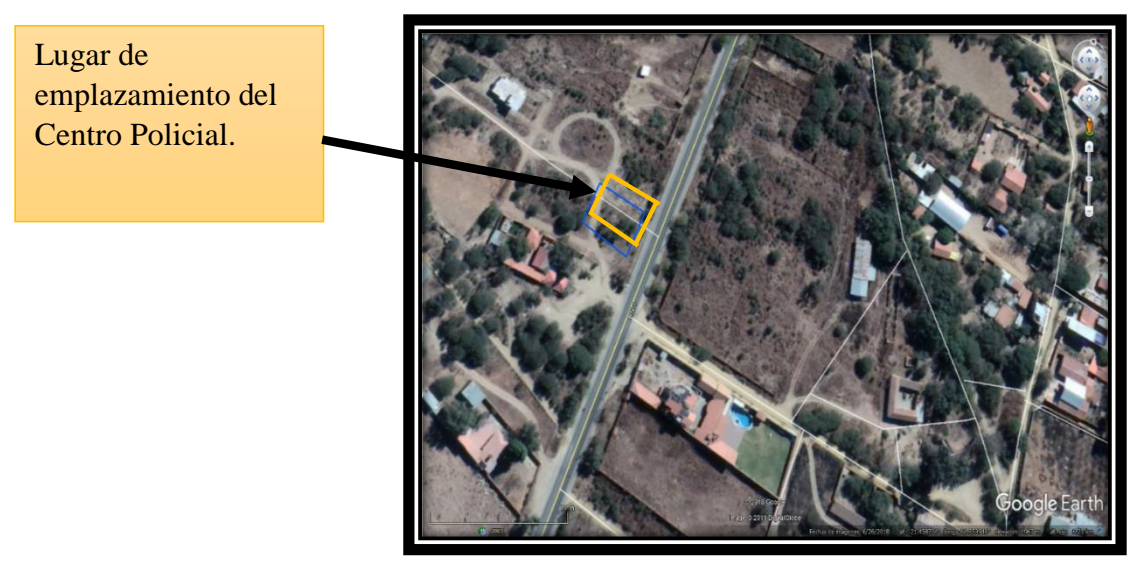

 **Figura 1.3 Ubicación general del proyecto (fuente: Google heart)**

La infraestructura del Centro Policial, se encuentra ubicado en la comunidad de Rancho Sud con las siguientes coordenadas:

Punto 1: [21 ° 27](https://translate.googleusercontent.com/translate_c?depth=1&hl=es&prev=search&rurl=translate.google.com&sl=de&sp=nmt4&u=https://tools.wmflabs.org/geohack/geohack.php%3Fpagename%3DYaguacua%26language%3Dde%26params%3D21.713055555556_S_63.558611111111_W_dim:20000_region:BO-T_type:city(1323)%26title%3DYaguacua&usg=ALkJrhg1GsqEQeSmwiDnmqxlE8Gjr6gAxA) '31.64'' Latitud Sud - 64° 45 ['15.60''](https://translate.googleusercontent.com/translate_c?depth=1&hl=es&prev=search&rurl=translate.google.com&sl=de&sp=nmt4&u=https://tools.wmflabs.org/geohack/geohack.php%3Fpagename%3DYaguacua%26language%3Dde%26params%3D21.713055555556_S_63.558611111111_W_dim:20000_region:BO-T_type:city(1323)%26title%3DYaguacua&usg=ALkJrhg1GsqEQeSmwiDnmqxlE8Gjr6gAxA) Latitud Oeste Punto 2: [21 ° 27](https://translate.googleusercontent.com/translate_c?depth=1&hl=es&prev=search&rurl=translate.google.com&sl=de&sp=nmt4&u=https://tools.wmflabs.org/geohack/geohack.php%3Fpagename%3DYaguacua%26language%3Dde%26params%3D21.713055555556_S_63.558611111111_W_dim:20000_region:BO-T_type:city(1323)%26title%3DYaguacua&usg=ALkJrhg1GsqEQeSmwiDnmqxlE8Gjr6gAxA) '31.67'' Latitud Sud - 64° 45 ['15.14''](https://translate.googleusercontent.com/translate_c?depth=1&hl=es&prev=search&rurl=translate.google.com&sl=de&sp=nmt4&u=https://tools.wmflabs.org/geohack/geohack.php%3Fpagename%3DYaguacua%26language%3Dde%26params%3D21.713055555556_S_63.558611111111_W_dim:20000_region:BO-T_type:city(1323)%26title%3DYaguacua&usg=ALkJrhg1GsqEQeSmwiDnmqxlE8Gjr6gAxA) Latitud Oeste Punto 3: [21 ° 27](https://translate.googleusercontent.com/translate_c?depth=1&hl=es&prev=search&rurl=translate.google.com&sl=de&sp=nmt4&u=https://tools.wmflabs.org/geohack/geohack.php%3Fpagename%3DYaguacua%26language%3Dde%26params%3D21.713055555556_S_63.558611111111_W_dim:20000_region:BO-T_type:city(1323)%26title%3DYaguacua&usg=ALkJrhg1GsqEQeSmwiDnmqxlE8Gjr6gAxA) '32.06'' Latitud Sud - 64° 45 ['15.20''](https://translate.googleusercontent.com/translate_c?depth=1&hl=es&prev=search&rurl=translate.google.com&sl=de&sp=nmt4&u=https://tools.wmflabs.org/geohack/geohack.php%3Fpagename%3DYaguacua%26language%3Dde%26params%3D21.713055555556_S_63.558611111111_W_dim:20000_region:BO-T_type:city(1323)%26title%3DYaguacua&usg=ALkJrhg1GsqEQeSmwiDnmqxlE8Gjr6gAxA) Latitud Oeste Punto 4: [21 ° 27](https://translate.googleusercontent.com/translate_c?depth=1&hl=es&prev=search&rurl=translate.google.com&sl=de&sp=nmt4&u=https://tools.wmflabs.org/geohack/geohack.php%3Fpagename%3DYaguacua%26language%3Dde%26params%3D21.713055555556_S_63.558611111111_W_dim:20000_region:BO-T_type:city(1323)%26title%3DYaguacua&usg=ALkJrhg1GsqEQeSmwiDnmqxlE8Gjr6gAxA) '32.00'' Latitud Sud - 64° 45 ['15.62''](https://translate.googleusercontent.com/translate_c?depth=1&hl=es&prev=search&rurl=translate.google.com&sl=de&sp=nmt4&u=https://tools.wmflabs.org/geohack/geohack.php%3Fpagename%3DYaguacua%26language%3Dde%26params%3D21.713055555556_S_63.558611111111_W_dim:20000_region:BO-T_type:city(1323)%26title%3DYaguacua&usg=ALkJrhg1GsqEQeSmwiDnmqxlE8Gjr6gAxA) Latitud Oeste En la Provincia Méndez del Departamento de Tarija.

# **Colindantes del área de construcción del Centro Policial**

Esta obra tendrá como colindantes a las siguientes personas: al Norte colinda con la familia Altamirano Garzón, al Este colinda con la carretera principal a San Lorenzo, al Sur con el Señor Teófilo Camacho Garzón y al Oeste con el Señor Marcelo Camacho Subia.

# **Servicios básicos**

El lugar de emplazamiento cuenta con los siguientes servicios básicos: energía eléctrica, agua potable, el transporte es muy accesible ya que se encuentra al lado de la ruta principal a San Lorenzo, con lo que no contará es con alcantarillado sanitario.

La comunidad de Rancho Sud no cuenta con un Centro de Salud en caso de emergencia, pero existe Centros de Salud en las comunidades aledañas como ser en Tomatitas y San Lorenzo.

# **CAPÍTULO II** MARCO TEÓRICO

# **CAPÍTULO II**

# **2. MARCO TEÓRICO**

#### **2.1. Generalidades**

El logro del objetivo general del proyecto requiere tener los fundamentos básicos en que se basará la metodología de cálculo y diseño de los elementos estructurales, y la caracterización de los materiales que se habrán de utilizar en los diferentes elementos que componen la estructura, de forma que en el presente capítulo se definen tales aspectos utilizados en el proyecto.

#### **2.2. Levantamiento Topográfico**

Un levantamiento topográfico consiste en hacer una descripción de un terreno en concreto. Mediante el levantamiento topográfico, un topógrafo realiza un escrutinio de una superficie, incluyendo tanto las características naturales de esa superficie como las que haya hecho el ser humano. Con los datos obtenidos en un levantamiento topográfico se pueden trazar mapas o planos en los que aparte de las características mencionadas anteriormente, también se describen las diferencias de altura de los relieves o de los elementos que se encuentran en el lugar donde se efectúan el levantamiento.

El principal objetivo de un levantamiento topográfico es determinar la posición relativa entre varios puntos sobre un plano horizontal. Esto se compone mediante un método llamado planimetría. El siguiente fin es delimitar la altura entre varios puntos en relación con el plano horizontal definido anteriormente. Esto se lleva a cabo mediante la nivelación directa. Tras ejecutar estos dos objetivos, es posible trazar planos y mapas a partir de los resultados logrados consiguiendo un levantamiento topográfico.

# **2.3. Estudio de suelos**

El suelo se define como el agregado no cementado de granos minerales y materia orgánica descompuesta junto con el líquido y gas ocupan los espacios vacíos entre las partículas sólidas.

## **2.3.1. Granulometría**

Granulometría es la determinación de los porcentajes de grava, arena, limo y arcilla que se encuentra en cierta masa de suelo. Mediante el uso de un juego de tamices.

#### **Análisis del tamaño de las partículas**

Los límites de tamaño de las partículas que constituyen un suelo, ofrecen un criterio obvio para una clasificación descriptiva del mismo. Originalmente, el suelo se divide en tres o cuatro fracciones debido a lo complejo de los procedimientos disponibles de separación por tamaños. Posteriormente, con el advenimiento de la técnica del cribado, fue posible efectuar el trazo de curvas granulométricas, contando con agrupaciones de las partículas del suelo en mayor número de tamaños diferentes. Actualmente se puede ampliar notablemente las curvas en los tamaños finos, gracias a la aplicación de técnicas de análisis de suspensiones. Algunas clasificaciones granulométricas de los suelos según su tamaño,

son las siguientes:

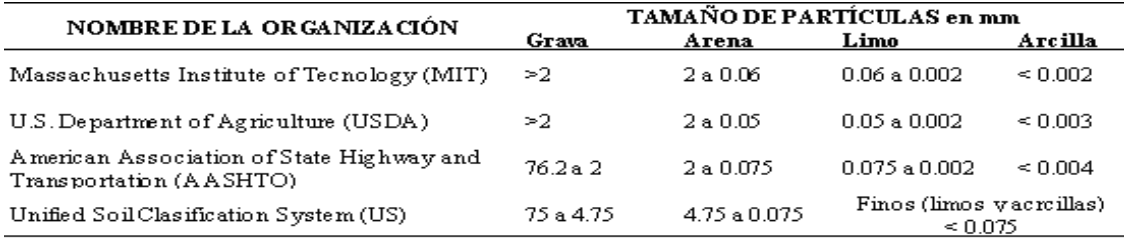

*Tabla 2.1 Tamaño de las partículas* 

#### **Tamaño patrón de los tamices**

Los tamices son hechos de malla de alambre forjado con aberturas rectangulares que varían en tamaños desde 101.6 mm (4'') en la serie más gruesa hasta el No 400 (0.038 mm) en la serie correspondiente al suelo fino.

| Tamiz<br>$N^{\circ}200$                                                            | 3" | 2" | $1^{1/2}$ , 1" | $3/4$ ", $1/2$ ", $3/8$ ", N°4, N°10 |  | $N^{\circ}40$ |  |
|------------------------------------------------------------------------------------|----|----|----------------|--------------------------------------|--|---------------|--|
| $\phi$ mm 75.00 50.00 37.50 25.00 19.00 12.50 9.50 4.75 2.00 0.475<br>$\mid 0.075$ |    |    |                |                                      |  |               |  |

*Tabla 2.2 Serie de tamices A.S.T.M.*

La grafica granulométrica suele dibujarse con porcentajes como ordenadas y tamaños de las partículas como abscisas. Las ordenadas se refieren al porcentaje, en peso de las partículas menores que el tamaño correspondiente. La representación en escala semilogarítmica (eje de abscisas en escala logarítmica)

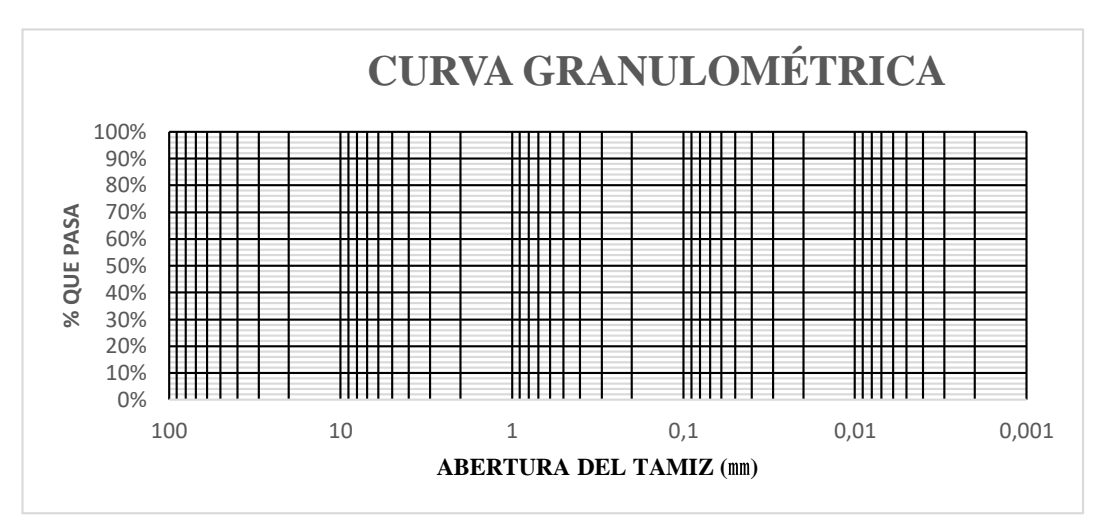

*Figura 2.1 Curva granulométrica*

# **Consistencia del suelo**

Dependiendo del contenido de agua el comportamiento del suelo puede clasificarse en 4 estados básicos empleando los límites de Atterberg.

Sólido, semisólido, plástico y líquido.

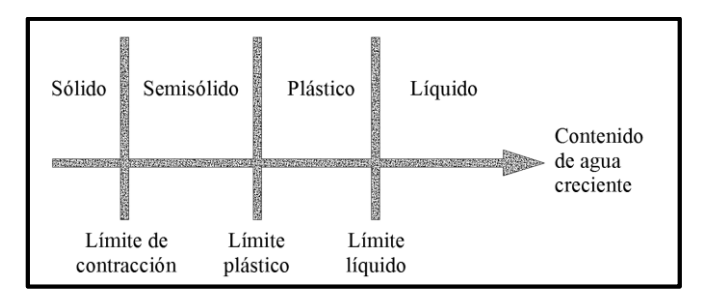

*Figura 2.2 Límites de Atterberg*

#### **2.3.2. Límites de atterberg**

Se define límites de Atterberg o límites de consistencia como las diferentes fronteras convencionales entre cualquier de los estados o fases que un suelo pueda estar, según su contenido de agua en orden decreciente; los estados de consistencia definidos por Atterberg son: *estado líquido, estado semilíquido, estado platico, estado semisólido y estado sólido.* Llamándose *límites de plasticidad* a las fronteras (limite líquido y limite plástico) que definen el intervalo plástico.

#### **2.3.2.1. Límites Líquido (LL)**

La frontera convencional entre los estados semilíquidos y plásticos fue llamada por Atterberg límite líquido, nombre que hoy se conserva. Atterberg, consiste en colocar el suelo remoldeado en una capsula, formando en él una ranura, según se muestra en la figura 2 y en hacer cerrar la ranura golpeando.

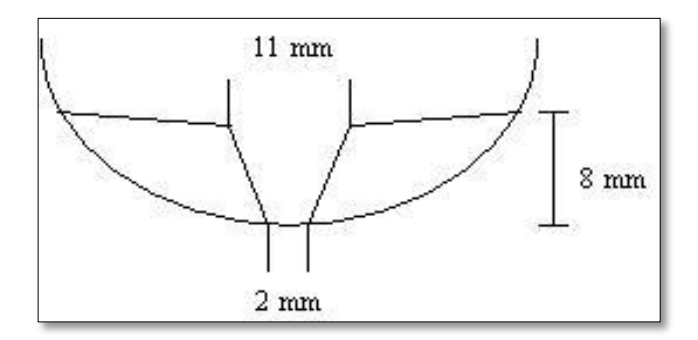

*Figura 2.3 Ensayo de casa grande*

#### **2.3.2.2. Límites Plástico (LP)**

La frontera convencional entre los estados plásticos y semisólidos fue llamada por Atterberg límite plástico y está definido también en términos de una manipulación de laboratorio. Atterberg colocaba un fragmento de suelo hasta convertirlo en un cilindro.

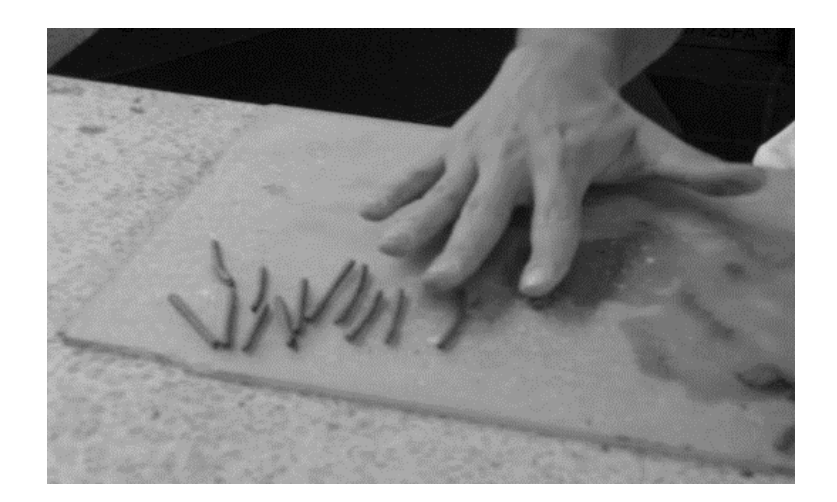

*Figura 2.4 Ensayo de límite plástico* 

# **2.3.2.3. Índice de plasticidad (IP)**

A las fronteras anteriores, que definen el intervalo plástico del suelo se les ha llamado límites de plasticidad. Atterberg considera que la plasticidad del suelo quedaba determinada por el límite líquido y por la cantidad máxima de una cierta arena, que podía ser agregada al suelo, estado esta con el contenido de agua correspondiente al límite líquido, sin que perdiera por completo su plasticidad. Además encontró que la diferencia entre los valores de los límites de plasticidad, llamada índice plástico, se relacionaba fácilmente con la cantidad de arena añadida, siendo de más fácil determinación, por lo que sugirió u uso en lugar de la arena, como segundo parámetro para definir la plasticidad.

 $IP = LL - LP$ 

#### **2.3.3. Clasificación de suelos**

## **2.3.3.1. Sistema de clasificación AASTHO**

Esta clasificación fue creada por los organismos viales de Estados Unidos y como se mencionó anteriormente, fue uno de los que generalizaron su utilización a casi todo tipo de construcción civil.

Un enfoque general, se basa en que esta clasificación toma de mano la granulometría y la plasticidad de un suelo como las características principales para poder definir asociaciones que obedecen a rangos empíricos de clasificación.

En esta clasificación los suelos se dividen en siete grupos, de acuerdo a la composición granulométrica, el límite líquido y el índice de plasticidad de un suelo.

**Índice de grupo. -** Es un factor de evaluación, que determina la calidad del suelo a través de características similares en grupos de suelos, el índice de grupo es muy importante en el diseño de espesores. La siguiente fórmula determina el índice de grupo.

$$
IG = 0.2a + 0.005ac + 0.01bd
$$

Donde:

*a = %pasa Nº200 - 35% (Si %Nº200>75, se anota 75, si es < 35, se anota 0) b = %pasa Nº 200 - 15% (Si %Nº200>55, se anota 55, si es < 15, se anota 0) c = Límite líquido - 40 % (Si LL>60, se anota 60, si es < 40, se anota 0)*

*d = Índice de plasticidad - 10% (Si IP>30, se anota 30, si es < 10, se anota 0)*

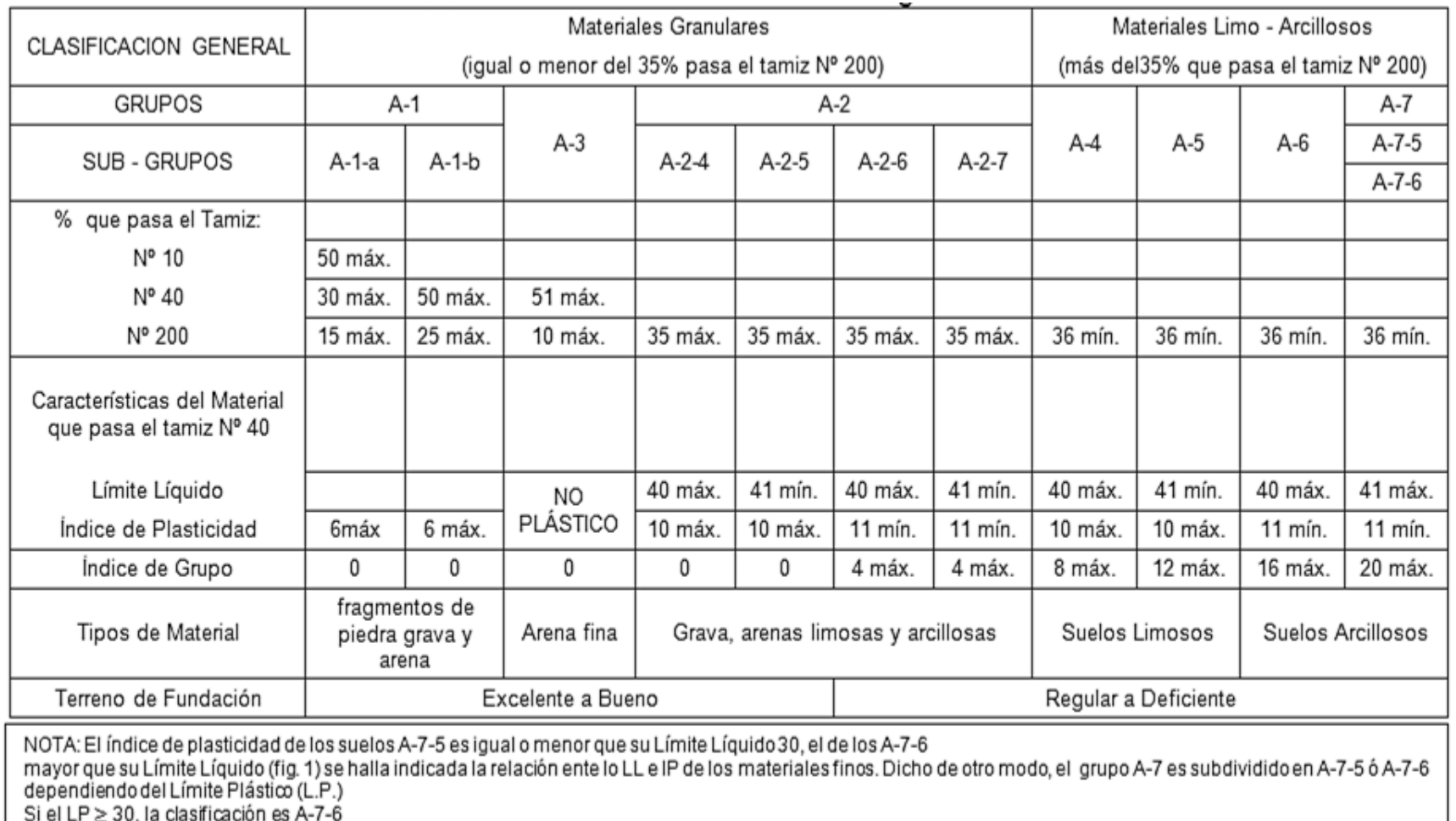

Si el LP  $\geq$  30, la clasificación es A-7-6<br>Si el LP < 30, la clasificación es A-7-5

*Tabla 2.3 Clasificación de suelos por el método AASHT*

## **2.3.3.2. Sistema de clasificación unificado U.S.C.S**

Este sistema fue creado para la clasificación de suelos en la Construcción de Aeropuertos, aunque en el mundo se utiliza en casi todas las obras civiles.

**El primer grupo** se encuentran: las gravas, arenas o suelos gravosos arenosos con poco o nada de material fino (limo y arcilla), son designados de la siguiente manera.

 $G =$  Grava o suelo gravoso.

 $S =$  Arena o suelo arenoso

 $W =$ Bien graduado

 $C = Arcilla$  inorgánica

 $P = Mal$  graduado

M = Limo inorgánico o arena fina.

**Segundo Grupo**, Se encuentran los suelos finos, limosos o arcillosos, de baja o alta compresibilidad, son designados de la siguiente manera.

- M = Limo inorgánico o arena muy fina.
- $C = Arcilla$
- O = Limos, arcillas y mezclas con alto contenido de material orgánico.
- $L =$ Baja a mediana compresibilidad. ( $LL < 50\%$ )
- $H = Alta$  compresibilidad. (LL > 50%)

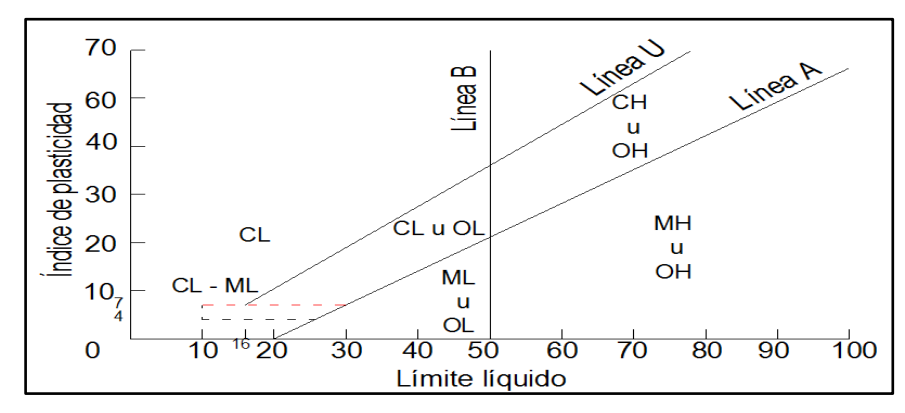

*Tabla 2.4 Carta de plasticidad*

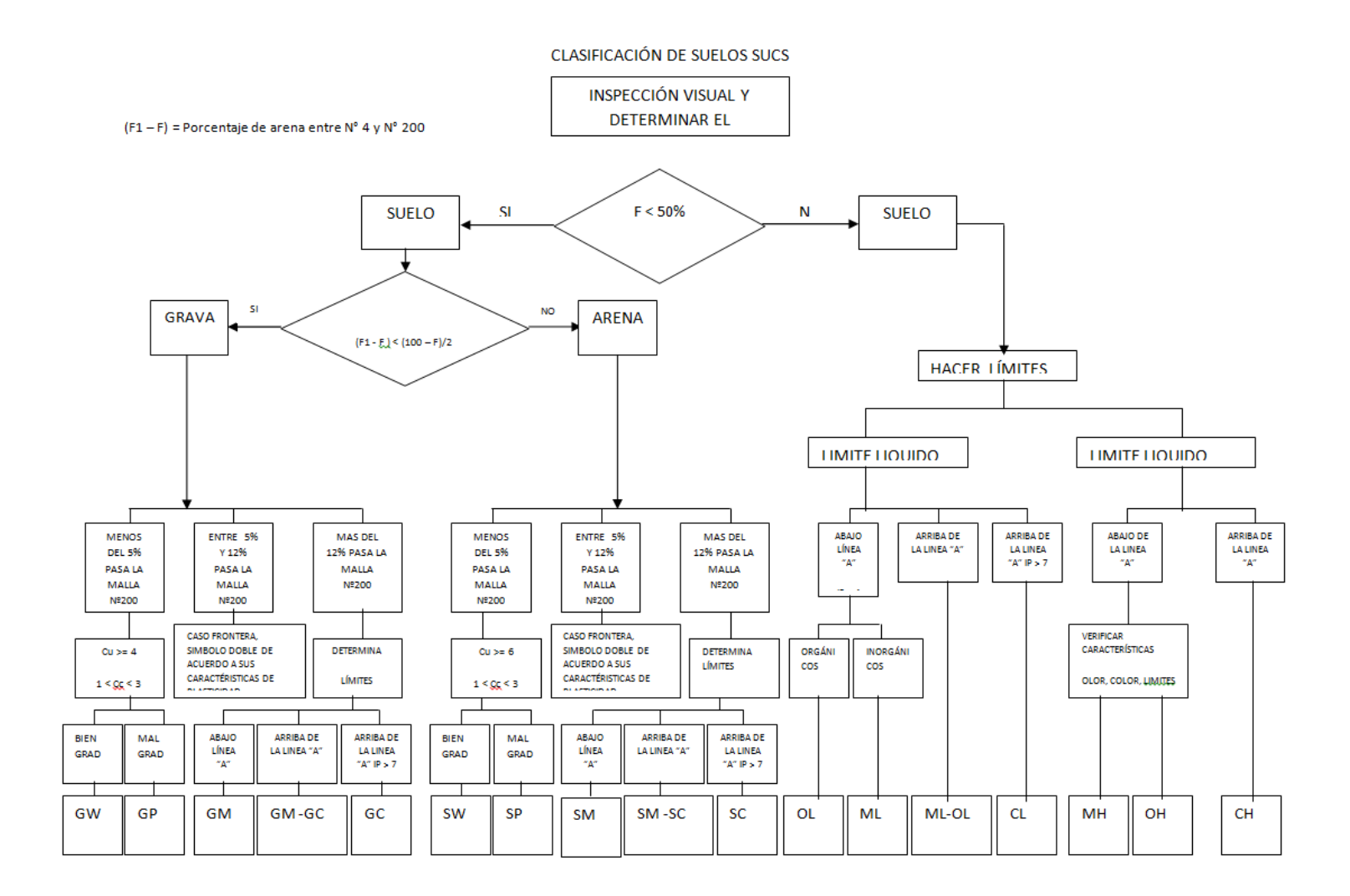

*Tabla 2.5 Clasificación de suelos por el método U.S.C.S.*

## **2.3.4. Ensayo de penetración estándar SPT**

El ensayo de penetración estándar o SPT (del inglés Standard Penetration Test), es un tipo de prueba de penetración dinámica, empleada para ensayar terrenos en los que se quiere realizar un reconocimiento geotécnico.

Constituye el ensayo o prueba más utilizada en la realización de sondeos, y se realiza en el fondo de la perforación.

Consiste en medir el número de golpes necesarios para que se introduzca a una determinada profundidad una cuchara (cilíndrica y hueca) muy robusta (diámetro exterior de 51 milímetros e interior de 35 milímetros, lo que supone una relación de áreas superior a 100), que permite tomar una muestra, naturalmente alterada, en su interior. El peso de la masa está normalizado, así como la altura de caída libre, siendo de 63,5 Kg. y 76,2 centímetros respectivamente.

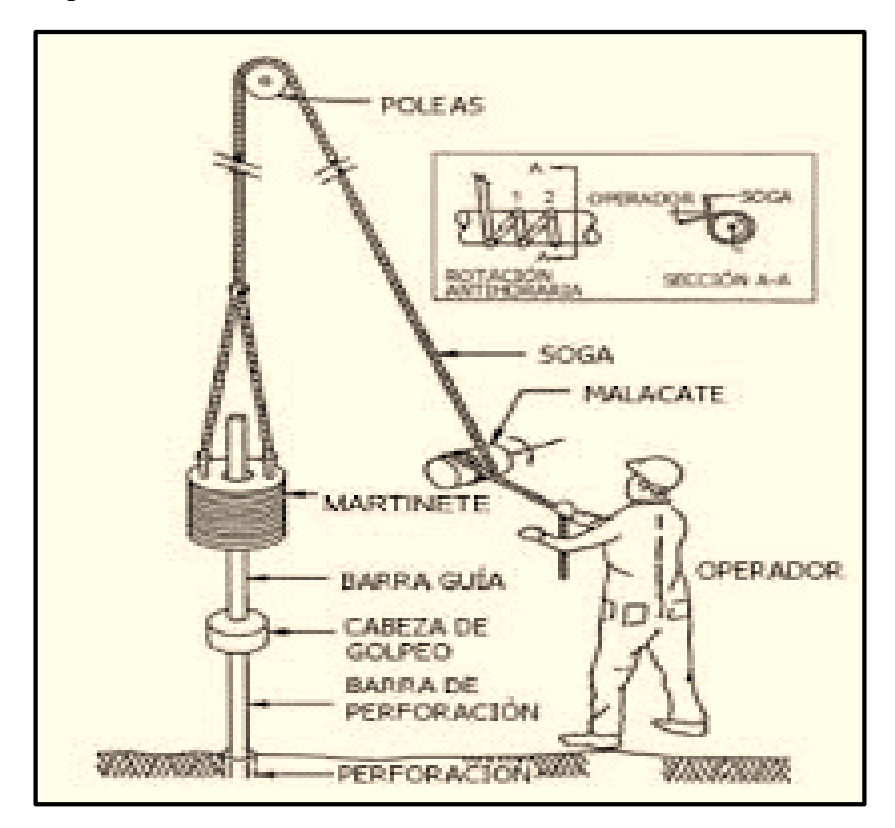

*Figura 2.5 Limites plásticos del suelo*

## **2.3.4.1. Trabajo de campo. -**

Se refiere a utilizar solamente el equipo del SPT, en esta etapa se desea saber el número de golpes que se requieren para que la punta de penetración se incruste 30 cm en el suelo por efecto de los golpes que se dan con el martillo de 63.5 Kg a una altura de caída de 76.2 cm.

Además del hincado, se debe realizar un muestreo de materiales cuidando de no perder la humedad natural del suelo.

El ensayo se puede realizar en una excavación a cielo abierto o mediante un sistema de perforación especial. Además, se debe prever un sistema de bombeo para agotar el agua encontrada por la capa freática.

## **2.3.4.2. Trabajo de Laboratorio. –**

El suelo muestreado en la etapa de campo, se debe procesar en el laboratorio, mediante los ensayos de clasificación, esto implica que se debe realizar Granulometría y Límites de Atterberg y clasificarlo por el Sistema Unificado de Clasificación de Suelos.

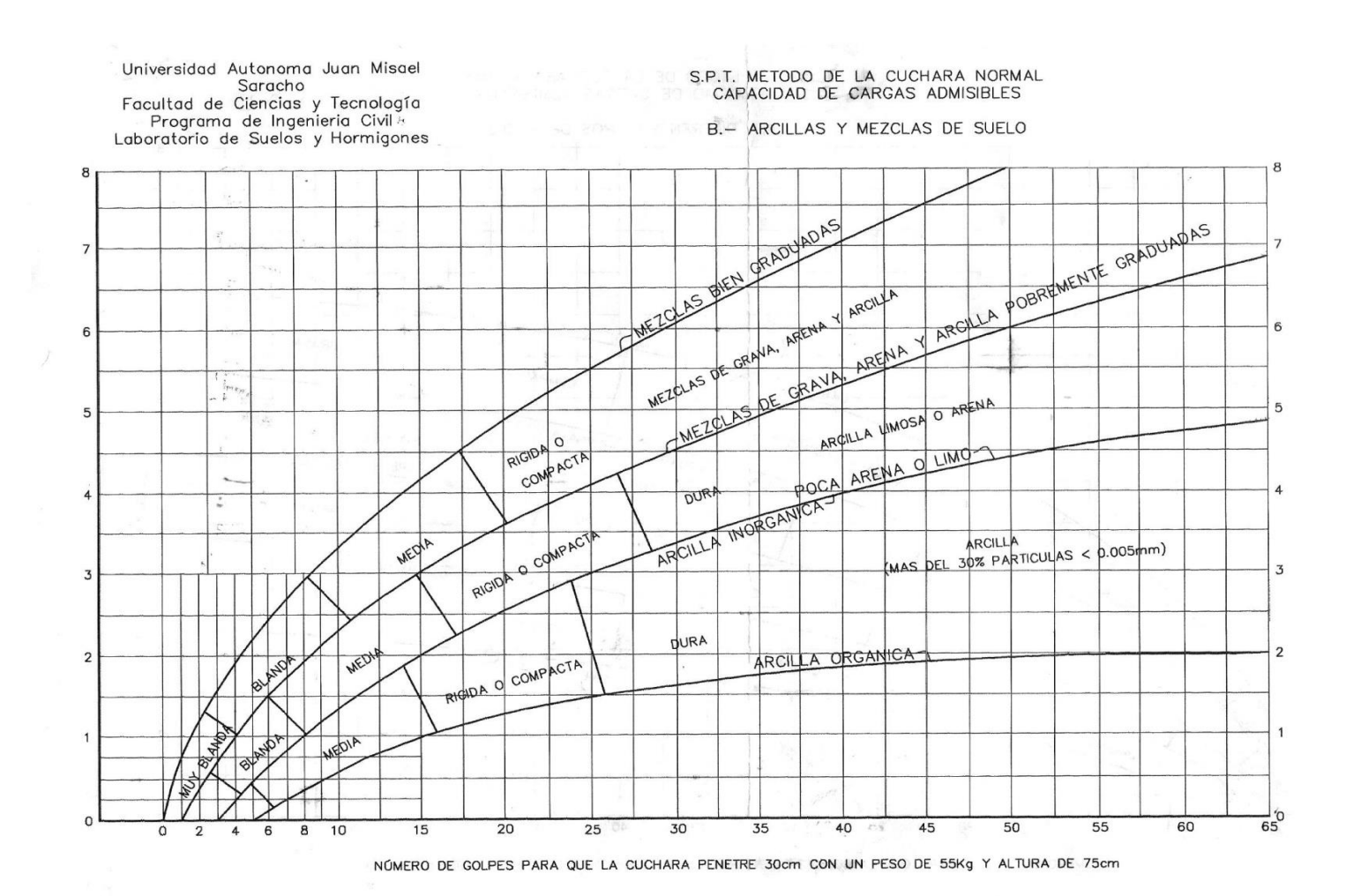

*Tabla 2.6 Capacidad portante para arcillas y mezclas de suelos*

#### **2.4. Diseño arquitectónico**

En el campo de la Arquitectura, un proyecto Arquitectónico es el conjunto de planos, dibujos, esquemas y textos explicativos utilizados para plasmar (en papel, digitalmente, en maqueta o por otros medios de representación) el diseño de una edificación antes de ser construida.

#### **2.4.1. Etapas del diseño arquitectónico**

En el diseño arquitectónico intervienen ciertas etapas.

## **2.4.1.1. El programa de diseño arquitectónico:**

Se trata de una lista que identifica los componentes del sistema y sus requerimientos particulares.

## **2.4.1.2. Diseño arquitectónico básico:**

Es el proceso donde se traduce a formas útiles todo lo estipulado en el programa de diseño arquitectónico

#### **2.4.1.3. Hipótesis de diseño:**

Es una aproximación conceptual al objeto que se diseñará, puede ser modificado posteriormente. Se considera como aspectos relevantes el contexto arquitectónico, los criterios estructurales, el presupuesto, la función, la forma y también puede tomarse la moda.

## **2.4.1.4. Zonificación:**

Es el ordenamiento de los elementos del diseño, que se establecieron previamente en el programa de diseño de forma lógica y funcional.

El proyecto arquitectónico es el fin del proceso de diseño arquitectónico y es el conjunto de planos, dibujos, esquemas y textos explicativos, empleados para plasmar el diseño arquitectónico de una edificación.

## **2.4.2. El proceso del diseño arquitectónico**

Previo al comienzo del diseño arquitectónico, existe consideraciones que deben ser contempladas. La situación del terreno, las dimensiones, características topográficas, orientación cardinal, los servicios (energía eléctrica, agua, drenajes, la vista). Luego de solucionar los aspectos anteriores, se valoran las necesidades edilicias: superficie construida, altura de pisos o plantas, relaciones entre los espacios, los usos, etc. (esto es el programa arquitectónico). Otro elemento a tener en cuenta es el presupuesto disponible para la construcción, es determinante para el diseño arquitectónico.

#### **2.5. Idealización de la estructura**

# **2.5.1. Sustentación de la cubierta**

Losa alivianada con viguetas pretensadas.

#### **2.5.2. Sustentación de la edificación**

La estructura porticada del presente proyecto se idealiza como una formación de barras unidas entre sí por nudos rígidos, es decir compuesta por vigas y pilares de hormigón armado, sometidas a cargas gravitacionales o de peso propio y sobrecargas vivas, además de cargas de viento.

- Estructura de sustentación de la edificación porticada con elementos estructurales de H° A°.
- AZOTEA TERCERA PLANTA SEGUNDA PLANTA PLANTA BAJA ezho EZZZZI CIMENTACION EZZZZI ezho ezza ezho
- Cimentación de H°A°

*Figura 2.6 Planteo estructural de la estructura porticada*

Su proceso de cálculo se puede describir de la siguiente manera:

Se adoptan las cargas que ejercerán en la estructura por unidad de superficie para luego evaluar las solicitaciones de la estructura como una viga biapoyada de un metro de ancho para posteriormente determinar el área de acero conforme se realiza en losas macizas utilizando los mismos parámetros de diseño del Código Boliviano del Hormigón CBH - 87.

#### **2.5.3. Estructura complementaria**

Para el análisis, los elementos estructurales se clasifican en unidimensionales, cuando una de sus dimensiones es mucho mayor que las restantes; bidimensionales, cuando una de sus dimensiones es pequeña comparada con las otras dos; y tridimensionales cuando ninguna de sus dimensiones resulta sensiblemente mayor que las otras.

Se consideran elementos unidimensionales los pilares, vigas y arcos, siempre que su longitud sea mayor que el doble del valor del canto total. Se consideran elementos bidimensionales las losas, muros y placas.

Otra clasificación de los modelos estructurales quizás más ajustada, puede hacerse atendiendo al estado de tensiones normales. Así, esquemas unidimensionales son aquellos en los que se tienen tensiones normales en una dirección, de forma preferente respecto de las restantes, ortogonales a ella. Esquemas bidimensionales son aquellos en los que se tienen tensiones normales en dos direcciones ortogonales, de forma preferente respecto de la tercera, ortogonal a ellas. Esquemas tridimensionales son aquellos en los que las tensiones normales no son predominantes en ninguna de las tres direcciones ortogonales.

#### **2.5.4. Fundaciones**

Las fundaciones o cimentaciones de la estructura están en función principalmente del tipo de suelo de fundación el cual según los análisis de campo en tanto como los de laboratorio hacen conocer qué se trata de un suelo arcilloso por lo tanto se establece que el tipo de fundación apropiada tanto técnica como económicamente es zapatas aisladas y zapatas arriostradas como se observa en las siguientes figuras.

## **Zapatas Aisladas**

Son las que transmiten la carga de una sola columna al suelo*.* Este tipo de zapatas puede ser de diversas formas geométricas de acuerdo a las necesidades, su uso es indicado para casos en los que la carga es pequeña como edificaciones menores a cinco plantas y/o a suelo que tenga buena resistencia. Constituyen el tipo más usual por razones de economía, estas zapatas pueden ser céntricas o excéntricas dependiendo de la excentricidad de la carga o de los momentos actuantes.

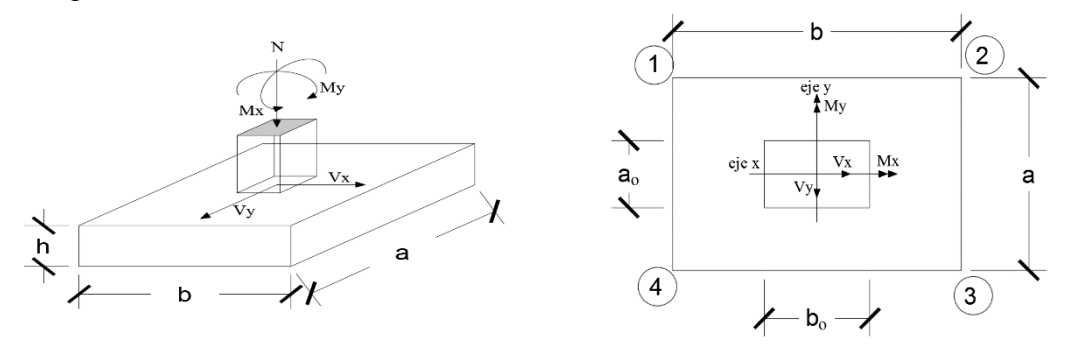

*Figura 2.7 zapatas aisladas*

## **2.6. Diseño estructural**

**2.6.1. Estructura de sustentación de la cubierta** 

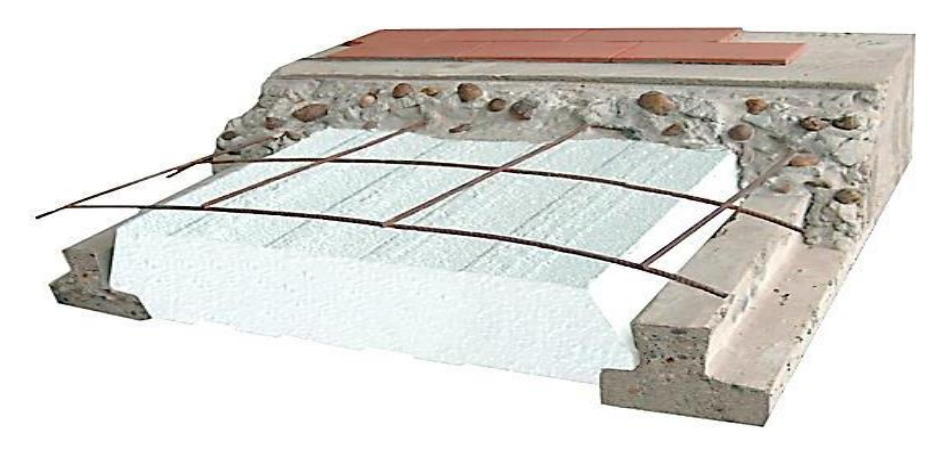

*Figura 2.8 Vigueta pretensada y complemento prefabricados*

**Viguetas pretensadas. -** Son elementos lineales sometidos a flexión, para lo cual se introduce esfuerzos de tal manera que sean iguales y contrarios a los que producen las cargas para que de esa forma eliminar los esfuerzos a flexión.

#### **2.6.1.1. Hipótesis de carga consideradas para la estructura aporticada**

En el cálculo estructural es necesario descubrir la hipótesis más crítica para el diseño de la estructura, esto es la de mayores solicitaciones en la pieza que estemos diseñando. Así tenemos las siguientes hipótesis genéricas, recomendadas por las normas, pero puede haber otras hipótesis dependiendo de proyecto estructural y constructivo que se esté ejecutando.

$$
Hipótesis I: \t\t\t\t\t\gamma_{fg} * G + \gamma_{fg} * Q
$$

Hipótesis II:  $0.9 * (\gamma_{fg} * G + \gamma_{fg} * Q) + 0.9 * \gamma_{fg} * W$ 

Hipótesis III:  $0.8 * (\gamma_{fa} * G + \gamma_{fa} * Q_{ea}) + F_{ea} + W_{ea}$ 

En estas expresiones:

G = valor característico de las cargas permanentes más las acciones indirectas con carácter de permanencia

Q = valor característico de las cargas variables, de explotación, de nieve, del terreno, más las acciones indirectas con carácter variable, excepto las sísmicas.

Qeq = valor característico de las cargas variables, de explotación, de nieve, del terreno más las acciones indirectas con carácter variable, durante la acción sísmica.

Weq = valor característico de la carga de viento, durante la acción sísmica. En general mayormente se tomará Weq=0

Feq = Valor característico de la acción sísmica.

#### **Cálculo en estados límites**

Para el cálculo de secciones en agotamiento, o estados límites últimos, se tendrán en cuenta las siguientes hipótesis:

#### **a) Equilibrio de la sección**

 $Md \leq M_R$ 

Donde:

Md= Momento de diseño

MR= Momento resistente

Mediante esta condición podemos decir que se encuentra en equilibrio la sección que se está analizando.

#### **b) Hipótesis de Bernoulli**

De acuerdo con el teorema de Bernoulli:

Las secciones inicialmente planas, permanecen planas al ser sometidas a la solicitación. Esta hipótesis es válida para piezas en las que la relación de la distancia entre puntos de momento nulo, al canto total, l0/h, sea superior a 2.

Los esfuerzos principales "M", "Q" y "N", se calcularán según:

Los efectos originados por las acciones son los esfuerzos que actúan en una sección de una pieza de la estructura, tales como: momento flector, esfuerzo normal, esfuerzo normal, esfuerzo cortante y momento de torsión. Al conjunto de tales esfuerzos se denomina solicitación.

Como norma general, la determinación de las solicitaciones se efectuará con arreglo a los principios de la Mecánica Racional, completados, en caso necesario, por las teorías clásicas de la Resistencia de Materiales y de la Elasticidad. No obstante, para el cálculo de las solicitaciones, se podrá tener en cuenta el comportamiento de los materiales más allá de su fase elástica, siempre que se justifiquen debidamente las hipótesis adoptadas.

## **c) Adherencia**

Se supone una adherencia total del acero y el hormigón, es decir, que no existe deslizamiento entre ambos materiales.

#### **d) Resistencia a tracción del hormigón**

Se considera despreciable la resistencia a la tracción del hormigón.

#### **e) Acortamiento del hormigón**

Se admite que el acortamiento unitario máximo del hormigón es igual a:

0,0035, en flexión simple o compuesta, recta o esviada

0,002, en compresión simple

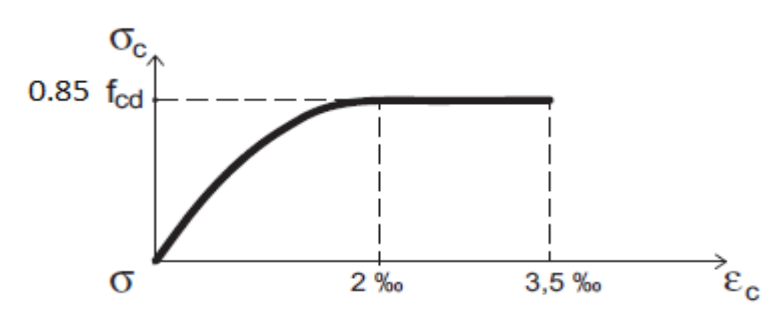

*Figura 2.9 Diagrama esfuerzo deformación del hormigón*

## **f) Alargamiento del acero**

El alargamiento unitario máximo de la armadura se toma igual a 0,010.

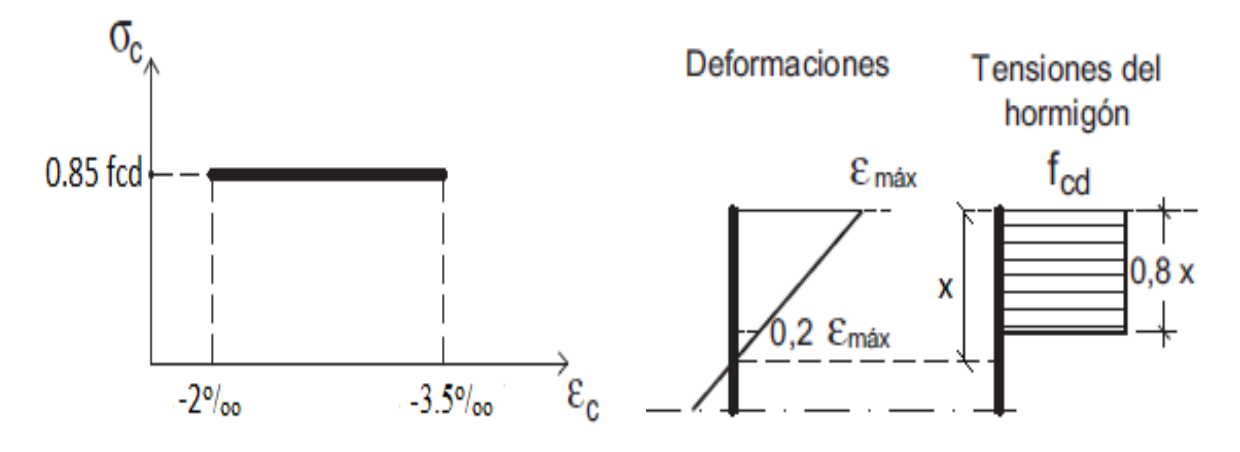

**Figura 2.10 Diagrama rectángulo equivalente**

## **g) El agotamiento del hormigón**

En el agotamiento, los dominios de deformación relativos al hormigón y al acero, según las distintas solicitaciones<sup>1</sup>

## **2.6.2. Dominios de deformación**

Para el cálculo de la capacidad resistente de las secciones, se supone que el diagrama de deformaciones pasa por uno de los tres (3) puntos, A, B o C definidos en la figura 2.15.

Las deformaciones límites de las secciones, según la naturaleza de la solicitación, conducen a admitir los siguientes dominios:

## **Dominio 1 Tracción simple o compuesta:**

Toda la sección está en tracción. Las rectas de deformación giran alrededor del punto A, correspondiente a un alargamiento del acero más traccionado, del 10 por mil.

La profundidad del eje neutro varía: desde  $x = \infty$  ( $\epsilon s = \epsilon c = 10$  por mil), hasta  $x = 0$  ( $\epsilon s =$ 10 por mil,  $ε = 0$ ).

#### **Dominio 2 Flexión simple o compuesta:**

El acero llega a una deformación del 10 por mil y el hormigón no alcanza la deformación de rotura por flexión. Las rectas de deformación, giran alrededor del punto A.

La profundidad del eje neutro varía: desde  $x = 0$ , hasta  $x = 0.259$  d, que corresponde al punto crítico en que ambos materiales alcanzan sus deformaciones máximas: εs = 10 por mil y  $\epsilon c = 3.5$  por mil.

 $\overline{a}$ 

<sup>1</sup> CBH-87 8.1.2. Dominios de deformación

#### **Dominio 3 Flexión simple o compuesta:**

La resistencia de la zona de compresión todavía es aprovechada al máximo. Las rectas de deformación giran alrededor del punto B, correspondiente a la deformación de rotura por flexión del hormigón:  $\epsilon$ cu = 3,5 por mil.

La profundidad del eje neutro varía: desde  $x = 0.259$  d, hasta xlim, profundidad límite para la cual la armadura más traicionada alcanza la deformación εy, correspondiente a su límite elástico.

#### **Dominio 4 Flexión simple o compuesta:**

Las rectas de deformación giran alrededor del punto B. El alargamiento de la armadura más traccionada está comprendido entre εy y 0 y el hormigón alcanza la deformación máxima del 3,5 por mil.

La profundidad del eje neutro varía: desde  $x = x$ lim, hasta  $x = d$ , donde la armadura más traccionada tiene una deformación εs =0

#### **Dominio 4.a Flexión compuesta:**

Todas las armaduras están comprimidas y existe una pequeña zona de hormigón en tracción. Las rectas de deformación, giran alrededor del punto B.

La profundidad del eje neutro varía: desde  $x = d$ , hasta  $x = h$ , donde todo el hormigón empieza a estar comprimido.

#### **Dominio 5 Compresión simple o compuesta:**

Ambos materiales trabajan a compresión. Las rectas de deformación giran alrededor del punto C, definido por la recta correspondiente a la deformación de rotura del hormigón por compresión:  $\epsilon$ cu=  $2^{\circ}/_{00}$ .

La profundidad del eje neutro varía: desde  $x = h$ , hasta  $x = \infty$ , es decir, hasta la compresión simple.

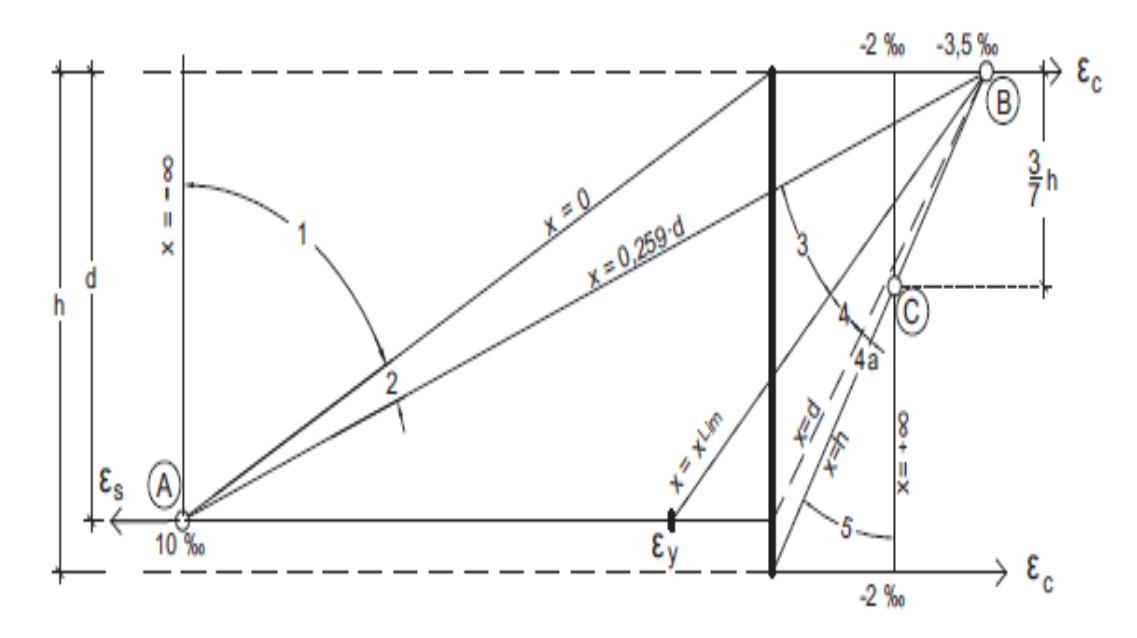

**Figura 2.11 Dominios de deformación**

# **2.6.2.1. Diseño a flexión de elementos de hormigón armado**

**Cálculo de la armadura a flexión simple**

$$
\mu_d = \frac{M_d}{b_w d^2 f c d}
$$

Donde:

d = Momento reducido de cálculo.

Md = Momento de diseño (envolvente)

bw = Ancho de la viga.

 $d =$ Canto útil.

fcd = Resistencia de cálculo a compresión del hormigón.

**Caso 1:**  $\mu_d < \mu_{lim}$  No requiere armadura en comprensión

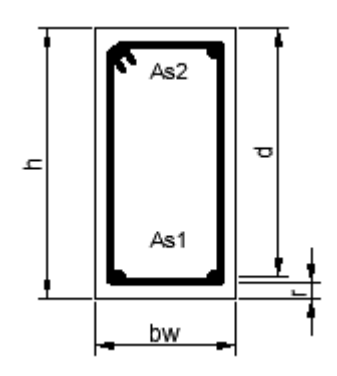

Si el momento reducido de cálculo es menor al momento reducido límite, así como indica la condición, la sección no necesita armadura en el área de compresión sólo se deberá disponer armadura que resiste a los refuerzos atracción producidos por los momentos flectores envolventes y cálculo en base a la siguiente ecuación:

$$
As = w.b_w.d.\frac{f_{cd}}{f_{yd}}
$$

Donde:

 $w =$ Cuantía mecánica (función del momentos deducido de cálculo  $\mu_d$  interpolado en la tabla Universal de cálculo para flexión simple o compuesta).

 $b_w$  = Ancho del elemento que se analiza.

d = Distancia entre la fibra más comprimida al centro de gravedad de las barras de refuerzo.

*f*cd = Resistencia minorada de diseño del hormigón

*f*yd = Resistencia minorada de diseño del acero

**Caso 2:**  $\mu_d > \mu_{lim}$  Requiere armadura en comprensión

Si el módulo reducido de cálculo es mayor al momento reducido límite, así como indica la condición, la sección necesita armadura en el área de compresiones, la armadura que resista a los esfuerzos atracción producido por los momentos flectores de cálculo se determina en base a la siguiente ecuación:

$$
W_{s2} = \frac{\mu_d - \mu_{lim}}{1 - f} \qquad W_{s1} = W_{lim} + W_{s2} \qquad \qquad \int = \frac{r}{d}
$$

Donde:

Wlim = Cuantía geométrica límite (tabla 2.7)

 $\mu_d$  = Momento seducido de cálculo

 $W_{s1}$  = Cuantía mecánica para la armadura atracción

 $W_{s2}$  = Cuantía geométrica para la armadura a compresión

 $\int$  = Relación entre recubrimiento y el canto útil

 $r = Recubrimiento geometrico$ 

$$
As_1 = Ws_1 \cdot b_w \cdot d \cdot \frac{f_{cd}}{f_{yd}} \qquad As_2 = Ws_2 \cdot b_w \cdot d \cdot \frac{f_{cd}}{f_{yd}}
$$

 $As<sub>1</sub> = Área dela armadura de acero que resiste el esfuerzo a tracción$ 

 $As<sub>2</sub> = Área dela armadura de acero que resiste el esfuerzo a compresión$ 

# **Cuantía Geométrica Mínima**

$$
As_{min} = W_{s\ min} * Ac
$$

Ac = Área total de la sección.

Ws min = Cuantía geométrica mínima a flexión.

| <b>Elemento</b> | Posición   | <b>AH 215 L</b> | <b>AH 400</b> | <b>AH 500</b> | <b>AH 600</b> |
|-----------------|------------|-----------------|---------------|---------------|---------------|
| Pilares         |            | 0.008           | 0.006         | 0.005         | 0.004         |
|                 |            |                 |               |               |               |
| Losa            |            | 0.002           | 0.0018        | 0.0015        | 0.0014        |
|                 |            |                 |               |               |               |
| Vigas           |            | 0.005           | 0.0033        | 0.0028        | 0.0023        |
|                 |            |                 |               |               |               |
|                 | Horizontal | 0.0025          | 0.002         | 0.0016        | 0.0014        |
| <b>Muros</b>    |            |                 |               |               |               |
|                 | Vertical   | 0.0015          | 0.0012        | 0.0009        | 0.0008        |

*Tabla 2.7 Cuantías geométricas mínimas*

Fuente: CBH-87 tabla 8.1.7.3 pag.67

#### **Cálculo de la armadura Transversal**

Vd = Cortante de diseño (envolvente).

 $b_w$  = Ancho del elemento que se analiza.

d = Distancia entre la fibra más comprimida al centro de gravedad de las barras de refuerzo.

*f* cd = Resistencia minorada de diseño del hormigón.

*f*yd *=* Resistencia minorada de diseño del acero

 $t =$  Longitud cualquiera de la pieza en la que se toma  $A_{\alpha}$  (barras inclinadas más estribos).  $A\alpha$  = área de barras inclinadas más estribo

S = Separación entre ejes de los estribos

Resistencia virtual de cálculo del hormigón a esfuerzo cortante

$$
fvd = 0.5 * \sqrt{fcd}
$$

Contribución de hormigón a la resistencia a esfuerzo cortante

$$
Vcu = fvd * bw * d
$$

Cortante último por agotamiento por compresión oblicua del hormigón

$$
Vou = 30 * fcd * bw * d
$$

Si:  $Vd \leq Vcu$ 

$$
As_{min} = 0.02 * bw * t * \frac{fcd}{fyd}
$$

$$
Si: Vcu < Vd \leq Vou
$$

Si no cumple esta condición, entonces se deberá cambiar la sección.

$$
Vsu=Vd-Vcu
$$

Armadura necesaria para resistir a cortante:

$$
As = \frac{Vsu * S}{0.90 * d * fyd}
$$

#### **Separación libre entre armaduras principales**

La distancia horizontal libre o espaciamiento entre dos 2 barras aisladas consecutivas. Será igual o superior al mayor de los tres 3 valores siguientes<sup>2</sup>.

**1.** 2 cm

 $\overline{a}$ 

- **2.** El diámetro mayor
- **3.** 1.2 tamaño del árido

## **2.6.2.2. Diseño de Pilares de Hormigón Armado**

Las columnas o Pilares de hormigón armado, forman piezas generalmente verticales, en las que la solicitud normal es lo más importante. Sus distintas secciones transversales pueden estar sometidas a compresión simple, compresión compuesta o flexión compuesta.

La misión principal de los soportes es canalizar las acciones que actúan sobre la estructura hacia la cimentación de la obra y el último extremo al terreno de cimentación, por lo que constituyen elementos de gran responsabilidad.

Las armaduras de las columnas suelen estar constituidos por barras longitudinales y estribos, las barras longitudinales constituyen la armadura principal y están encargadas de absorber bien compresiones en colaboración con el hormigón, bien tracciones en los casos

<sup>2</sup> Véase: Norma Boliviana del hormigón CBH-87. Cap.: 12.5.2 pág.234

de flexión compuesta o cortante, así como de colaborar con los estribos para evitar la rotura por deslizamiento del hormigón a lo largo de planos inclinados.

Los estribos constituyen la armadura transversal cuya misión es evitar el pandeo de las armaduras longitudinales comprimidas, contribuir a resistir los esfuerzos cortantes y aumentar su ductilidad y resistencia

#### **Excentricidad mínima de cálculo**

La norma se comienza a tomar en cuenta una excentricidad accidental mínima, en dirección más desfavorable, igual al mayor de los valores, h/20 y 2cm siendo h el canto en la dirección considerada. Esto con el objeto de tener en cuenta la incertidumbre del punto de aplicación de la solicitud normal.

Las secciones rectangulares sometidas a compresión compuesta deben también ser comprobadas independientemente en cada uno de los planos principales. También esto es aplicable para las secciones sometidas a compresión compuesta desviada

#### **Disposición relativa a las armaduras**

Las armaduras de los soportes de hormigón armado serán constituidas por las barras longitudinales y una armadura transversal formada por estribos.

Con objeto de facilitar la colocación y la compactación del hormigón, la menor dimensión de los soportes debe tener 20 centímetros si se trata de secciones rectangulares y 25 cm si la sección es circular, de acuerdo a lo que prescribe la norma

#### **Armaduras longitudinales**

Las armaduras longitudinales tendrán un diámetro no menor a 12 cm y se sitúan en las proximidades de las caras del pilar, debiendo disponerse por lo menos una barra en cada esquina de la sección. En los soportes de sección circular debe colocarse un mínimo de 6 barras para la disposición de las armaduras deben seguirse las siguientes prescripciones.

La separación máxima entre dos barras de la misma cara no debe ser superior a 35 cm. Por otra parte, toda barra que diste más de 15 cm de sus contiguas debe arriostrarse mediante cercos o estribos, para evitar el pandeo de la misma.

Para que el hormigón puede entrar y ser vibrado fácilmente, la separación mínima entre cada dos barras de la misma cara no debe ser igual o mayor a 2 cm, que el diámetro de la barra mayor y que 6/5 del tamaño máximo del árido, no obstante en las esquinas de los soportes se pondrán colocar dos o tres barras en contacto.

#### **Armadura transversal**

La misión de los estribos es evitar el pandeo de las armaduras longitudinales comprimidas, evitar la ruptura por deslizamiento de hormigón a lo largo de planos inclinados y eventualmente contribuir a la resistencia de la pieza a esfuerzos cortantes, ya que los esfuerzos cortantes en los pilares suelen ser más reducidos y la mayoría de las veces pueden ser absorbidos por el hormigón.

Con el objeto de evitar la ruptura por deslizamiento de hormigón, la separación S entre los planos de cercos o estribos debe ser:

$$
S \le b_e
$$

Siendo ¨be¨, la menor dimensión del núcleo del hormigón, limitada por el borde exterior de la armadura transversal. De todas formas, es aconsejable no adoptar para S valores mayores de 30 cm.

Por otra parte, con objeto de evitar el pandeo de las barras longitudinales comprimidas, la separación S entre los planos de cercos o estribos debe ser:

$$
S \leq 15\emptyset
$$

Donde:

 $\phi$  = El diámetro de la barra longitudinal más delgada

En aquellas estructuras ubicadas en zonas de riesgo sísmico o expuestas a la acción del viento y en general cuando se trata de obras especialmente delicadas, la separación S no debe ser superior a  $12 * \phi$ 

El diámetro de los estribos no debe ser inferior a la cuarta parte del diámetro correspondiente a la barra longitudinal más gruesa y en ningún caso será menor a 6 mm

**Cuantías límites. -** La norma de recomienda para las armaduras longitudinales de las piezas sometidas a compresión simple o compuesta, suponiendo que están colocadas en dos caras opuestas A1 y A2, las siguientes limitaciones:

$$
A_1 * f_{yd} \ge 0.05 * N_d
$$
  

$$
A_2 * f_{yd} \ge 0.05 * N_d
$$
  

$$
A_1 * f_{yd} \le 0.5 * A_c * f_{cd}
$$
  

$$
A_2 * f_{yd} \le 0.5 * A_c * f_{cd}
$$

Que para el caso de compresión simple, con armadura total As, puede colocarse en la forma:

$$
A_s * f_{yd} \geq 0.10 * N_d \qquad A_s * f_{yd} \leq A_c * f_{cd}
$$

Donde:

Ac = El área de la sección bruta del hormigón

fyd = Resistencia de cálculo del acero que no se tomara mayor en este caso de 5000 kg/cm2.

A1 y A2 = Armadura longitudinales de las piezas sometidas a comprensión simple o compuesta.

Nd = Esfuerzo axial de cálculo.
fcd = Resistencia de cálculo del hormigón.

As = El área del acero utilizado en la pieza de hormigón armado.

De todas maneras, es recomendable que las cuantías de las armaduras no sean inferiores a las recomendadas en la tabla 2.7 correspondiente a las cuantías geométricas mínimas.

**Pandeo de piezas comprimidas. -** En las piezas comprimidas esbeltas hormigón armado no es aplicable la teoría habitual de primer orden, en la que se desprecia la deformación de la estructura al calcular los esfuerzos.

Por efecto de las deformaciones transversales, que son inevitables aún en el caso de las piezas cargadas axialmente (debido a las irregularidades de la directriz y la incertidumbre del punto de aplicación de la carga) aparecen momento de segundo orden que disminuyen la capacidad resistente de la pieza y pueden conducir a la inestabilidad de la misma.

**Longitud de pandeo. -** Una estructura se llama intraslacional, si sus nudos bajo solicitaciones de cálculo presentan desplazamientos transversales cuyos efectos pueden ser despreciados desde el punto de vista de la estabilidad del conjunto y traslacional, en caso contrario. La longitud de pandeo de un soporte se define como la longitud del soporte biarticulado equivalente al mismo a efecto de pandeo y es igual a la distancia entre dos puntos de momento nulo del mismo. La longitud de pandeo de los soportes aislados se indica en la tabla 2.8 en función de la sustentación de la pieza.

| Sustentación de la pieza                                                         | $\alpha$              |
|----------------------------------------------------------------------------------|-----------------------|
| Un extremo libre y otro<br>empotrado                                             | $\mathcal{D}_{\cdot}$ |
| Articulado en ambos<br>extremos. Biempotrada, con<br>libre desplazamiento normal |                       |
| Articulación fija en un<br>extremo y empotramiento en<br>el otro                 | 0,7                   |
| Empotramiento perfecto en<br>ambos extremos                                      | 0,5                   |
| Soportes elásticamente<br>empotrados                                             | 0,7                   |
| Otros casos                                                                      | 0.9                   |

*Tabla 2.8 Longitud de pandeo (lo), de piezas aisladas*

Fuente: CBH 87 Cuadro 8.3.1.2 pag.84

Siendo preciso para ello definir si el pórtico puede considerarse intraslacional o traslacional.

Para poder determinar la longitud de pandeo se utiliza la siguiente ecuación:

*Longitud de pandeo*  $l_o = \alpha^*l$ 

$$
\psi_A = \psi_B = \frac{\sum (El \div l) \, de \, todos \, los \, pilares}{\sum (El \div l) \, de \, todos \, las \, vigas}
$$

Monograma para pórticos

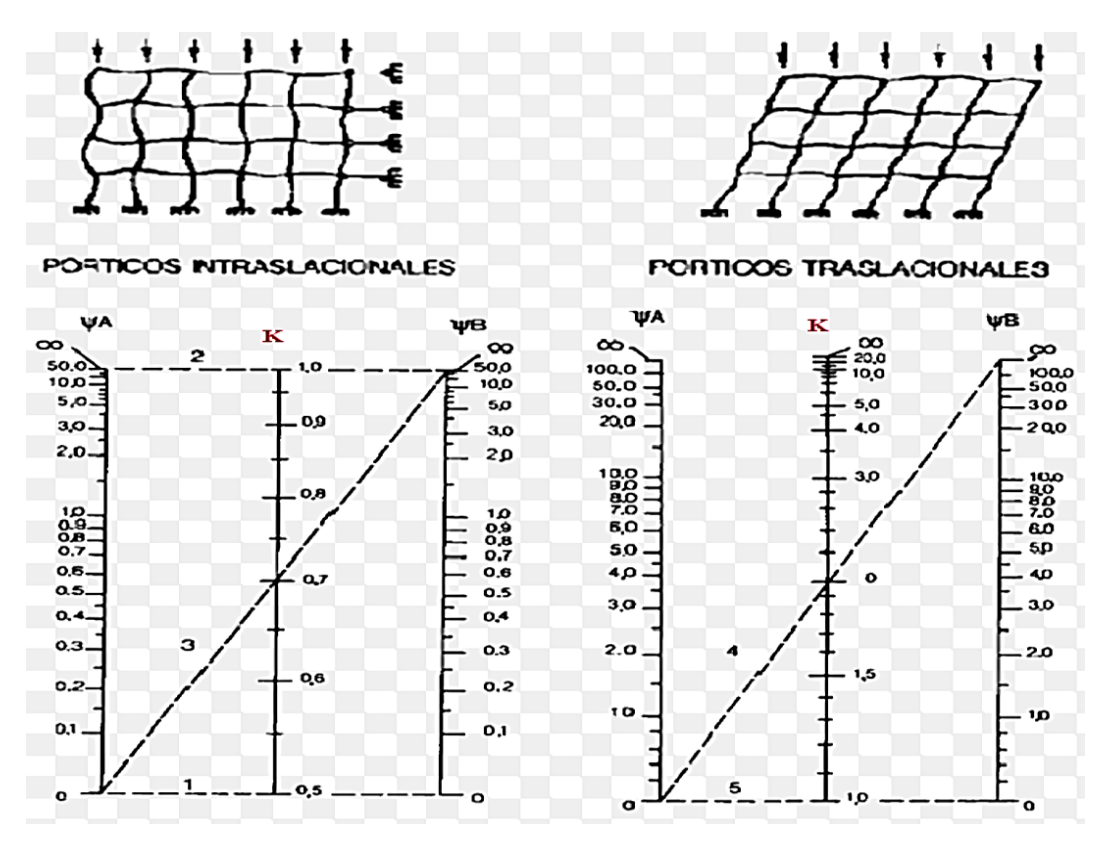

**Pórticos intraslacionales Pórticos traslacionales**

*Tabla 2.9 Nomogramas para determinar el factor K de longitud de pandeo*

**Esbeltez geométrica y mecánica.-** Se llama esbeltez geométrica de una pieza de sección constante a la relación  $\lambda$ g = lo/h entre la longitud de pandeo y la dimensión h de la sección en el plano de pandeo, la esbeltez mecánicas a la relación  $\lambda = \frac{10}{i}$  entre la longitud de pandeo y el radio de giro i, de la sección en el plano de pandeo. El radio de giro i, tiene la siguiente expresión i =  $\sqrt{(I/A)}$ , siendo I y A respectivamente, la inercia en dicho plano y la área de la sección, ambas referida a la sección de hormigón.

Los valores límites para la esbeltez mecánica que se encomienda la norma, son las que se mencionan a continuación:

- Para esbeltez mecánicas  $\lambda$  < 35 (equivalente, en secciones rectangulares, a esbelteces geométricas menores a 10), la pieza puede considerarse corta, despreciando los efectos de segundo orden y no siendo necesario efectuar ninguna comprobación de pandeo.

- Para esbeltez mecánicas  $35 \le \lambda < 100$  (geométricas  $10 \le \lambda < 29$ ), puede aplicarse el método aproximado.

- Para esbeltez mecánica  $100 \le \lambda < 200$  (geométrica  $29 \le \lambda < 58$ ), debe aplicarse el método general. Para soporte de sección y armadura constante a lo largo de su altura puede aplicarse el método aproximado de la columna modelo o el de las curvas de referencia.

- No es recomendable proyectar piezas comprimidas de hormigón armado con esbeltez mecánica  $\lambda > 200$  (geométrica  $\lambda$ o > 58).

**Flexión esviada.-** Se dice que una sección se encuentra en estado de flexión desviada cuando no se conoce a priori la dirección de la fibra neutra. Este estado se presenta en los casos siguientes:

- En aquellas acciones que por su forma, no presentan el plano de simetría, como las secciones en L de los lados desiguales.

- En aquellas secciones que siendo simétricas en cuanto a la forma, están armadas asimétricamente respecto a su plano de simetría, y en aquellas secciones que siendo simétricas por su forma y armaduras, están sometidas a una solicitación que no está en el plano de simetría.

- El último caso es, sin duda el más frecuente. En el que se encuentran:

Algunas vigas, que pueden estar sometidas a cargas laterales (viento, empuje de tierra en muros y cimientos, empuje de aguas en depósitos, empuje del material almacenado en silos) La mayoría de los pilares, aunque formen parte de pórticos planos, la acción del viento o del sismo puede producir reacciones secundarias, que con frecuencia se desprecia, lo mismo que las que resultaría de una consideración rigurosa del pandeo y de las posibles inexactitudes de construcción, con las consiguientes excentricidades situadas fuera del plano principal de flexión.

La razón de rehuir el problema de la flexión desviada debe atribuirse a su complejidad y a la ausencia hasta tiempos recientes, de métodos prácticos para su tratamiento.

## **2.6.2.3. Proceso de Cálculo**

## **Datos generales:**

- b, h = Son las dimensiones de la sección del pilar.
- Myd = Momentos flectores de cálculo en la dirección Y.
- Mxd = Momentos flectores de cálculo en la dirección X.
- Nd = Fuerza normal de cálculo.
- fcd = Resistencia de cálculo del hormigón.
- fyd = Resistencia de cálculo del acero.

## **Cálculo de la longitud de pandeo**

$$
\ell_o = \alpha * \ell
$$

Dónde α puede obtenerse con él monograma para pórtico, y " $\ell$ " es la longitud del elemento considerado.

Para el cálculo de la longitud de pandeo se empleará el monograma correspondiente a pórticos traslacionales o desplazables debido a que se tiene presente en estructuras felicitaciones del viento.

$$
\psi_A = \psi_B = \frac{\sum (EI \div l) \, de \, todos \, los \, pilares}{\sum (EI \div l) \, de \, todos \, las \, vigas}
$$

Referencia: Norma boliviana serie 87 criterios de la sección 8.3.1.2

**Método de la excentricidad ficticia.-** Este método es aplicable a los Pilares de sección y armaduras constantes, cuya esbeltez mecánicas no supere el valor de cien ( $\lambda \le 100$ ). Referencia Norma boliviana CBH-87 sección 8.3.5.2.

**Excentricidad de primer orden.**- Excentricidad inicial o de primer orden  $e_0$ , no es menor que la excentricidad accidental, siendo  $e_0$  igual a M/N donde M es el momento exterior aplicado, de primer orden, y N la carga axial actuantes.

Referencia Norma boliviana sección 8.3.1.2

$$
e_{0x} = \frac{M_{dy}}{N_d}
$$

$$
e_{0y} = \frac{M_{dx}}{N_d}
$$

**Excentricidad accidental.**- Excentricidad accidental  $e_a$ , que toma en cuenta los pequeños errores constructivos y las inexactitudes en el punto de aplicación de la fuerza normal. Referencia Norma boliviana CBH-87 Sección 8.3.2.4.

$$
e_o \ge e_a = \frac{c}{20} \ge 2cm
$$

**Excentricidad ficticia debido al pandeo (segundo orden):** La excentricidad  $e_{\text{fic}}$ , no tiene ningún significado físico. Se trata de una excentricidad ficticia tal que, sumada a la excentricidad de primer orden  $e_0$  tiene en cuenta de forma sencilla, los efectos de segundo orden, conduciendo a un resultado suficientemente aproximado.

$$
e_{ficx} = \left(0.85 + \frac{f_{yd}}{12000}\right) * \frac{b + 20 * e_{ox}}{b + 10 + e_{ox}} * \frac{l_{ox}^{2}}{i} * 10^{-4}
$$

Referencia de esta ecuación se encuentra en la sección 18.6-4ª. Hormigón armado Jiménez Montoya 13° edición Gustavo gili s.a. o de la Norma Boliviana CBH-87 Criterios de la sección 8.3.5.2.1

**Excentricidad final.-** No es más que la suma de todas las excentricidades:

$$
e_{(x,y)} = e_o + e_a + e_{fic}
$$

Referencia de esta ecuación se encuentran la norma boliviana CBH-87 sección 8.3.5.2.1.

Cálculo de la capacidad mecánica del hormigón.

$$
U_c = f_{cd} * A_c = f_{cd} * b * h
$$

Referencia de esta ecuación se encuentran en la sección 17.3-1er Hormigón Armado de Jiménez Montoya 7ma edición editorial Gustavo gili S.A.

Cálculo de los esfuerzos reducidos

$$
v = \frac{N_d}{U_c} \qquad \qquad \mu_x = \frac{N_d * e_{rx}}{U_c * h} \qquad \qquad \mu_y = \frac{N_d * e_{ry}}{U_c * b}
$$

Referencia de esta ecuación se encuentran en la sección 17,3 - 1er (ver figura 17.4) hormigón armado de Jiménez Montoya séptima edición editorial Gustavo gili S.A.

Definir los valores del momento reducido

$$
\mu_x > \mu_y
$$

Determinar la cuantía mecánica *w*

Con los valores de los esfuerzos reducidos y definiendo la distribución dela armadura para los Pilares se entra en los ábacos en roseta correspondiente. Si el valor de v no es redondo, se obtiene w por interpolación entre los resultados correspondientes a los valores redondos de v entre los que esté situado el dado.

Los ábacos en roseta para flexión esviada, están expuestos en el libro de "Jiménez Montoya" en el tomo II. De donde se elige el diagrama correspondiente en función de: la disposición de armadura, recubrimientos relativos, tipo de acero y límite elástico del mismo.

Se ha elegido el siguiente ábaco en roseta, tomando en cuenta las consideraciones anteriores y los datos que se tiene.

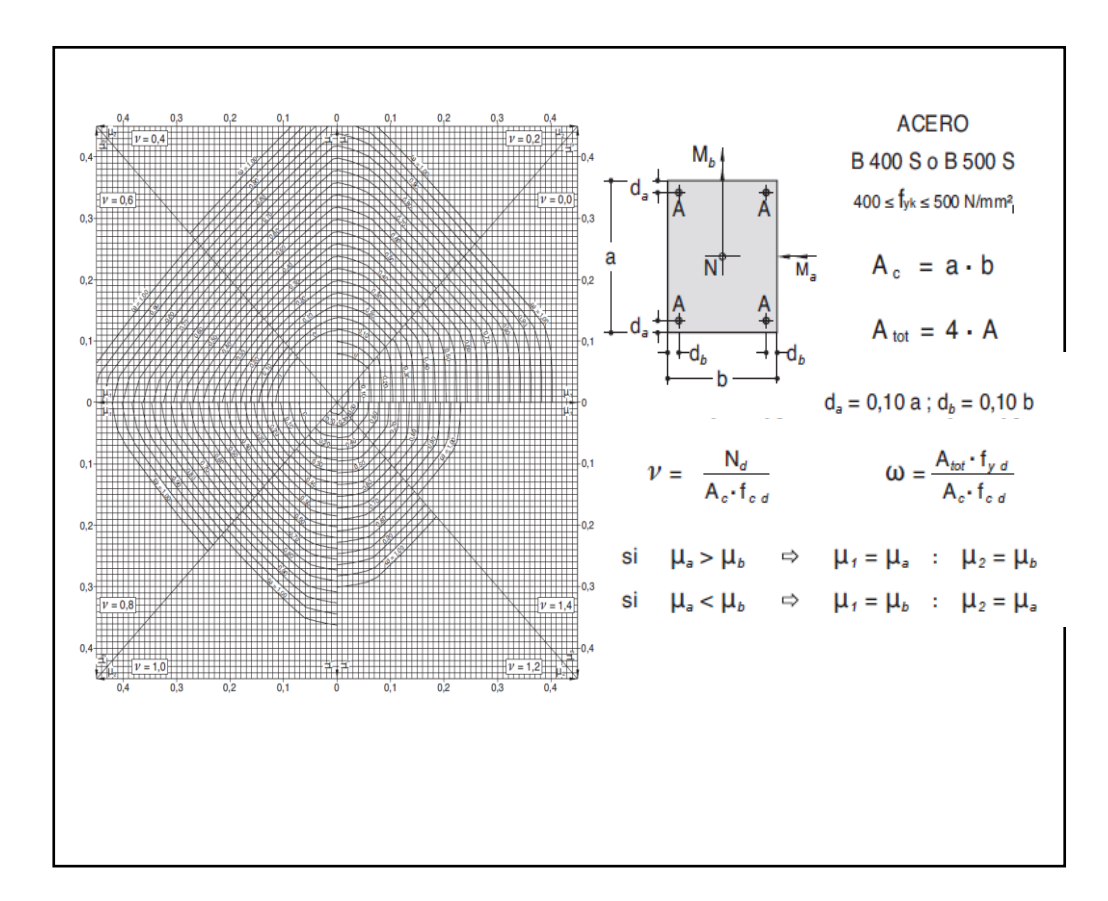

*Tabla 2.10 Abaco en roseta para flexión esviada*

Referencia: Hormigón Armado de Jiménez Montoya 15° edición. pág. 506

Calcular la capacidad mecánica de la armadura total

$$
U_{total} = w * U_c
$$

Calcular la armadura total de acero

$$
A_{total} = \frac{U_{total}}{f_{yd}} \rightarrow A_{total} = \frac{W * b * h * f_{cd}}{f_{yd}}
$$

La armadura mínima es:

$$
0.1 * N_d \le A_{s \min} * f_{yd} \le A_c * f_{cd} \qquad A_{s \min} = \frac{0.1 * N_d}{f_{yd}}
$$

Referencia de esta ecuación se encuentran en la sección 18,3-2º hormigón armado de Jiménez Montoya 7º edición editorial Gustavo gili S.A.

Esto quiere decir que el acero, tomará por lo menos el 10% de la carga, pero no sobrepasará la carga que tome el hormigón.

De ambas armaduras seleccionamos la menor de ellas para el diseño la cual es:

Para una cara de la sección:

$$
A_{s \text{ una cara}} = \frac{A_{s \text{ total}}}{4}
$$

Ahora se la debe dividir por el área del acero a emplear y con esto obtenemos el número de hierros en cada esquina.

Cálculo del número de barras:

$$
N^{\circ} \text{ fierros} = \frac{A_s}{A_{\emptyset 12}}
$$

# **Cálculo de la armadura transversal de la columna. -**

El diámetro de estribo será:

$$
\emptyset_{Estribo} \geq \begin{cases} \frac{1}{4} * \emptyset_{de\ la\ armadura\ longitudinal\ mas\ gruesa} \\ \rightarrow & 6 \ nm \end{cases}
$$

La separación de los estribos puede ser según estas dos opciones:

$$
S \leq \left\{\rightarrow \begin{array}{l} \rightarrow \text{ } b \text{ } o \text{ } h \text{ } (\text{el de menor dimension})\\ \rightarrow 15 * \emptyset_{de \text{ } la \text{ } armadura \text{ } longitudinal \text{ } mas \text{ } delgada} \end{array}\right.
$$

Referencia de esta ecuación se encuentran en la sección 18,3-3º Hormigón Armado de Jiménez Montoya 7º edición editorial Gustavo gili S.A.

## **2.6.2.4. Estructura complementaria (escaleras, tanque para agua, etc.)**

## **Escaleras. -**

La escalera es un conjunto de peldaños dispuestos sobre un plano inclinado con los que se tiene acceso a plantas de distinto nivel.

Existen distintos tipos de escaleras: escalinatas escaleras exteriores, escaleras rectas, escaleras de caracol, helicoidales, etc.

Una escalera se compone de las siguientes partes:

**Peldaño:** es cada una de las partes de un tramo de escalera en la que se apoya el pie Al subir o bajar por ella. La parte horizontal se llama "huella" y la parte vertical se llama "contrahuella" o tabica.

**Tramo:** es una serie de peldaños continuados si la escalera es de varios tramos termina en una superficie horizontal llamada Meseta o Rellano. El final de la escalera se llama desembarco.

**Caja de escalera:** es el espacio que ocupa la escalera dentro de un edificio. Cuando este espacio es ocupado por completo por el conjunto se llama escalera ciega; y cuando hay un espacio central, este recibe el nombre de Ojo de Escalera.

**Arranque de escalera:** es la parte donde se apoya la escalera un su comienzo.

El ancho o ámbito de una escalera es el espacio comprendido entre las caras exteriores de las zancas o la longitud del peldaño en un tramo recto la altura mínima que debe tener es de 60 cm., mientras que para el cruce de dos personas deberá tener como mínimo 80 cm Aunque en escaleras para viviendas el ancho mínimo que se utiliza es de 1 metro.

Cuando el Rellano o Meseta coincida con los suelos de los pisos, ni las puertas del ascensor ni la entrada a las viviendas deben interrumpir la circulación por las escaleras.

La altura de paso o escapada es: la distancia libre en vertical entre el suelo del primer peldaño y el techo que tiene encima; siendo la distancia normal la comprendida entre 2 y 2,40 m.; solo en casos de excepción y en escaleras de poca importancia se puede reducir la medida hasta 1,80 m.

El ancho o huella de un peldaño suele oscilar entre los 25 y 30 cm punto para que pueda apoyarse el pie por completo. La altura de la contrahuella o tabica está comprendida entre los 11 y 22cm, siendo las cómodas las que tienen entre 11 y 17 cm.

La huella, al contraerse con la contrahuella casi siempre queda ligeramente prolongada entre 2 y 4 cm; a este saliente se lo denomina Bordón y sirve para disminuir el desarrollo de la escalera; a la vez que consigue una anchura mayor de huella, no teniéndose en cuenta este saliente para el avance de la escalera.

Este espacio o vacío existente entre dos tramos en la parte central de la escalera se denomina ojo o hueco de la misma cuando esta parte se llena o maciza se denomina espigón o árbol de la escalera.

Las barandillas Son elementos de protección y seguridad; así como una ayuda para que sea más fácil el ascenso o descenso por la escalera. Las barandillas están coronadas por los pasamanos y su altura con respecto al vértice del peldaño debe ser entre 85 y 90 cm.

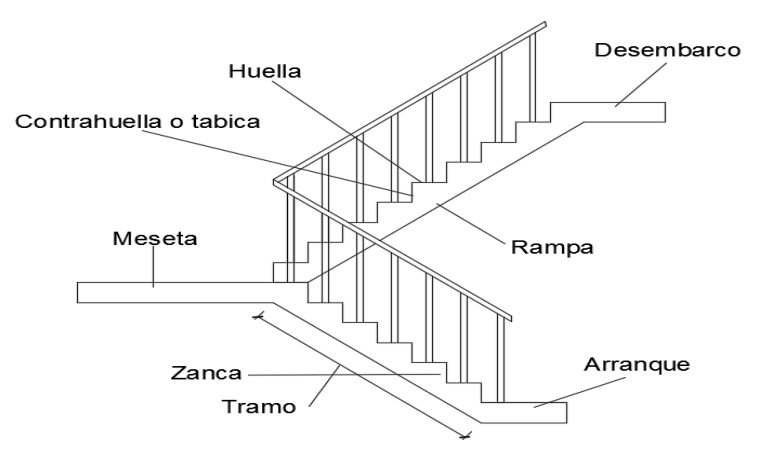

En la siguiente figura se pueden observar los elementos de una escalera

*Figura 2.12 Partes constitutivas de una escalera.* **Fuente: elaboración propia**

Su proceso de cálculo se puede describir de la siguiente manera:

Se adoptan las cargas que ejercerán en la estructura por unidad de superficie para luego evaluar las solicitaciones de la estructura como una Viga biapoyada de un metro de ancho para posteriormente determinar el área de acero conforme se realiza en losas macizas utilizando los mismos parámetros de diseño del código boliviano del Hormigón CBH-87.

## **2.6.2.5. Fundaciones (cimientos)**

El objetivo de una cimentación es transmitir las cargas de la súper estructura y el peso propio de ellas al terreno pero por demás tienen las siguientes funciones: proporcionar apoyo a la estructura distribuyendo las descargas considerando un factor de seguridad adecuado entre la estructura de cimentación y el suelo limitar los asentamientos totales y diferenciales con la finalidad de controlar los daños en la construcción y construcciones adjuntas y además mantener la posición vertical de la estructura ante las acciones.

Se emplean diversas formas o tipos de cimentación dependiendo de la magnitud de las cargas que soporta del tipo y dimensiones de la superestructura y del espesor resistencia deformabilidad y permeabilidad de los suelos o rocas sobre los que se apoya la cimentación

En el presente proyecto se analizará como fundación de la estructura las zapatas aisladas

## **Zapatas aisladas**

Las zapatas aisladas son losas de cimentación normalmente de concreto reforzado con dimensiones largo L y ancho B con relación L/B que no excede a 1.5. la cimentación debe soportar la carga de las columnas. En este caso cada Zapata puede ser independiente una de otra por lo que se requiere que los asentamientos diferenciales entre ellas no excedan los asentamientos totales o diferenciales permitidos. Los asentamientos diferenciales pueden reducirse seleccionando el área apropiada del contacto de la Zapata y en ocasiones usando la rigidez de la superestructura Generalmente las zapatas aisladas se usan sólo en suelos de baja compresibilidad y en estructuras donde los asentamientos diferenciales

entre columnas pueden ser controlados por la flexibilidad de la súper estructura hoy incluyendo los en el diseño de los nodos de la base de la estructura o articulando los nodos de manera que puedan tomar los asentamientos diferenciales y/o rotaciones sin dañar la estructura.

Por medio de análisis teóricos elásticos y observaciones se ha demostrado que la distribución de esfuerzos debajo de las zapatas cargadas simétricamente no es uniforme la distribución de esfuerzos depende del tipo de material debajo de la Zapata y de la rigidez de la Zapata misma. Para zapatas sobre material suelto y poco cohesivo las partículas del suelo tienden a desplazarse hacia los extremos quedando relativamente confinadas en el centro.

En el caso general de zapatas rígidas sobre suelos cohesivos la distribución de presiones es máxima en los extremos y mínima en el centro.

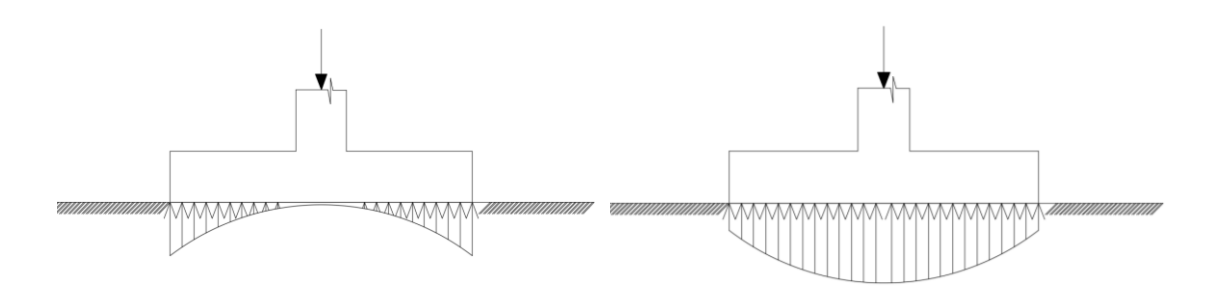

Suelo cohesivo (arcilla) material suelto y poco cohesivo

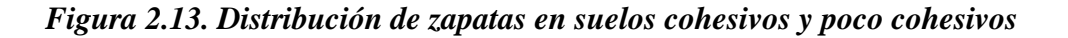

En el diseño (práctica profesional) se hacen las siguientes hipótesis:

- 1) La distribución de presiones es lineal,
- 2) la losa de la Zapata se considera rígida,
- 3) lo se admiten tensiones en el terreno.

## **Proceso de cálculo**

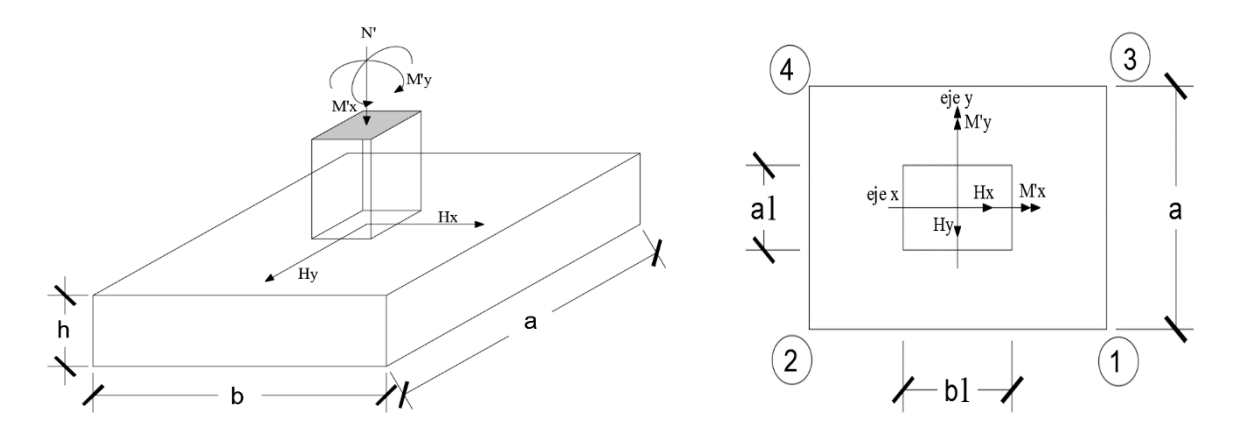

*Figura 2.14 Solicitaciones presentes en una zapata aislada*

# DATOS:

 $M'x = M$ omento en el eje x.

 $M'y =$ Momento en el eje y.

Hy = Cortante en el eje y.

 $Hx =$  ortante en el eje x.

N' = Carga total que llega a la zapata.

 $\overline{\sigma}_{adm}$  = Esfuerzo admisible del suelo.

Una vez definidos todos nuestros datos, se precede a calcular la zapata con los siguientes pasos:

PASO 1. Determinar el peso total "N" que soportara la zapata

Primeramente, se aproximamos el peso de la zapata como el 10% del peso total "N" que llega a la zapata, entonces el peso total "N" (carga que llega a la zapata más el peso de la zapata) es:

 $N = 1.1 N$ 

**PASO 2.** Determinar las dimensiones "a" y "b" de la base de la zapata.

La zapata necesita un área, de tal forma que el esfuerzo máximo que se presente en la zapata no supere al esfuerzo admisible del suelo, entonces se calcula primero un área necesaria dada por:

$$
A_{nec} = \frac{N}{\overline{\sigma}_{adm}}
$$

Se escoge un área "A" mayor a la necesaria, y con este valor se determina las dimensiones tentativas de "a" y "b" tal que:

$$
A = a b
$$

Debe recordarse que los valores de "a" y "b" deben ser dimensiones constructivas.

Escogidos los valores de "a" y "b" se calcula el esfuerzo máximo " $\sigma_1$ " que se presentará en la zapata dado por:

$$
\sigma_1 = \frac{N}{A} + \frac{6My}{ab^2} + \frac{6Mx}{ba^2}
$$

En esta etapa hay que verificar que:

$$
\sigma_1 < \bar{\sigma}_{adm}
$$

Si no cumple se debe escoger otro valor de área y determinar los valores de "a" y "b" para luego repetir el paso de calcular el esfuerzo máximo en la zapata y verificar que se cumpla la desigualdad  $\sigma_1 < \bar{\sigma}_{adm}$ 

**PASO 3.** Determinar el canto útil "d" y el canto total "h" de la zapata

primero se debe calcular la resistencia de diseño para el hormigón:

$$
f_{cd} = \frac{f_{ck}}{\gamma_c}
$$

# **Donde:**

*fcd* = resistencia de diseño del Hormigón.

*fck* = resistencia característica del Hormigón.

**γ<sup>c</sup>** = Coeficiente de seguridad para el Hormigón (1.5).

Luego se procede a calcular el coeficiente "k" dado por la fórmula:

$$
k = \frac{2\sqrt{f_{cd}}}{\gamma_1 \bar{\sigma}_{adm}}
$$

Donde:

 $f_{cd} = \frac{kg}{cm2}$ .

 $\gamma_1$  = Coeficiente que normalmente vale 1,6.

$$
\overline{\sigma}_{\rm adm} = \rm kg/cm2.
$$

Con el valor de "k" se determina el valor del canto útil tal que:

$$
d \ge \begin{cases} \sqrt{\frac{a1 * b1}{4} + \frac{a * b}{2k - 1}} - \frac{a1 + b1}{4} \\ \frac{2(a - a1)}{4 + k} \\ \frac{2(b - b1)}{4 + k} \\ 25 \, cm \end{cases}
$$

Luego se procede a definir el valor de "c" para el recubrimiento ( $\geq$  5cm), con los valores anteriores se tiene:

 $h= d + c$ 

**PASO 4.** Se determina la carga real "N" que actuará en la zapata.

Con las dimensiones ya definidas en el paso 3, se calcula el peso real de la zapata dada por:

Peso Zapata = 
$$
\gamma_{H^{\circ}A^{\circ}} * a * b * h = 2.4 \left(\frac{tn}{m3}\right) * a * b * h
$$

Luego se calcula el peso real que actuará en la zapata.

$$
N = N' + (Peso\,Zapata)
$$

PASO 5. Cálculo de los momentos corregidos.

Como existen fuerzas cortantes (Hx y Hy) en la base de la zapata, es necesario calcular los momentos corregidos debido a estas fuerzas, dichos momentos se calculan con las siguientes ecuaciones:

$$
Mx = M'x \pm hHy
$$

$$
My = M'y \pm hHx
$$

Es positivo si el momento producido por la fuerza en cuestión tiene el mismo sentido que el Momento y es negativo si tiene sentido contrario.

**PASO 6.** Cálculo de los esfuerzos en la zapata.

$$
\sigma 1 = \frac{N}{A} + \frac{6My}{a * b^2} + \frac{6Mx}{b * a^2}
$$

$$
\sigma 2 = \frac{N}{A} - \frac{6My}{a * b^2} + \frac{6Mx}{b * a^2}
$$

$$
\sigma 3 = \frac{N}{A} + \frac{6My}{a * b^2} - \frac{6Mx}{b * a^2}
$$

$$
\sigma 4 = \frac{N}{A} - \frac{6My}{a * b^2} - \frac{6Mx}{b * a^2}
$$

Es importante entender que la distribución de esfuerzos depende de la clase de suelo, pero para los fines prácticos se supone que el suelo genera esfuerzos lineales y utilizando las fórmulas de resistencia de materiales tenemos que los efectos debidos a flexocompresión están dados por las anteriores formulas. En esta etapa se tiene que verificar que la mayoría del área de la zapata este comprimida, para lo cual el área comprimida tiene que ser mayor que la mitad del área total. Si no cumpliría esta verificación se debe cambiar el área de la sección.

Luego se debe de verificar:

$$
\sigma_1 < \overline{\sigma}_{adm}
$$

Si no cumpliría esta verificación se debe cambiar el área de la zapata.

**PASO 7.** Cálculo del momento de diseño.

Para el momento de diseño se escoge el sector más comprimido y se halla el momento a una distancia del 0.15 a 1.

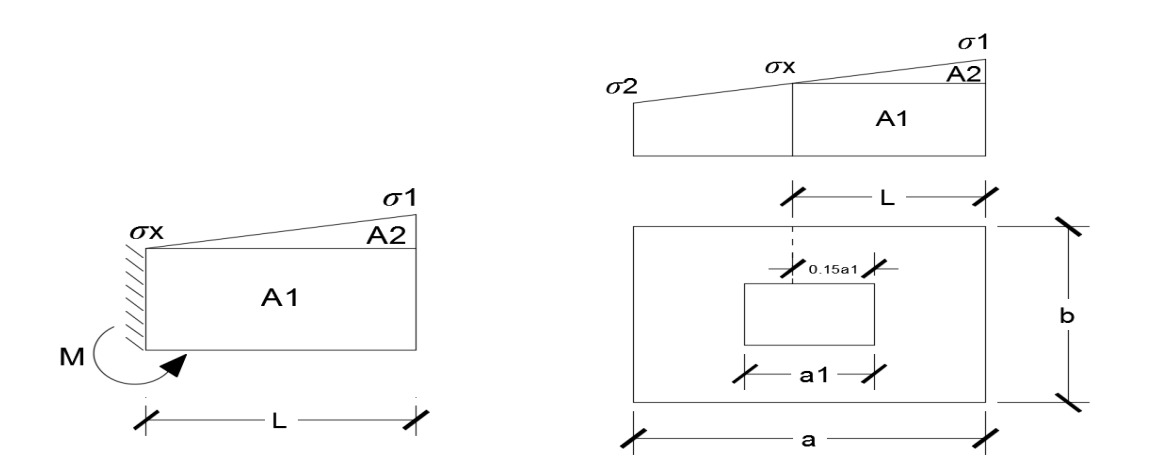

*Figura 2.15 Momento de diseño*

De la figura 2.14 se pueden deducir las siguientes ecuaciones:

$$
L = \frac{a - a1}{2} + 0.15 * a1
$$

$$
\sigma_x = \sigma 1 - \frac{L}{a} * (\sigma 1 - \sigma 2)
$$

Donde el momento viene dado por la siguiente expresión.

$$
M = A1 * D1 + A2 * D2 = \sigma_x * L\left(\frac{L}{2}\right) + \frac{(\sigma_1 - \sigma_x)L}{2} = \frac{L^2}{3} \left(\sigma_1 + \frac{\sigma_x}{2}\right) \text{ (ton.m/m)}.
$$

Para las unidades que se tiene que ton.m/m =  $10^5$  kg. En cm/cm. Finalmente el momento de diseño es:

 $Md = 1.6*M b$ 

**PASO 8.** Calculo del área de acero. – Con el momento de diseño expresado en (Kg. cm) se determina el momento reducido dado por:

$$
\mu = \frac{Md}{bd^2f_{cd}} < 0.2517
$$

Donde:

 $b = 100$  cm. (por metro).

 $d =$ canto útil.

fcd = Resistencia de diseño del Hormigón.

Md = Momento de diseño.

Con este valor se determinará la cuantía mecánica de acero dad por:

$$
\omega = \mu * (1 + \mu)
$$

Hay que verificar que la cuantía mecánica mínima es  $\omega$  min = 0,0015. Con este valor se determina el área de acero por metro.

$$
As = \omega * b * d * \frac{f_{cd}}{f_{yd}}
$$

**PASO 9.** Se verifica que la zapata no se Vuelque. –

$$
\left\{\frac{Na}{2 * My}\right\} \ge \gamma = 1.5
$$
  

$$
\left\{\frac{Na}{2 * Mx}\right\} \ge \gamma = 1.5
$$

**PASO 10.** Se verifica que la zapata no se Deslice. –

# **Verificación al deslizamiento**

Como fuerza estabilizante se contará solo con el rozamiento entre la base del elemento de cimentación y el terreno, o la cohesión de este. Se verifica que cumpla las siguientes recomendaciones:

Para suelos arenosos sin cohesión Para suelos cohesivos arcillosos

2 3  $\mathcal C$ 

$$
\frac{N * \tan \varphi_d}{\frac{Hx}{Hy}} \ge \gamma = 1.5
$$
\n
$$
\frac{AC_d}{\frac{Hx}{Hy}} \ge \gamma = 1.5
$$
\n
$$
\frac{AC_d}{\frac{A}{Hy}} \ge \gamma = 1.5
$$

$$
\varphi_d = \frac{2}{3}\varphi \qquad C_d =
$$

 $\varphi$  = ángulo de rozamiento interno  $C$  = cohesión

 $A = a^*b$ 

# **Donde:**

A = área de la base de la zapata medianera.

 $\varphi d = (2 \ast \varphi/3)$  = Valor de cálculo del ángulo de rozamiento interno.

 $Cd = 0.50 \times C =$ Valor de cálculo de la cohesión.

# **2.7. Estrategia para la ejecución del proyecto**

## **2.7.1. Especificaciones técnicas**

Son las que definen la calidad de obra que con que contratante desea ejecutar por intermedio del contratista, en términos de calidad y cantidad.

Con el fin de regular la ejecución de las obras, expresamente el pliego de especificaciones debe consignar las características de los materiales que hayan de emplearse, los ensayos a los que deben de someterse para comprobación de condiciones que han de cumplir, el proceso de ejecución previsto; las normas para la elaboración de las distintas partes de la obra, las instalaciones que hayan de exigirse, las precauciones que deben adoptarse durante la construcción; los niveles de control exigidos para los materiales y la ejecución, y finalmente las normas y pruebas

### **2.7.2. Precios unitarios**

Para poder estimar el presupuesto por precios unitarios es indispensable realizar el cómputo métrico, de manera tal que la multiplicación de cada una de las actividades definidas para una unidad determinada, le corresponda un precio unitario que nos determina el costo parcial de la misma.

Un precio unitario se halla formado por la adición de los siguientes rubros:

- a) Costo de materiales
- b) Costo de mano de obra
- c) Desgaste de herramientas y reposición de equipos
- d) Gastos generales
- e) Utilidad

La suma de a y b forman el costo directo, la suma de c y d representa el costo indirecto, la suma de ambos costó directo e indirecto integran el costo o precio neto al que adicionan la utilidad totalidad el precio total del ítem.

Tomando en cuenta como beneficios sociales el 55% de la mano de obra; como herramientas menores el 6% de la mano de obra, de los beneficios sociales y del IVA; como gastos generales el 10% y como utilidad es 10%. Para los impuestos se toma un valor del IVA del 14,90 y 4% y un valor de IT del 3,09 %

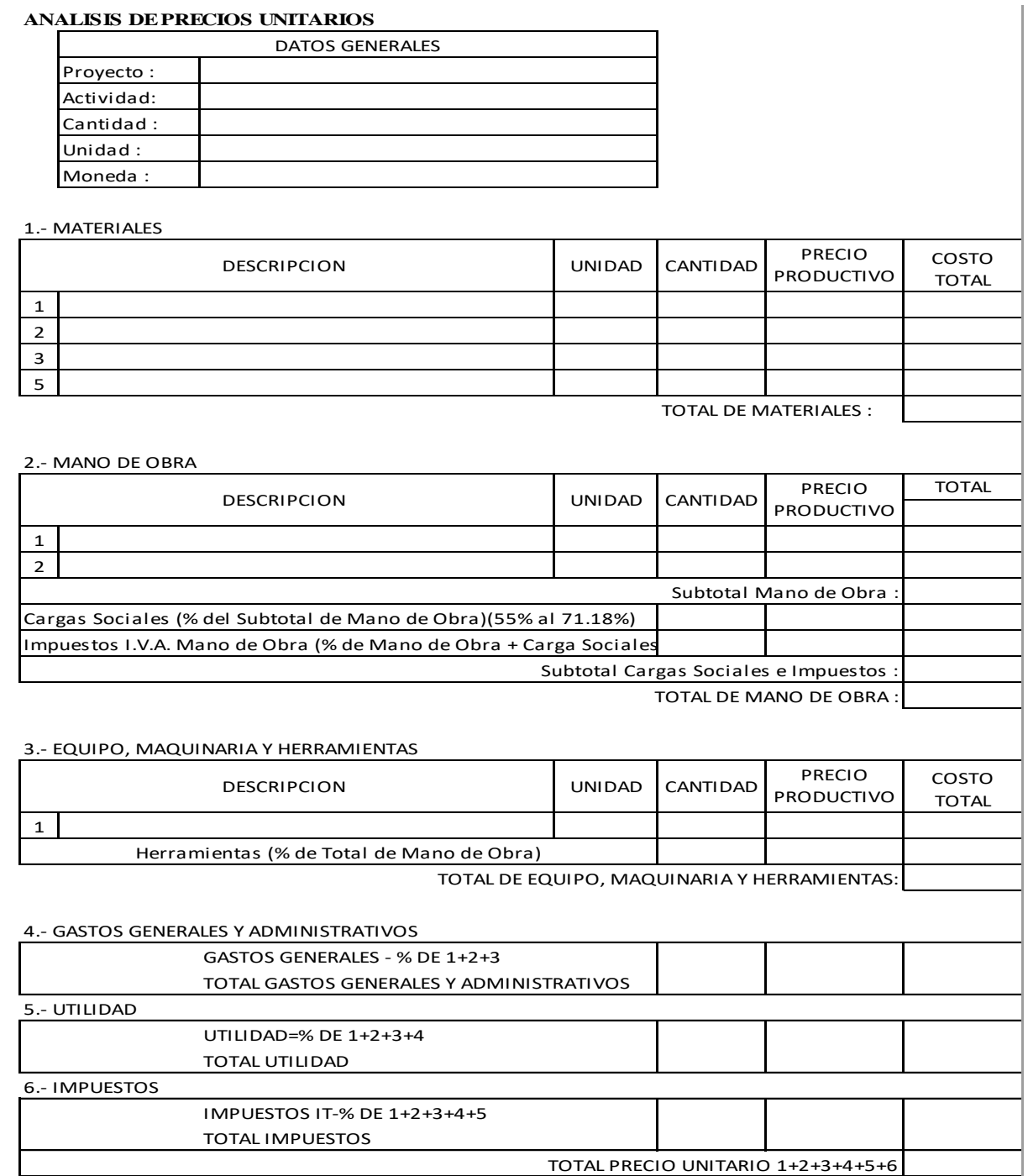

*Figura 2.16 Planilla para el análisis de precios unitarios*

# **2.7.3. Cómputos métricos**

Los cómputos métricos se deducen a la medición de longitudes, superficies y volúmenes de las diferentes partes de la obra, recurriendo para ello la aplicación de fórmulas geométricas y trigonométricas.

A modo de referencia la planilla de cómputo métrico se podrá tener la siguiente forma:

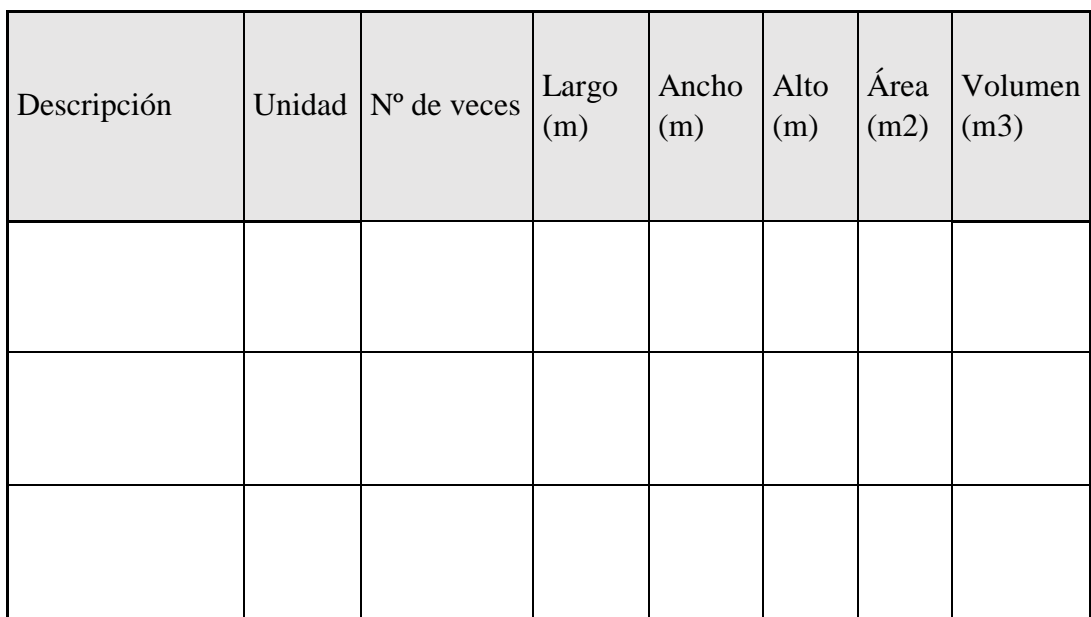

| <b>TOTAL</b> |  |
|--------------|--|
|              |  |

*Figura 2.17 Planilla para el cálculo de cómputos métricos}*

# **2.7.4. Presupuesto**

Un presupuesto es el valor total estimado del costo que tendrá una construcción al ser determinada, la exactitud de las mismas dependerá en mayor medida al desglose de los elementos que construyen la construcción, cada uno de ellos se halla condicionado a una serie de factores de los cuales algunos son conocidos o son de fácil estimación mientras que otros están sujetos a la estimación o criterio del calculista.

## **2.7.5. Planeamiento y cronograma de obra**

Un proyecto define una combinación de actividades interrelacionadas que deben ejecutarse en un cierto orden antes que el trabajado completó pueda terminarse, las actividades están interrelacionadas en una secuencia lógica en el sentido que algunas de ellas no pueden comenzar hasta que otra se hayan terminado. Una actividad en un proyecto, usualmente se ve como un trabajo que se quieren tiempo y recursos para su terminación.

Para poder realizar un proyecto en tiempo y costos adecuados es necesario elaborar un plan en base al cual se pueda programar y controlar una obra.

Partiendo de aquí se puede entender como la planificación o la formulación de un conjunto de acciones sucesivas que sirvan de guía para la realización del proyecto.

Tanto la planificación como la programación en una obra se realizan antes de comenzar el proyecto y son herramientas importantes para poder controlar el mismo, aunque a veces es necesario reprogramar replantear.

Para la planificación y programación de presente proyecto se harán uso del método de la ruta crítica el cual es un modelo matemático-lógico en funciona este se analizan mediante los métodos PERT (método probabilístico) y CPM (método determinístico).

La representación se le realiza mediante el diagrama de GATT el cual es una representación gráfica de la información relacionada con la programación el cual muestra las actividades en forma de barras sujetas al tiempo pudiendo identificar las actividades que se desarrollarán en forma paralela y en serie es decir una tras otra.

# **CAPÍTULO III** INGENIERÍA DEL PROYECTO

# **CAPÍTULO III**

# **3. INGENIERÍA DEL PROYECTO**

# **3.1. Generalidades**

Los resultados obtenidos de la aplicación de los conceptos del marco teórico al Diseño Estructural del Centro Policial en la comunidad de Rancho Sud, se presentan el siguiente capítulo.

En cuanto a los aspectos de funcionalidad es un modelo idóneo para el desarrollo de las actividades a cumplir por lo que se debe buscar una solución estructural, para que el edificio brinde el servicio para el cual está diseñado.

A continuación, se presenta la arquitectura del centro policial, la cual consta con los siguientes ambientes:

- $\checkmark$  Planta baja: Información, oficina PAC, oficina radio patrulla 110, oficina de entrevistas, oficina de homicidios, oficina de antecedentes, oficina de accidentes, comisaria, celdas de detención, oficina de mantenimiento, depósito y baños.
- $\checkmark$  Primer Piso: Secretaría, oficina de archivos, oficina de investigaciones especiales, oficina de corrupción pública, oficinas para los comandantes, salas de reuniones y baños.
- $\checkmark$  Segundo Piso: Dormitorio de tropas, comedor, auditorio, sala de armas, dormitorio de los comandantes, cocina, despensa, lavandería, baños y duchas.

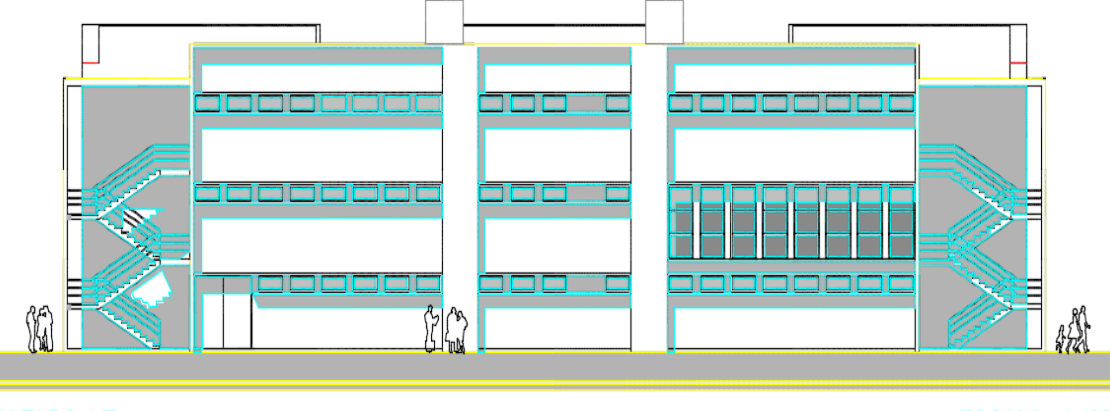

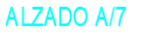

**ESCALA - 1:100** 

**Figura 3.1: Vista en perspectiva del edificio (fuente: Plano Arquitectónico)**

# **3.2. Análisis del levantamiento topográfico**

Se realizó el levantamiento topográfico con el manejo de la ESTACIÓN TOTAL– SOKKIA SET 630RK y de este se obtienen las curvas de nivel y la ubicación de las coordenadas del terreno para el emplazamiento de la estructura.

El terreno asignado para la construcción del Centro Policial en la comunidad de Rancho Sud tiene una superficie de 1350 m<sup>2</sup>; donde se tiene 30 m de frente por 45 m lateralmente, topográficamente se considera una superficie semiplana con un desnivel inferior al 1%.

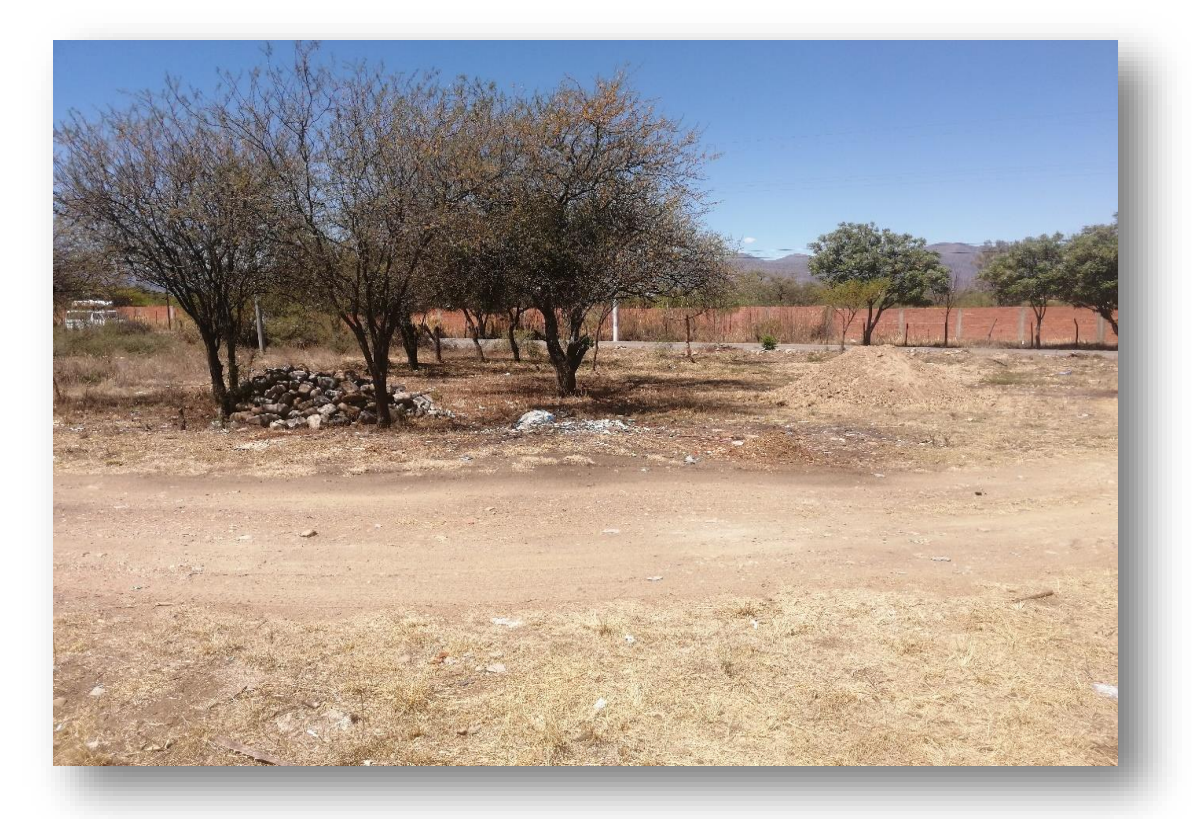

**Figura 3.2: Lugar de Emplazamiento (fuente: elaboración propia)**

# **3.3. Análisis y resultados del estudio de suelos**

Para la determinación de la capacidad portante del suelo, se realizó el ensayo de penetración estándar "S.P.T." en el área de emplazamiento. Dicho ensayo se realizó en dos pozos, con una profundidad de hasta 3 m en cada uno. También se extrajo el material necesario para realizar los ensayos correspondientes para su clasificación.

Para el Pozo Nº1 se realizó el ensayo a 1.5 y 3 m donde se pudo determinar el mismo tipo de suelo en el estrato, que clasificando por el Sistema Unificado (SUCS), es un "CL" arcilla inorgánica de baja a media plasticidad, con una capacidad portante de 2,00 y 2,40  $kg/cm<sup>2</sup>$  respectivamente con características medianamente compacta.

Para el Pozo Nº2 también se realizó el ensayo a 1,5 y 3 m donde se pudo determinar el mismo tipo de suelo en el estrato, clasificando por el Sistema Unificado (SUCS), es un "CL" arcilla inorgánica de baja a media plasticidad, con una capacidad portante de 2,30 y  $2,50 \text{ kg/cm}^2$  respectivamente también posee característica medianamente compacta.

Una vez analizado los dos pozos con calicatas de hasta 3 m de profundidad se llegó a la conclusión que se posee un terreno favorable con las mismas características en toda la zona de emplazamiento, como así también la capacidad portante del suelo es buena y firme, apta para ser fundada, por lo que para el proyecto se empleará cimentaciones superficiales mediante zapatas aisladas a una profundidad de 1,5 metros y un esfuerzo admisible del suelo de 2,00 kg/cm<sup>2</sup>.

Una vez analizado los dos pozos se llegó a la conclusión que se posee un terreno favorable con las mismas características en toda la zona de emplazamiento, como así también la capacidad portante del suelo es buena y firme, apta para ser fundada, por lo que para el proyecto se empleará cimentaciones superficiales mediante zapatas aisladas, a una profundidad de 1,50 metros considerando un esfuerzo admisible del suelo de 1,70 kg/cm<sup>2</sup> ya que por seguridad se aminoró en un 10 % la resistencia de 1,90 kg/cm<sup>2</sup> encontrada a esa profundidad.

El detalle de las planillas del estudio de suelos se encuentra adjunta en el Anexo A-2 del presente trabajo.

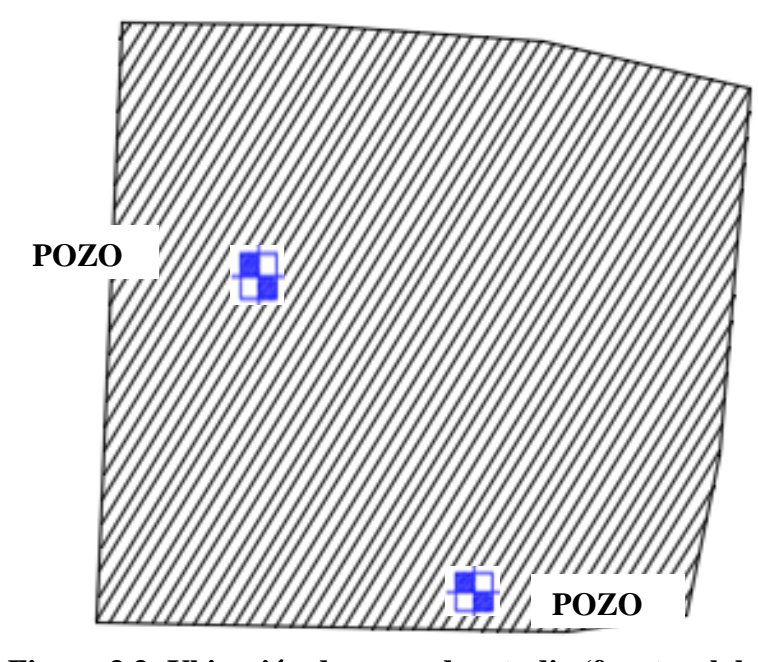

**Figura 3.3: Ubicación de pozos de estudio (fuente: elaboración propia)**

# **3.4. Planteamiento estructural**

Todos los elementos serán diseñados siguiendo estrictamente el Código Boliviano del Hormigón Armado (CBH-87)

Justificando cada elección, y buscando siempre la mejor opción técnica y económica para el resultado final.

La descripción del modelo estructural obedece a la siguiente clasificación:

# **3.4.1. Estructura de Sustentación**

- **Fundaciones:** Compuesta por zapatas aisladas, nivel de fundación a 1,5m.
- **Columnas:** Compuesta por secciones rectangulares.
- **Vigas y sobrecimientos:** Compuestas de secciones rectangulares.
- $\checkmark$  **Entrepisos:** Constituidos por losas alivianadas con viguetas pretensadas.
- **Cubierta:** Constituida por losa alivianada con viguetas pretensadas.

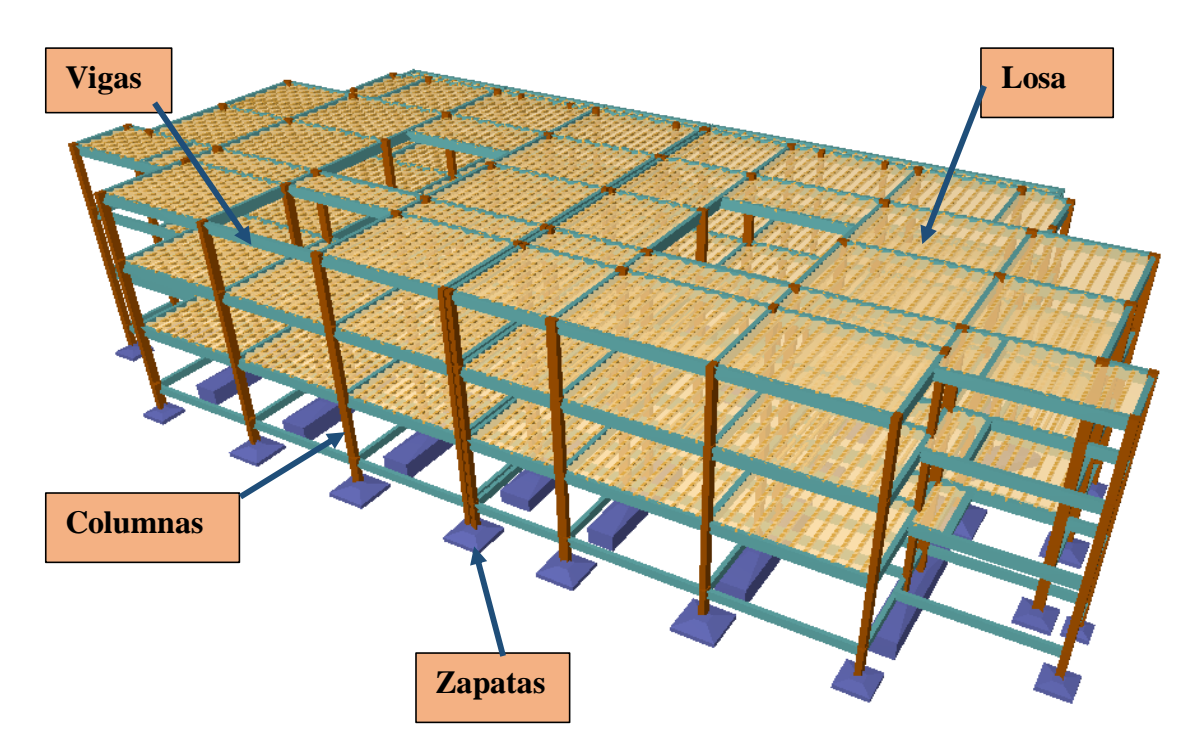

**Figura N°3.4: Ilustración del Esquema Estructural.** Elaboración propia.

## **3.5. Análisis de acciones sobre la estructura**

Las cargas y acciones que afectan a este proyecto fueron analizadas y calculadas según la normativa **DBSE-AE,** (Decreto Básico de Seguridad Estructural - Acciones sobre Estructuras), que es la norma de acciones sobre edificios de España, y también se tomó en cuenta el reglamento boliviano de hormigón **CBH-87**, para la determinación de los pesos de los elementos de hormigón armado.

- **3.5.1. Estados de carga. -** Para poder realizar las hipótesis de cargas para el dimensionamiento, las cargas deben cuantificarse por separado la carga permanente y la carga viva, donde se describe en detalle a continuación.
- **3.5.2. Análisis de cargas permanentes. -** Las cargas muertas son todas aquellas que tienen acción permanente sobre la estructura, son originadas por el peso propio de los elementos estructurales, y de todos los componentes de la edificación que generen cargas estáticas permanentes, como ser las tabiquerías de ladrillo 6 huecos, el piso cerámico, barandillas, ventanas, etc.

## **3.5.2.1. Peso propio de los elementos. -**

**Sobrepiso y acabados. -** Para precisar esta carga se tomará en cuenta el peso del piso y el peso del cielo raso.

El peso del piso se fijará con la siguiente expresión.

$$
Ppiso = \gamma piso * e
$$

Donde:

Ppiso = peso del piso en  $(Kg/m^2)$ 

 $\gamma$  piso = Peso específico del material a utilizar para el piso, se consideró un peso específico de 1800Kg/m<sup>3</sup>, para baldosa cerámica

e = Espesor a considerar para el diseño (1cm)

Ppiso = 1800 Kg/m<sup>3</sup> \*0.01 m =**18 kg/m<sup>2</sup>**

El peso del cielo raso se determina con la siguiente expresión  $Per = \gamma \gamma e$ so  $* e$ 

Donde:

Pcr = Peso del cielo raso (Kg/m<sup>2</sup>)

 $\gamma$ Yeso = Peso específico del material a utilizar, se consideró un peso específico de 1250  $k\frac{g}{m^3}$ 

e = Espesor a considerar para el diseño (2cm)

 $Pcr = 1250 \text{ Kg/m}^{3*}0.02 \text{m} = 25 \text{ Kg/m}^{2}$ 

**Carpeta de Nivelación**. - El mortero de cemento y arena puede ser cuantificado como =  $2100 \text{ kg/m}^3$ .

Peso de la carpeta de nivelación: 2100 kg/m<sup>3</sup> \*0.02 m = **42 kg/m<sup>2</sup>**

Por lo tanto la carga de sobrepiso y acabado por metro cuadrado que actúa sobre los ambientes será:

$$
Qsa = \text{Ppiso} + \text{Per+Pen} = 18 \text{ kg/m}^2 + 25 \text{ kg/m}^2 + 42 \text{ kg/m}^2 = 85 \text{ kg/m}^2
$$

Se empleará la carga de acabado (CM)=  $0.085$  Tn / m<sup>2</sup> (CYPE)

**Carga de muro de ladrillo 6 huecos e=18 cm** (Exterior)

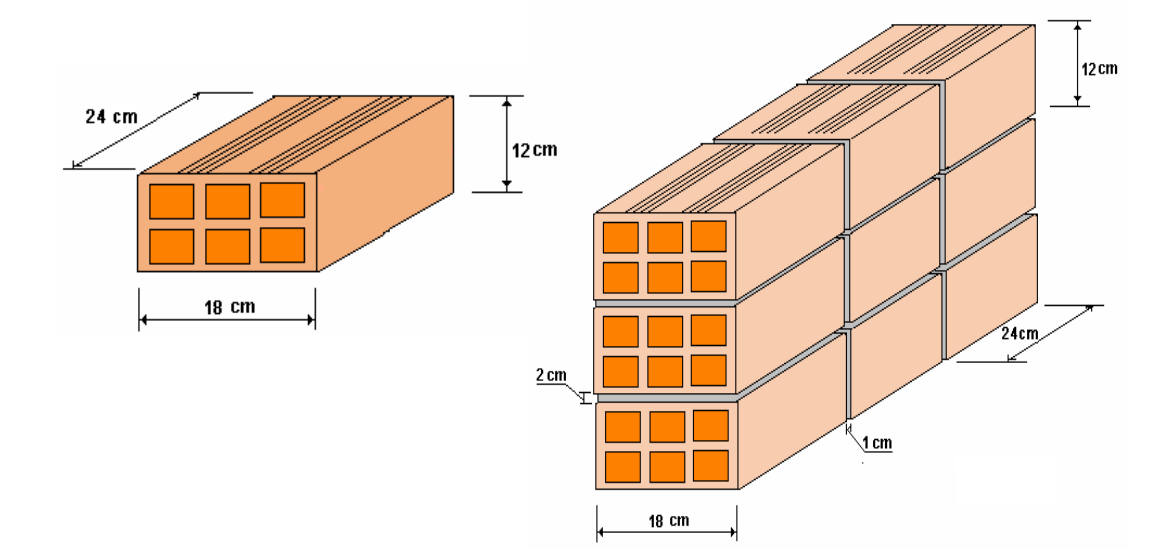

- Junta Vertical  $= 1$  cm.
- Junta Horizontal  $= 2$  cm.

Número de ladrillos en 1 m horizontal = *m Pza cm*  $\frac{cm}{m} = 4$ 25  $\frac{100cm}{2.5}$ 

Cantidad de ladrillos en 1 m Vertical = *m Pza cm*  $\frac{cm}{m} = 7.14$ 14  $\frac{100cm}{100}$ 

Conjunto de ladrillos en 1m<sup>2</sup> de muro =  $4*7.14 = 28.56 \frac{\mu \Omega}{m^2}$ *m*  $= 28.56 \frac{Pza}{r}$ 

Volumen de ladrillo en 1 m<sup>2</sup> de muro = 18\*12\*24\*28.56 = 148055.04 cm<sup>3</sup>/m<sup>2</sup>

Vol. de mortero en m<sup>2</sup> = 100\*100\*18 - 148055,04 = 31944.96 cm3/m2 = 0,0319 m<sup>3</sup>/m<sup>2</sup>

- Enfoscado o revoque de cemento 21 kg/m<sup>2</sup>
- Revoque de yeso  $12 \text{ kg/m}^2$

Se sabe por la información del fabricante que 1 ladrillo pesa = 3.6 kg (unidad), el mortero de cemento y arena puede ser cuantificado como =  $2100 \text{ kg/m}^3$ , por lo que el peso de muro por  $m^2$  es:

por m<sup>2</sup> es:  
28.56 
$$
\frac{Pza}{m^2}
$$
 3.6  $\frac{Kg}{Pza}$  + 21  $\frac{kg}{m^2cm}$ 1cm + 12.0  $\frac{kg}{m^2cm}$ 1cm + 2100  $\frac{kg}{m^3}$ 0,0319  $\frac{m^3}{m^2}$  = 202.81  $\frac{kg}{m^2}$ 

La altura del muro que se tiene es de  $h = 3.3$  m, para lo cual el PM =  $3.3*202.81=669.27$  $Kg/m = 0.67$  Tn/m (CYPE)

# **Peso de muro de ladrillo 6 huecos e=12 cm (interior)**

- $\bullet$  Junta Vertical = 1 cm.
- Junta Horizontal  $= 2$  cm.

Número de ladrillos en 1 m Horizontal = *ml Pza cm*  $\frac{1}{2}$  = 4 25  $\frac{100cm}{25}$ 

Cifra de ladrillos en 1 m Vertical = *ml Pza cm*  $\frac{cm}{cm} = 5$ 20  $\frac{100cm}{20}$  =

Cantidad de ladrillos en 1 m<sup>2</sup> de muro =  $4 * 5 = 20 \frac{1}{m^2}$ *m*  $=20\frac{Pza}{2}$ 

Volumen de ladrillo en 1 m<sup>2</sup> de muro =  $18*12*24*20 = 103680 \text{ cm}^3/\text{m}^2$ 

Vol. de mortero en 1m<sup>2</sup> de muro = 100\*100\*12 - 103680 = 16320 cm<sup>3</sup>/m<sup>2</sup> = 0.0163 m<sup>3</sup>/m<sup>2</sup>

Peso de revestimiento por cm de espesor

- Enfoscado o revoque de cemento 21 kg/m<sup>2</sup>
- Revoque de yeso  $12 \text{ kg/m}^2$

Se sabe por laboratorio que 1 ladrillo pesa = 3.6 kg (por unidad), el mortero de cemento y arena puede ser cuantificado como = 2100 kg/m<sup>3</sup>, por lo que el peso de muro por m<sup>2</sup> es:

$$
20\frac{Pza}{m^2}3.6\frac{Kg}{Pza} + 12\frac{kg}{m^2cm}1cm + 12\frac{kg}{m^2cm}1cm + 2100\frac{kg}{m^3}0.0163\frac{m^3}{m^2} = 13023\frac{kg}{m^2}
$$

La altura del muro es de 4 m para la planta baja por lo cual el peso muro por metro es:  $P = 3.3$  m  $* 130.23$  kg/m<sup>2</sup> = 429.76 kg/m= 0,43 Tn/m (CYPE)

# **3.5.3 Carga viva:**

Las cargas vivas o sobrecargas de uso que se utilizarán en la edificación serán en primera instancia la sobrecarga **D. Oficinas y Comercios – Oficinas Públicas, tiendas que corresponde a 300 Kg/m<sup>2</sup>** , y en segunda instancia se cargará solo las zonas de escaleras y accesos que tiene el edificio, la sobrecarga **Galerías Comerciales, escaleras y accesos que corresponde a 400 Kg/m<sup>2</sup>** que se obtendrán del siguiente cuadro:

# **Sobrecargas de Uso utilizadas en el Diseño**

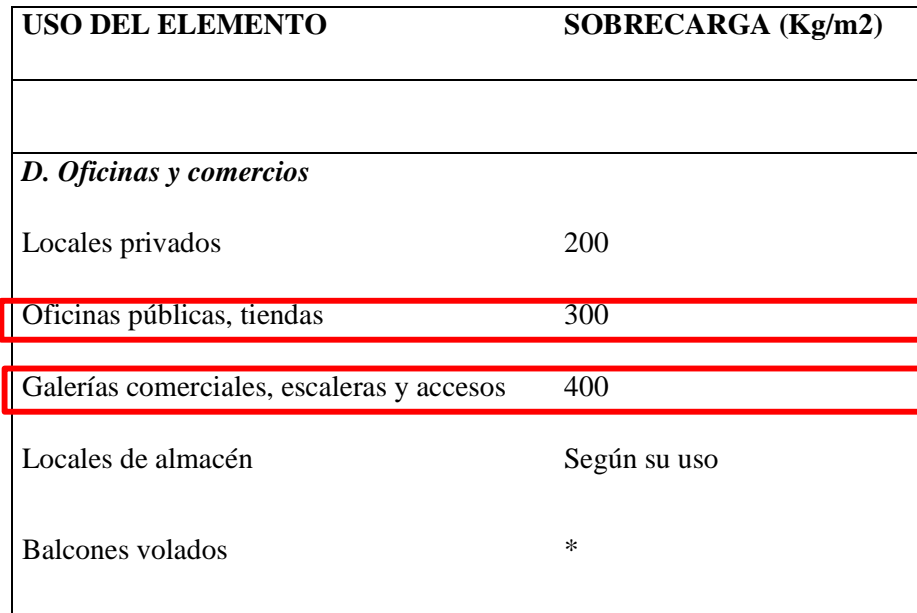

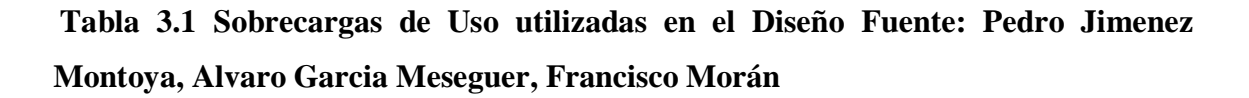

## **3.6. Cálculo y diseño estructural**

El cálculo estructural será realizado con el programa computarizado CYPECAD versión 2017, con base en la norma boliviana CBH-87 y todos los resultados de los estudios previos y de las acciones antes determinadas.

## **3.6.1. Datos para el cálculo estructural. -**

Los datos de entrada serán los siguientes: La resistencia característica del hormigón para toda la estructura será H-21 control normal, el acero será AH-400 control normal, el tamaño máximo de árido será de 19 mm, estos datos se visualizan mejor en la siguiente tabla:

| Dato                         | <b>Valor</b>          | <b>Unidades</b> |
|------------------------------|-----------------------|-----------------|
| resistencia del hormigón     | H-21 Control normal   | MPa             |
| resistencia del acero        | AH-500 Control normal | MPa             |
| tamaño máximo de árido       | 15                    | mm              |
| esfuerzo admisible del suelo | 0,2                   | MPa             |

**Tabla 3.2 Datos de entrada para el cálculo. Fuente: elaboración propia**

**Predimensionamiento de vigas y pilares. -** El predimensionamiento de los elementos estructurales de vigas y pilares será llevado a cabo siguiendo las recomendaciones empíricas que siguen a continuación:

$$
h = \frac{L}{12}
$$
  $\implies$  Para determinar el canto de las vigas en base a su longitud.

 $25cm \implies$  Para los pilares se empieza con la sección más pequeña.

Con estos dos procedimientos se determina las dimensiones iniciales para las piezas, las cuales irán creciendo a razón de 5 cm hasta que cumplan con todas las medidas de seguridad exigidas.

Estos procedimientos son empíricos y solo son de referencia con el fin de contar con una sección inicial, para el cálculo iterativo, hasta que se alcance establecer una sección que sea óptima para las exigencias de las cargas de servicio y para todas las acciones definidas con anterioridad a las que sea sometida la estructura.

## **Disposición de las cargas de servicio. -**

Para cargar a la estructura con las cargas de servicio se utilizó alternancia de cargas, tal como recomienda la norma CBH-87, el procedimiento consistirá en alternar las cargas de servicio en forma de tablero de ajedrez, los espacios cargados y no cargados estarán delimitados por las vigas de los entrepisos.

Este procedimiento de cargar alternamente los forjados brinda una mayor idealización de la estructura en estado de servicio, y conlleva a calcular las envolventes con una mayor realidad.

## **3.6.2. Elementos más solicitados. -**

Una vez calculado todo el edificio con el programa CYPECAD 2017, se revisaron los resultados de los esfuerzos en cada una de las piezas estructurales y se compararon para designar los elementos más solicitados de toda la edificación.

Para propósitos analíticos y verificación revisar el anexo (Anexo A.III.), con los cuales se puede decir que los elementos más solicitados son los que se denominan en la siguiente tabla:

| Elemento | Ubicación                                 |
|----------|-------------------------------------------|
| Viga     | Entre las columnas P10 – P11 primera losa |
| Columna  | P47 a nivel planta baja                   |
| Zapata   | De la columna P47                         |

**Tabla 3.3 Elementos más solicitados Fuente: elaboración propia**

### **3.6.3. Esfuerzos de cálculo de los elementos más solicitados.-**

Con los resultados del cálculo se revisaron y compararon los esfuerzos de todos los elementos estructurales y se llegó a determinar los esfuerzos más grandes, de los
resultados de las envolventes, con los cuales el programa realizo el diseño estructural los cuales se muestran a continuación:

### **3.6.3.1. Viga.-**

Los esfuerzos de cálculo en los E.L.U. vienen dados por las envolventes:

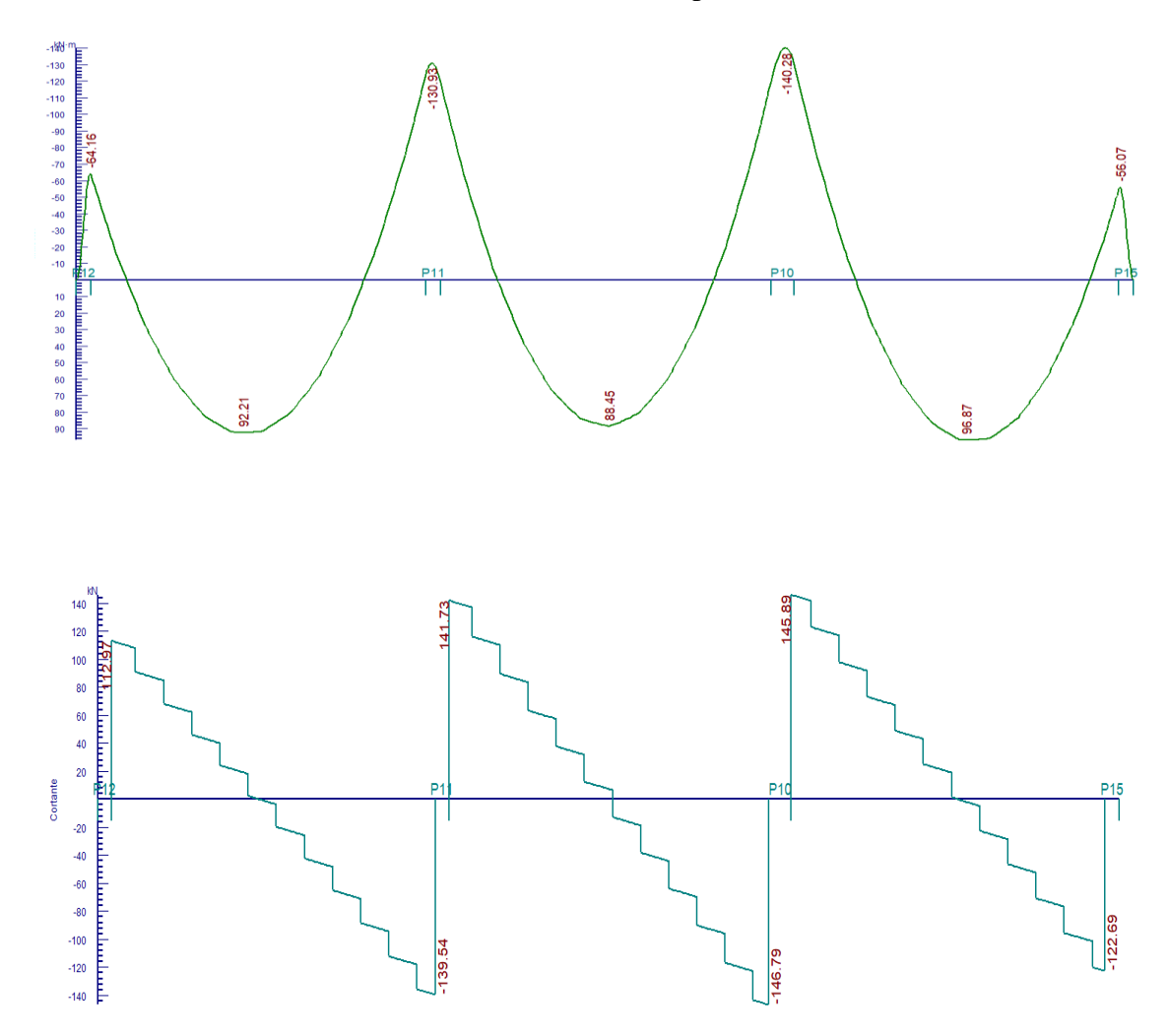

**Figura 3.5: Envolventes de M, V, T. (Fuente: CYPECAD 2017)**

### **3.6.3.2. Columna.-**

El programa dimensiono el pilar más solicitado en E.L.U. Estados Límites Últimos son:

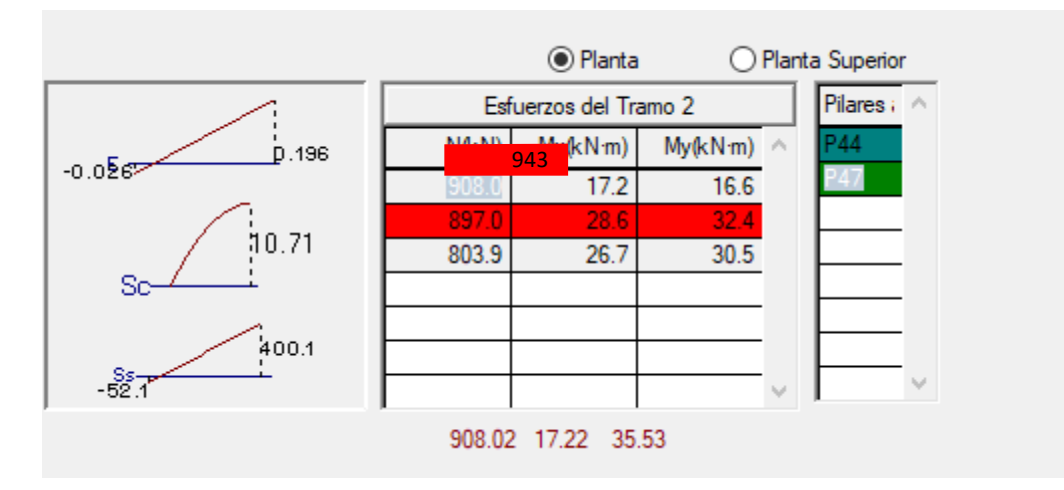

**Figura 3.6: Esfuerzos de diseño de la columna P47 (Fuente: CYPECAD 2017)**

### **3.6.3.3. Zapata.-**

Para la zapata elegida sus esfuerzos de cálculo en E.L.U. Estados Limites Últimos son:

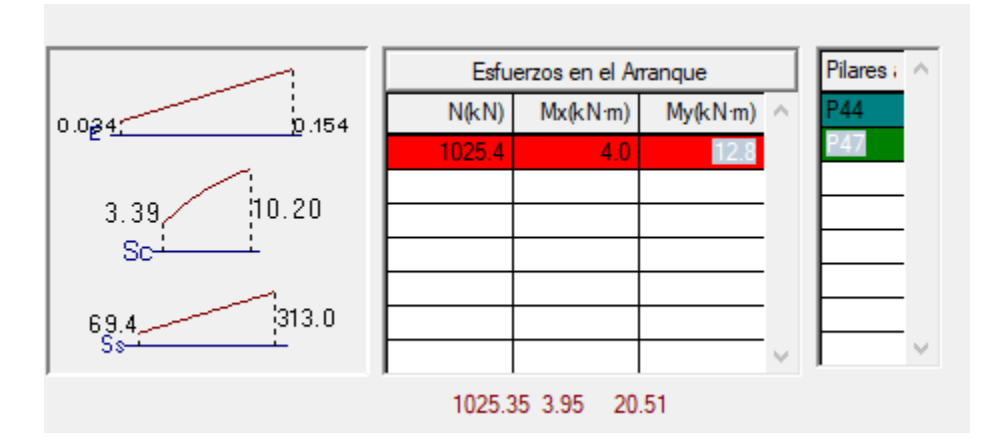

**Figura 3.7. Esfuerzos de diseño de la zapata P47 (Fuente: CYPECAD 2017)**

#### **3.6.4. Análisis de los miembros más solicitados.-**

Ya fueron designados las piezas más solicitadas en el análisis estructural, y se presentaron las solicitaciones con las cuales fueron diseñadas por el programa, ahora se procederá a un cálculo manual con los datos de los esfuerzos y secciones definidas, con el objeto de corroborar el cálculo del programa CYPECAD.

### **3.6.4.1. Losa.-**

Los esfuerzos en E.L.U. de las losas aligeradas vienen dadas por los esfuerzos locales de las viguetas y de esta forma podemos comprobar todas las exigencias de la norma CBH-87.

Según CBH-87 en el punto **9.9.10.4.3** dice, los forjados de semiviguetas o nervados, tendrán una placa superior de hormigón cuyo espesor ho, cumplirá en todo punto las siguientes condiciones:

- con o sin piezas aligerantes: no será inferior a 3 cm ni a "a/6": siendo "a" la distancia del punto considerado al centro de la pieza.

Datos:

*a* = 22 cm mitad del ancho del complemento

*h* = 20 cm canto de la bovedilla Solución:

Altura de la carpeta de compresión:

Se asume una carpeta de compresión de 5 cm:

$$
h_0 \ge \frac{a}{6} \ge 3 \, \text{cm}
$$
  
5cm \ge 3.66 cm \ge 3 cm \text{ OK } CUMPLE

Según CBH-87 dice, en general en forjados ordinarios de edificación con luces de hasta 6 m y para unas condiciones medias, no es preciso comprobar la flecha indicada en las prescripciones si la relación canto/luz no es inferior a la señalada en la **tabla 9.9.10.4.3b**

$$
\frac{H}{L} \ge \frac{1}{24}
$$

$$
\frac{H}{L} = \frac{0.25m}{6.0 m} = 0.0416
$$

$$
0.0416 \ge 0.0416
$$
OK CUMPLE

Según la **tabla 9.9.10.4.3 a** de la norma CBH-87. Para:  $h_o = 5cm$ 

$$
A_s=0.66\ cm^2/m
$$

Refuerzo con las dimensiones mínimas de malla:

$$
A_S = \frac{\pi}{4} \cdot (0.6cm)^2 \cdot 5 = 1.41cm^2
$$
  
1.41cm<sup>2</sup> > 0.66cm<sup>2</sup>  
 $\phi$ 6c/25cm

Armadura transversal de reparto:

$$
A_{s} \geq \frac{50 \cdot h_{o}}{f_{yd}} \geq \frac{200}{f_{yd}}
$$
  

$$
\frac{50 \cdot h_{o}}{f_{yd}} = \frac{50 \cdot 5cm}{434.78MPa} = 0.575cm^{2}/m
$$
  

$$
\frac{200}{f_{yd}} = \frac{200}{434.78MPa} = 0.46cm^{2}/m
$$
  

$$
A_{s} = 0.575 \text{ cm}^{2}/m
$$

Refuerzo:

$$
A_S = \frac{\pi}{4} \cdot (0.6cm)^2 \cdot 5 = 1.41cm^2
$$
  

$$
1.41cm^2 > 0.575cm^2
$$
  

$$
\phi 6c/25cm
$$

#### **3.6.4.2. Viga.-**

Los cálculos y diseño serán realizados para los estados limites últimos E.L.U. y para los estados límites de servicio E.L.S.

**3.6.4.2.1. Diseño en E.L.U.-**

Se verificarán las armaduras necesarias para resistir los máximos esfuerzos mayorados.

# **3.6.4.2.2. Diseño de la viga que esta entre el pilar P10 - P11 de la primera planta a flexión y corte**

$$
M_d = 9016.31 kg \cdot m \qquad d = h - d_1 = 50 - 2.5 = 47.5 cm
$$
  

$$
b_w = 20 cm
$$

 $h = 50cm$ 

$$
d = 2.5 \text{ cm}
$$
  
fck = 210 kg/cm<sup>2</sup>  
fyk = 5000 kg/cm<sup>2</sup>  
f<sub>vir</sub> = 5000

$$
f_{yd} = \frac{f_{yk}}{1,15} = \frac{5000}{1.15} = 4347.83 \text{ kg/cm}^2
$$

$$
f_{cd} = \frac{f_{ck}}{1.5} = \frac{210}{1.5} = 140 \text{ kg/cm}^2
$$

 $\mu$ lim = 0.319

# **Armadura longitudinal**

Momento reducido de cálculo:

$$
\mu_d = \frac{M_d}{b_w \cdot d^2 \cdot f_{cd}} \qquad \mu_d < 0.319
$$

$$
\mu_d = \frac{901631}{20 \cdot 47.5^2 \cdot 140} = 0.143 \rightarrow 0.143
$$

< 0.319

# **Momento positivo**

Con  $\mu_d$  se hace referencia a tabla 6 (ANEXO 1)  $\rightarrow w_s = 0.1583 \rightarrow$ Cuantía mecánica

$$
A_s = w_s \cdot b_w \cdot d \cdot \frac{f_{cd}}{f_{yd}} =
$$

$$
A_s = 0.1583 \cdot 20 \cdot 47.5 \cdot \frac{140}{4347.83} = 4.84 \text{ cm}^2
$$

Del Cuadro Nº A 6  $\rightarrow$   $w_{s,min} = 0.0033$   $\rightarrow$  *Cuantía mecánica mínima* 

 $A_{s,min} = w_{s,min} \cdot b_w \cdot d$ 

 $A_{s,min} = 0.0033 \cdot 20 \cdot 47.5 = 3.135 cm^2$ 

#### **Número de barras y diámetro:**

Se adopta el mayor valor, la armadura es de **4.84 cm<sup>2</sup>**

$$
2\phi \ 16 \ mm \Rightarrow 2 * \frac{\pi}{4} * 1.6^2 = 4.021 \ cm^2
$$

$$
1\phi \ 12 \ mm \Rightarrow 1 * \frac{\pi}{4} * 1.2^2 = 1.131 \ cm^2
$$

$$
5.152 \ cm^2 > 4.84 \ cm^2
$$

**Determinación de la separación de las barras dentro de la pieza.**

$$
s = \frac{b_w - N^{\circ} \text{ de barras} \times \emptyset - 2 \times r}{N^{\circ} \text{ de barras} - 1} =
$$
\n
$$
s = \frac{20cm - 2 \times 1.6cm - 1 \times 1.2cm - 2 \times 2.5cm}{3 - 1} = 5.3cm
$$

**Para el momento positivo se usará:**  $2\emptyset 16mm + 1\emptyset 12mm$ 

#### **Determinación de la Armadura Negativa**

 $M_{izquierdo} = 13346.58 kg \cdot m$ 

Momento reducido de cálculo

 $\mu_d =$  $M_d$  $b_w \cdot d^2 \cdot f_{cd}$  $\mu_d < 0.319$  $\mu_d =$ 1334658  $\frac{120 \cdot 47.5^2 \cdot 140}{20 \cdot 47.5^2 \cdot 140} = 0.211$   $\rightarrow 0.211$ < 0.319

Con  $\mu_d$  se hace referencia a tabla 6 (ANEXO 1)→  $w_s = 0.2482$  *Cuantía mecánica* 

$$
A_s = w_s \cdot b_w \cdot d \cdot \frac{f_{cd}}{f_{yd}}
$$
  

$$
A_s = 0.2482 \cdot 20 \cdot 47.5 \cdot \frac{140}{4347.83} = 7.59 \text{ cm}^2
$$
  

$$
A_{s \text{ min}} = 0.0033 \cdot 20 \cdot 47.5 = 3.135 \text{ cm}^2
$$

El área adoptada es de 
$$
7.59 \text{ cm}^2
$$

$$
3\phi \ 20 \ mm \Rightarrow 3 * \frac{\pi}{4} * 2^2 = 9.42 \ cm^2
$$
  

$$
9.42 \ cm^2 > 7.59 \ cm^2
$$

**Determinación de la separación de las barras dentro de la pieza.**

$$
s = \frac{b_w - N^{\circ} \text{ de barras} \times \emptyset - 2 \times r}{N^{\circ} \text{ de barras} - 1}
$$

$$
s = \frac{20 \text{ cm} - 3 \times 2 \text{ cm} - 2 \times 2.5 \text{ cm}}{3 - 1} = 4.5 \text{ cm}
$$

**Para el momento negativo izquierdo se usará:** ∅

**Determinación de la Armadura Negativa:**

 $M_{\text{derecho}} = 14301.73 kg \cdot m$ 

Momento reducido de cálculo

$$
\mu_d = \frac{M_d}{b_w \cdot d^2 \cdot f_{cd}} \qquad \qquad \mu_d < 0.319
$$

$$
\mu_d = \frac{1430173}{20 \cdot 47.5^2 \cdot 140} = 0.226 \qquad \to \qquad 0.226
$$

< 0.319

Con  $\mu_d$  se hace referencia a tabla 6 (ANEXO 1)→  $w_s = 0.2701$  *Cuantía mecánica* 

$$
A_s = w_s \cdot b_w \cdot d \cdot \frac{f_{cd}}{f_{yd}}
$$

76

$$
A_s = 0.2701 \cdot 20 \cdot 47.5 \cdot \frac{140}{4347.83} = 8.26 \text{ cm}^2
$$

$$
A_{s\,min} = 0.0033 \cdot 20 \cdot 47.5 = 3.135 cm^2
$$

El área adoptada es de **8.26 cm<sup>2</sup>**

### **Número de barras y diámetro**

Como  $A_s > A_s$ <sub>mín</sub>, se adopta el mayor, la armadura es de:

$$
A_s = 8.26 \text{ cm}^2
$$
  
3 $\phi$  20 mm  $\Rightarrow$  3 \*  $\frac{\pi}{4}$  \* 2<sup>2</sup> = 9.42 cm<sup>2</sup>  
As = 9.42 cm<sup>2</sup>  
9.42 cm<sup>2</sup> > 8.26 cm<sup>2</sup>

**Determinación de la separación de las barras dentro de la pieza.**

$$
s = \frac{b_w - N^{\circ} \text{ de barras} \times \emptyset - 2 \times r}{N^{\circ} \text{ de barras} - 1}
$$

$$
s = \frac{20cm - 3 \times 2cm - 2 \times 2.5cm}{3 - 1} = 4.5 \text{ cm}
$$

**Para el momento negativo derecho se usará:** ∅

**Armadura transversal izquierda** 

Calculo del cortante de la izquierda

$$
Vd = 14447.50 \text{ kg} \qquad d = h - d_1 = 50 - 2.5 = 47.5 \text{ cm}
$$

 $b_w = 20$  cm

 $h = 50cm$ 

 $d = 2.5$  cm

 $fck = 210$  kg/cm<sup>2</sup>

fyk =  $5000 \text{ kg/cm}^2$ 

$$
f_{yd} = \frac{f_{yk}}{1,15} = \frac{5000}{1.15} = 4347.83 \text{ kg/cm}^2
$$
  
 $f_{cd} = \frac{f_{ck}}{1,5} = \frac{210}{1.5} = 140 \text{ kg/cm}^2$ 

La resistencia convencional del hormigón a cortante es:

$$
f_{vd} = 0.5 \cdot \sqrt{f_{cd}}
$$

$$
f_{vd} = 0.5 \cdot \sqrt{140} = 5.92 \text{ kg/cm}^2
$$

Resistencia del hormigón al esfuerzo cortante

$$
V_{cu} = f_{vd} \cdot b \cdot d
$$

$$
V_{cu} = 5.92 \cdot 20 \cdot 47.5 = 5624 kg
$$

**Cortante de agotamiento por compresión del alma:**

$$
V_{ou} = 0.30 * f_{cd} * b * d
$$

$$
V_{ou} = 0.30 * 140 * 20 * 47.5 = 39900 Kg
$$

Caso 1:

Utilizar armadura mínima:

Si: 
$$
V_d \leq V_{cu}
$$
 → Necesita armadura transvesal  
14447.50 ≤ 5624 No Cumple *!!*

Caso 2:

Calcular la armadura transversal:

$$
V_{cu} < V_d < V_{ou}
$$
\n
$$
5624 < 14447.50 < 39900 \qquad \text{Cumple} \newline \text{...}
$$

 $\bullet$  Caso 3:

Es necesario aumentar las dimensiones de la sección:

$$
V_d \ge V_{ou}
$$
  
14447.50  $\ge$  39900  
No Cumple   
!!

### **Cortante resistida por el acero:**

Como estamos en el caso 2 son válidas las dimensiones de la viga, pero en las proximidades de sus apoyos, hay que disponer de armadura transversal para el exceso de esfuerzo cortante.

$$
V_{su} = V_d - V_{cu} = 14447.50kg - 5624 = 8823.5 kg
$$

**Armadura Transversal:**

$$
A_s = \frac{V_{su} * s}{0.90 * d * f_{yd}} = \frac{8823.5kg * 100cm}{0.90 * 47.5cm * 4200 \text{kg}/cm^2} = 4.91cm^2
$$

**Armadura Transversal mínima:**

$$
A_{smin} = 0.02 * b_w * s * \frac{f_{cd}}{f_{yd}}
$$

$$
A_{smin} = 0.02 * 20 * 100 * \frac{140}{4200} = 1.33 cm2
$$

Se escoge el área mayor de las dos que sería: **4.91cm<sup>2</sup>**

Para una pierna seria:

$$
A_{st1} = \frac{4.91}{2} = 2.455 \, \text{cm}^2
$$

Adoptamos un diámetro de  $\phi$  8 mm

Área de la barra  $A_{s\Phi 8} = 0.503$   $cm^2$ 

Número de estribos

$$
N^{\circ}_{estribos} = \frac{2.455}{0.503} = 4.88 \approx 5
$$

Armadura de las barras

$$
A_{st1}=0.503*5=2.515cm^2
$$

Distribución de las barras

$$
S = \frac{100}{5} = 20
$$

**Para el cortante de la izquierda se usará:** ∅ **c/20cm**

#### **Armadura transversal para la derecha**

 $Vd = 14963.30$  kg

La resistencia convencional del hormigón a cortante es:

$$
f_{vd} = 0.5 \cdot \sqrt{f_{cd}}
$$

$$
f_{vd} = 0.5 \cdot \sqrt{140} = 5.92 \text{ kg/cm}^2
$$

Resistencia del hormigón al esfuerzo cortante

$$
V_{cu} = f_{vd} \cdot b \cdot d
$$

$$
V_{cu} = 5.92 \cdot 20 \cdot 47.5 = 5624 \ kg
$$

**Cortante de agotamiento por compresión del alma:**

$$
V_{ou} = 0.30 * f_{cd} * b * d
$$

$$
V_{ou} = 0.30 * 140 * 20 * 47.5 = 39900 Kg
$$

 $\bullet$  Caso 1:

• Caso 2:

Utilizar armadura mínima:

Si:  $V_d \leq V_{cu} \rightarrow Necessita armadura transvesal$  $14963.30 \le 5624$  No Cumple !!!

Calcular la armadura transversal:

$$
V_{cu} < V_d < V_{ou}
$$
\n
$$
5624 < 14963.30 < 39900 \quad \text{Cumple} \newline \text{...}
$$

• Caso 3:

Es necesario aumentar las dimensiones de la sección:

 $V_d \geq V_{ou}$ 14963.30 ≥ 39900 No Cumple !!!

#### **Cortante resistida por el acero:**

Como estamos en el caso 2 son válidas las dimensiones de la viga, pero en las proximidades de sus apoyos, hay que disponer de armadura transversal para el exceso de esfuerzo cortante.

$$
V_{su} = V_d - V_{cu} = 14963.30 - 5624 = 9339.3 kg
$$

**Armadura Transversal:**

$$
A_s = \frac{V_{su} * s}{0.90 * d * f_{yd}} = \frac{9339.3kg * 100cm}{0.90 * 47.5cm * 4200 \text{kg}/cm^2} = 5.20cm^2/m
$$

**Armadura Transversal mínima:**

$$
A_{smin} = 0.02 * b_w * s * \frac{f_{cd}}{f_{yd}}
$$

$$
A_{smin} = 0.02 * 20 * 100 * \frac{140}{4200} = 1.33 cm2/m
$$

Se escoge el área mayor de las dos que sería: **5.20cm<sup>2</sup> /m**

Para una pierna seria:

$$
A_{st1}=\frac{5.20}{2}=2.6cm^2
$$

Adoptamos un diámetro de  $\phi$  8 mm

Área de la barra  $A_{s\,\phi\mbox{\scriptsize B}} = 0.503\;cm^2$ 

Numero de estribos

$$
N^{\circ}_{estribos} = \frac{2.6}{0.503} = 5.16 \approx 6
$$

Armadura de las barras

$$
A_{st1}=0.503*6=3.018cm^2
$$

Distribución de las barras

$$
S = \frac{100}{6} = 16.6
$$

**Para el cortante de la derecha se usará:** ∅ **c/20cm**

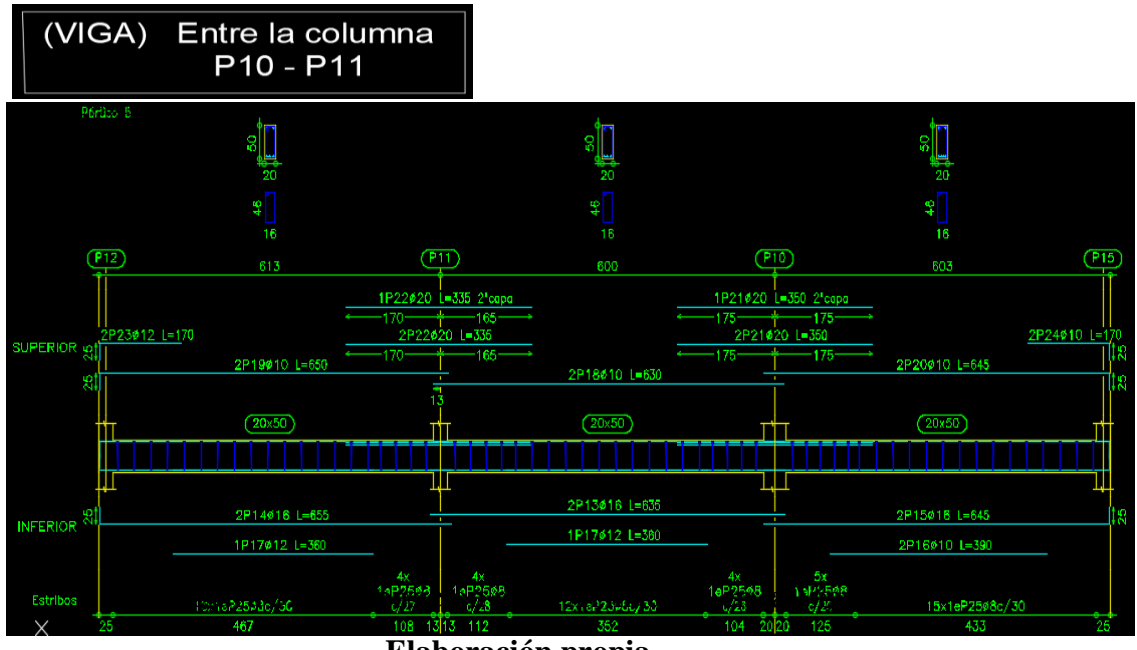

**Elaboración propia**

**3.6.4.3. Diseño Estructural de la Columna P47**

Los datos serán obtenidos del programa CYPECAD, usándose los esfuerzos pésimos (mayorados), correspondientes a la peor combinación que produce las mayores tensiones y/o deformaciones, de la planta baja de la estructura.

A continuación, se muestra la verificación del diseño de la columna P47, teniendo los siguientes datos generales:

### **Datos de la columna P47.**

 $N_{max}$  =91437.31 Kg  $a = 25$  cm  $b = 40 \, \text{cm}$  $A = 1000$  cm<sup>2</sup>  $M_X = 2915.39 kg.m$ 

$$
M_Y=3302.75\ kg.m
$$

 $r = 3$  cm

 $d = 37$  cm

**Resistencia de cálculo de los materiales** 

$$
f_{cd} = \frac{f_{ck}}{1,50} = \frac{210}{1,50} = 140 \frac{kg}{cm^2}
$$
  $f_{yd} = \frac{f_{yk}}{1,15} = \frac{5000}{1,15} = 4347.83 \frac{kg}{cm^2}$ 

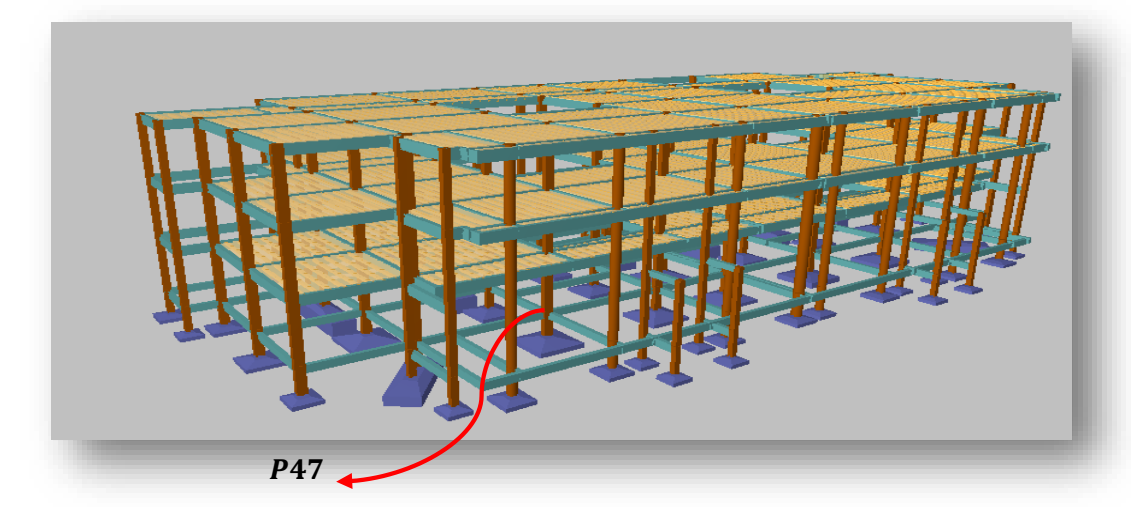

**Figura 3.9: Ilustración de la Columna en estudio P47.** Elaboración Propia.

**Para la Viga de 20x40se tiene:**

- $I_x = 106666.67$  cm<sup>4</sup>
- $I_y = 26666.67$   $cm<sup>4</sup>$

# **Para la Viga de 20x50 se tiene:**

$$
I_x = 208333.33 \; cm^4
$$

 $I_y = 33333.33$  cm<sup>4</sup>

# **Para la Columna de 25x40 se tiene:**

$$
I_x = 133333.33 \, \text{cm}^4
$$

$$
I_y = 52083.33 \, \text{cm}^4
$$

**Longitud de pandeo.**

$$
\psi_{AX} = \frac{\frac{I_{cx1}}{L_{c1}} + \frac{I_{cx2}}{L_{c2}}}{\frac{I_{Vx3}}{L_{V3}} + \frac{I_{Vy1}}{L_{V1}} + \frac{I_{Vy2}}{L_{V2}}}
$$

$$
\psi_{AX} = \frac{\frac{52083.33 \text{ cm}^4}{150} + \frac{52083.33 \text{ cm}^4}{330}}{106666.67 \text{ cm}^4 + \frac{106666.67 \text{ cm}^4}{600} + \frac{1066666.67 \text{ cm}^4}{450} + \frac{106666.67 \text{ cm}^4}{420}}{100}
$$

$$
\psi_{AY} = \frac{\frac{I_{cy1}}{L_{c1}} + \frac{I_{cy2}}{L_{c2}}}{\frac{I_{Vy3}}{L_{V3}} + \frac{I_{Vx1}}{L_{V1}} + \frac{I_{Vx2}}{L_{V2}}}
$$

$$
\psi_{AY} = \frac{\frac{133333.33 \, \text{cm}^4}{150} + \frac{133333.33 \, \text{cm}^4}{330}}{600} + \frac{26666.67 \, \text{cm}^4}{600} + \frac{26666.67 \, \text{cm}^4}{450} + \frac{26666.67 \, \text{cm}^4}{420} = 6.11
$$

$$
\psi_{BX} = \frac{\frac{I_{cx3}}{L_{c3}} + \frac{I_{cx2}}{L_{c2}}}{\frac{I_{Vxc}}{L_{V6}} + \frac{I_{Vy4}}{L_{V4}} + \frac{I_{Vy5}}{L_{V5}}}
$$

$$
\psi_{BX} = \frac{52083.33 \, \text{cm}^4}{208333.33 \, \text{cm}^4} + \frac{52083.33 \, \text{cm}^4}{330} + \frac{52083.33 \, \text{cm}^4}{330} + \frac{260416.67 \, \text{cm}^4}{450} + \frac{260416.67 \, \text{cm}^4}{188} + \frac{260416.67 \, \text{cm}^4}{188}
$$

$$
\psi_{BY} = \frac{\frac{I_{cy3}}{L_{c3}} + \frac{I_{cy2}}{L_{c2}}}{\frac{I_{Vys}}{L_{V6}} + \frac{I_{Vx4}}{L_{V4}} + \frac{I_{Vx5}}{L_{V5}}}
$$

2

$$
\psi_{BY} = \frac{\frac{133333.33 \text{ cm}^4}{330} + \frac{133333.33 \text{ cm}^4}{330}}{600} + \frac{33333.33 \text{ cm}^4}{600} + \frac{65104.17 \text{ cm}^4}{450} + \frac{65104.17 \text{ cm}^4}{188}} = 1.34
$$
\n
$$
\psi_{AX} = 0.6 \text{ ; } \psi_{BX} = 0.12
$$
\n
$$
\psi_{AY} = 6.11 \text{ ; } \psi_{BY} = 1.34
$$

Con estos valores se ingresa al Nomograma confeccionado por Jackson y Moreland correspondiente a pórticos intraslacionales obteniendo de este modo el factor de longitud de pandeo " $\alpha$ " y con este valor la longitud de pandeo "lo".

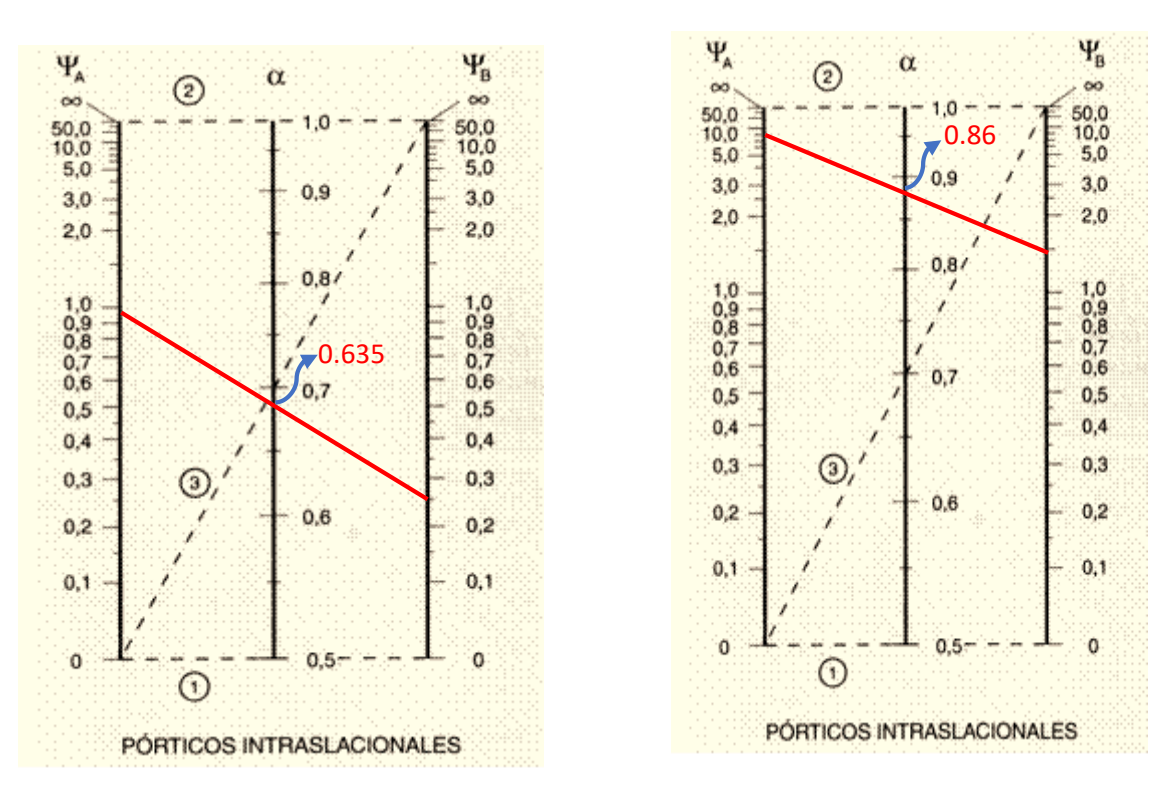

### **Nomograma para Determinar la Longitud de Pandeo**

**Figura 3.10: Ilustración de Nomograma para Determinar la Longitud de Pandeo**  Apuntes de Hormigón Armado de Borja Varona Moya.

$$
l_{ox} = \alpha_x * l = 0.635 * 3.30 = 2.095 m
$$
  

$$
l_{oy} = \alpha_y * l = 0.86 * 3.30 = 2.838 m
$$

**Determinación de la esbeltez mecánica de la columna:**

$$
\lambda_x = \frac{l_{ox}}{\sqrt{\frac{I}{A}}} = \frac{2.095m}{\sqrt{\frac{0.0005208m^4}{0.1m^2}}} = 29.03
$$

$$
\lambda_y = \frac{l_{oy}}{\sqrt{\frac{I}{A}}} = \frac{2.838 m}{\sqrt{\frac{0.001333m^4}{0.1m^2}}} = 24.58
$$

Como **λ < 35**, se trata de una columna corta. Por lo tanto, no es necesario efectuar alguna comprobación a pandeo.

**Excentricidades de cálculo:** 

### **Excentricidad mínima accidental:**

$$
e_c = \frac{h}{20} = \frac{40}{20} = 2cm \ge 2cm
$$

Adopto:

$$
e_a=2cm=20mm
$$

**Excentricidad de Primer Orden:**

$$
e_{ox} = \frac{M_{dx}}{N_d} = \frac{28.6 \text{ KNm}}{897 \text{ KN}} = 0.032 \text{ m} = 3.2 \text{ cm}
$$
\n
$$
e_{oy} = \frac{M_{dy}}{N_d} = \frac{32.4 \text{ KNm}}{897 \text{ KN}} = 0.036 \text{ m} = 3.6 \text{ cm}
$$

**Excentricidad total**

$$
e_{fx} = e_{ox} + e_a = 3.2 \, \text{cm} + 2 \, \text{cm} = 5.2 \, \text{cm}
$$
\n
$$
e_{fy} = e_{oy} + e_a = 3.6 \, \text{cm} + 2 \, \text{cm} = 5.6 \, \text{cm}
$$

**Diseño a flexión esviada:**

**Esfuerzo Reducido**

$$
v = \frac{N_d}{f_{cd} * b * h} = \frac{91437.31 \text{ Kg}}{140 \frac{kg}{cm^2} * 25 * 40} = 0.65
$$

**Momento reducido**

$$
\mu_x = \frac{N_d * e_{fx}}{h * b^2 * f_{cd}} = \frac{91437.31 kg * 5.2 cm}{40 cm * (25 cm)^2 * 140 \frac{kg}{cm^2}}
$$

 $\mu_{x} = 0.13$ 

$$
\mu_y = \frac{N_d * e_{fy}}{b * h^2 * f_{cd}} = \frac{91437.31 \, kg * 5.6cm}{25cm * (40mm)^2 * 140 \frac{kg}{cm^2}}
$$

$$
\mu_y=0.09
$$

El mayor de los momentos reducidos será  $\mu_1$ , y el menor  $\mu_2$ , para entrar a los ábacos, y así determinar la cuantía mecánica.

$$
\mu_1 = 0.13 \qquad \mu_2 = 0.09
$$

### **Cuantía mecánica**

Los ábacos en roseta para flexión esviada, están expuestos en el libro de Jiménez Montoya. De donde se elige el diagrama correspondiente en función de la disposición de armadura, recubrimientos relativos, tipo de acero y límite elástico del mismo.

Tomando en cuenta las consideraciones anteriores y los datos que se tienen se ha elegido el ábaco en roseta correspondiente a uno formado por ocho barras.

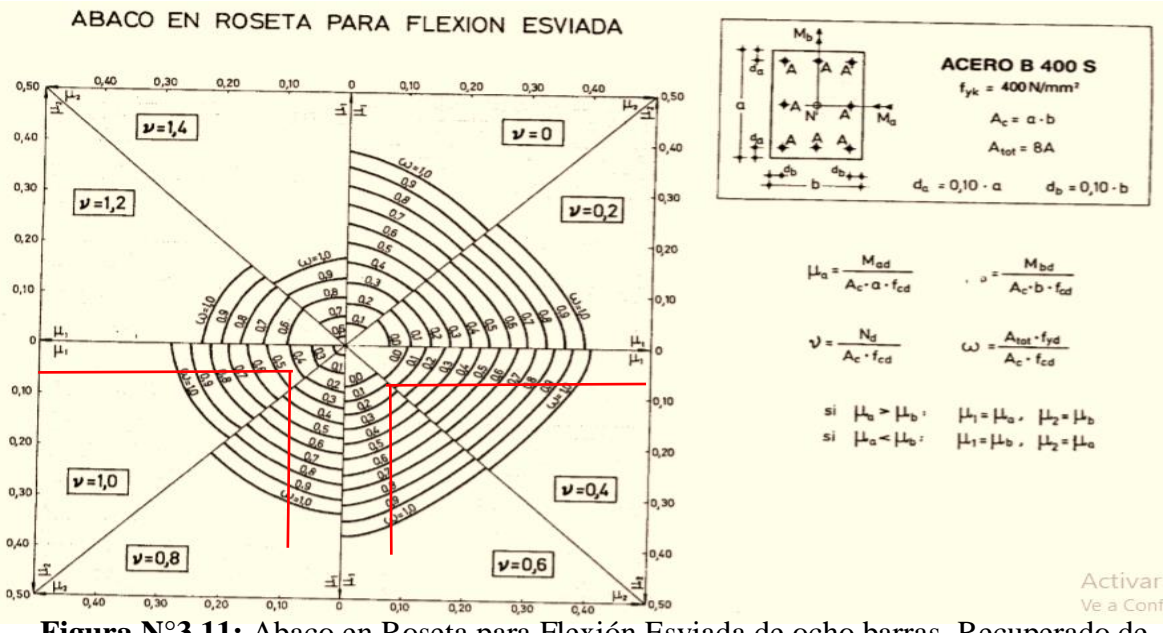

**Figura N°3.11:** Abaco en Roseta para Flexión Esviada de ocho barras**.** Recuperado de Hormigón Armado de Pedro Jiménez Montoya.

Se obtiene:

Para  $v = 0.6$   $\omega = 0.31$ 

Para  $v = 0.8$   $\omega = 0.41$ 

Luego, interpolando, para  $v = 0.65$  resulta necesaria una cuantía  $\omega = 0.335$ 

### **Cálculo de la armadura longitudinal**

**Determinación de la armadura total (As):**

$$
A_{\text{stotal}} = \frac{\omega * b * h * f_{\text{cd}}}{f_{\text{yd}}} = \frac{0.335 * 25 * 40 * 140}{4347.83}
$$
\n
$$
A_{\text{stotal}} = 10.79 \text{ cm}^2
$$

**Determinación de la armadura mínima (As min):**

$$
A_{s\ min} = \frac{5}{1000} * b * h = \frac{5}{1000} * 25 \ cm * 40 \ cm = 5 \ cm^2
$$

Asumimos como área necesaria el mayor valor.

$$
A_s = 10.79 \text{cm}^2
$$

**Número de fierros:** 

Si:  $\phi = 16 mm$   $\Rightarrow$   $A_s = 2.01 cm^2$  $n=\frac{A_s}{4}$  $A_{\emptyset16}$ =  $10.79$   $cm<sup>2</sup>$  $\frac{1}{2.01 \text{ cm}^2} = 5.37 \approx 6 \text{ Barras}$  $6\phi$  16 mm  $\Rightarrow$  6  $\ast$  $\pi$ 4  $* 1.6^2 = 12.06$  cm<sup>2</sup>  $2\phi$  12 mm  $\Rightarrow$  2  $\ast$  $\pi$  $\frac{\pi}{4}$  \* 1.2<sup>2</sup> = 2.26 cm<sup>2</sup> **As = 14.32 cm<sup>2</sup>**  $14.32 \text{ cm}^2 > 10.79 \text{ cm}^2$ 

Por lo tanto, para esta columna se usará:  $6\emptyset16mm + 2\emptyset12mm$ 

Nota: Se dispondrán 4 barras de Ø16 en cada esquina de la columna + 2 barras Ø16 en la cara Y, y 2 barras de Ø12 en la cara X de la columna.

#### **Cálculo de la armadura transversal de la columna:**

El diámetro del estribo será:

$$
\boldsymbol{\phi}_{Estribo} \geq \begin{cases} \rightarrow & \frac{1}{4} * \boldsymbol{\phi}_{\text{de la armadura longitudinal mas gruesa}} \\ & \rightarrow & 6 \text{ mm} \end{cases}
$$

Según la primera opción:  $\phi \geq \frac{1}{4}$  $\frac{1}{4}$  \* 20 mm = 5 mm Según la segunda opción:  $\phi \ge 6$  mm

Se asume  $\phi = 6$  mm.

Para la armadura transversal, se empleará estribos cerrados a 2 piernas Ø 6 mm distanciados al menor entre:

- a) 30 cm
- b) 0.85 x d = 0.85 x 37 cm = **31.45 cm**
- c) 15 x  $\phi$  de la barra longitudinal más delgada = 15 x 1.2 cm = 18 cm

Por tanto, se los dispondrá cada 15 cm por cuestiones constructivas.

Para esta columna se usarán estribos de: Ø6mm c/15cm

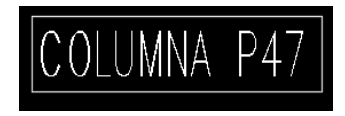

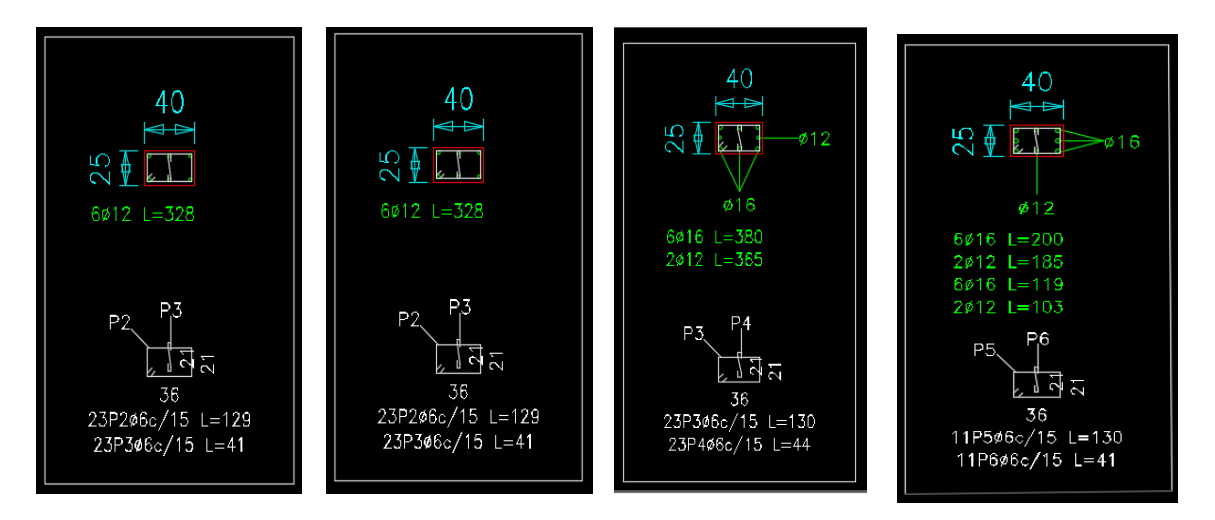

**Figura 3.12: Disposición de la Armadura en la Columna.** 

### **Elaboración propia**

#### **3.6.4.4. Diseño Estructural de la Zapata Aislada P47**

Se realizará el análisis para la "zapata aislada correspondiente a la columna **P47**, dado que es el elemento más solicitado de la estructura, la cual presenta las siguientes solicitaciones obtenidas mediante el programa CYPECAD.

 $N = 943$  KN = 96126.40 kg  $M_x = 4$  KN.m = 407.75 kg.m  $f_{cd} = 140$ kg/cm<sup>2</sup>  $M_v = 12.8$  KN.m = 1304.79 kg.m  $f_{vd} = 4347.83$  kg/cm<sup>2</sup>  $Q_x = 11.36$  KN  $\sigma_{adm} = 2$  kg/cm<sup>2</sup>  $Q_y = 33.12$  KN  $a_1 = 25$  cm.

 $b_1 = 40$  cm

Peso propio del elemento (Se asumirá como 10% de "N")

 $P = 0.10 * N$ 

**Diseño Geométrico de la Zapata**

$$
\sigma = \frac{N+P}{A} \leq \sigma_{adm}
$$

Despejando el área se tiene:

$$
A_{\text{nec}} = \frac{1.10 * N}{\sigma_{\text{adm}}} = \frac{1.10 * 96126.40 \text{ kg}}{2 \text{ kg/cm}^2} = 52869.52 \text{cm}^2
$$

Suponiendo que se trata de una zapata cuadrada:

$$
a = \sqrt{A_{\text{nec}}} = \sqrt{52869.52 \text{ cm}^2} = 229.93 \text{ cm}
$$

**Entonces:** <sup>2</sup> = <sup>2</sup> = 229.93 = 230

$$
a_2 = b_2 = 229.93 \, \text{cm} = 230 \, \text{cm}
$$

$$
a_2 = 230 \, \text{cm} \qquad \qquad b_2 = 230 \, \text{cm}
$$

92

### **Calculo de h de la zapata**

**Donde:**

 $a_1 = 25$  cm (columna)

 $b_1=40$  cm (columna)

 $a_2$  y  $b_2 = 230$  cm (zapata)

 $γ<sub>f</sub> = 1.6$  factor de seguridad

El esfuerzo de tensión uniforme en el suelo viene dado por:

$$
\sigma_t = \frac{N}{A^2} = \frac{96126.40 \text{ kg}}{(230 \text{ cm})^2} = 1.82 \frac{kg}{cm^2}
$$

$$
\sigma_t \le \sigma_{adm} \qquad 1.82 \frac{kg}{cm^2} \le 2.00 \frac{kg}{cm^2}
$$

Para estimar la altura de la zapata, lo hacemos con las siguientes fórmulas:

$$
f_{vd} = 0.5 \cdot \sqrt{f_{cd}} = 0.5 \cdot \sqrt{140} = 5.91 \text{ kg/cm}^2
$$
  
\n
$$
k = \frac{4 \cdot f_{vd}}{\gamma_f \cdot \sigma_{real}} = \frac{4 \cdot 5.91 \text{ kg/cm}^2}{1.6 \cdot 2 \text{ kg/cm}^2} = 7.39
$$
  
\n
$$
d_1 = \frac{2(a_2 - a_1)}{4 + k} = \frac{2 \cdot (230 \text{ cm} - 25 \text{ cm})}{4 + 7.39} = 35.99 \text{ cm}
$$
  
\n
$$
d_2 = \sqrt{\frac{a_1 * b_1}{4} + \frac{a_2 * b_2}{2k - 1} - \frac{a_1 + b_1}{4}} =
$$
  
\n
$$
d_2 = \sqrt{\frac{25 * 40}{4} + \frac{230 * 230}{2 * 7.39 - 1} - \frac{25 + 40}{4}} = 47.69 \text{ cm}
$$
  
\n
$$
d_3 = \frac{2(b_2 - b_1)}{4 + k} = \frac{2 \cdot (230 \text{ cm} - 40 \text{ cm})}{4 + 7.39} = 33.36 \text{ cm}
$$

Por tanto, se asume una altura total "h=50 cm", empleando un recubrimiento geométrico de "r=5cm" y un diámetro "Ø=1.2cm"

$$
d = h - r - \frac{\emptyset}{2} = 50cm - 5cm - \frac{1.2 \text{ cm}}{2} = 44.4 \text{ cm}
$$

Clasificación de la zapata por la relación de sus dimensiones

$$
v = \frac{a - a_o}{2} = \frac{230 \, \text{cm} - 40 \, \text{cm}}{2} = 95 \, \text{cm}
$$

Dado que el vuelo "**v= 95cm**" es menor que "**2h = 100cm**", se trata una zapata rígida.

Figura N°50: Geometría de la Zapata en estudio P47

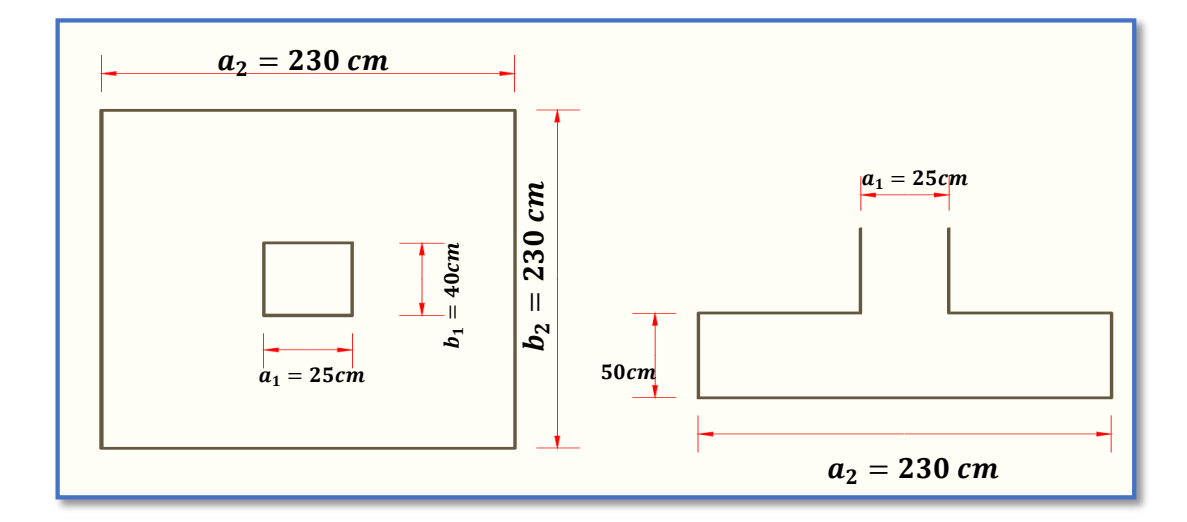

*Figura 3. 13: Ilustración de la Geometría de la Zapata en estudio P47.* Elaboración Propia.

#### **Comprobación de la respuesta del suelo**

Llevando los valores característicos de las acciones a la base de la zapata y teniendo en cuenta el peso propio de la misma, comprobamos que las tensiones trasmitidas al terreno son aceptables.

Admitiendo la hipótesis de que la distribución de las tensiones es plana, las tensiones en los puntos extremos se calculan según la conocida formula:

$$
\sigma = \frac{N}{a_2 * b_2} * \left(1 \pm \frac{6 * e_x}{a_2} \pm \frac{6 * e_y}{b_2}\right)
$$

Las tensiones trasmitidas al terreno se consideran aceptables si se cumple que:

$$
\sigma_{max} \le 1.25 * \sigma_{adm}
$$
  

$$
\sigma_{med} \le \sigma_{adm}
$$
  

$$
\sigma_{min} \ge 0
$$

**1 Figura N°51: Distribución de Tensiones en el Terreno.**

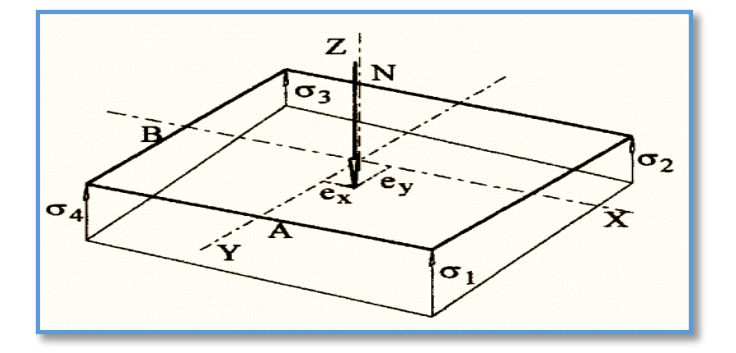

**Figura 3.14: Ilustración de la distribución de tensiones en el terreno.** Recuperado de Ejercicios prácticos de hormigón armado – Introducción a las normas EHE-91, Joaquín Villodre Roldán, pág. 99.

1) Hallamos las excentricidades y con ellas las tensiones en cada punto.

 $Peso_{Propio} = \gamma_{H^{\circ}A^{\circ}} * a_2 * b_2 * h = 2500$  $kg$  $\frac{12}{m^3}$  \* 2.30m \* 2.30m \* 0.50m = 6612.5kg

$$
N_{Real} = N + Peso_{Propio} = 96126.40 \text{ kg} + 6612.5 \text{ kg} = 102738.9 \text{ kg}
$$

$$
e_x = \frac{M_x}{N_{Real}} = \frac{407.75}{102738.9} = 0.003969m = 0.3969 \text{ cm}
$$

$$
e_y = \frac{M_y}{N_{Real}} = \frac{1304.79}{102738.9} = 0.0127m = 1.270cm
$$

$$
\sigma_1 = \frac{96126.40}{230 \times 230} \times \left(1 + \frac{6 \times 0.3969}{230} + \frac{6 \times 1.270}{230}\right) = 1.896 \frac{kg}{cm^2}
$$

$$
\sigma_2 = \frac{96126.40}{230 \times 230} \times \left(1 + \frac{6 \times 0.3969}{230} - \frac{6 \times 1.270}{230}\right) = 1.776 \frac{kg}{cm^2}
$$

$$
\sigma_3 = \frac{96126.40}{230 \times 230} \times \left(1 - \frac{6 \times 0.3969}{230} - \frac{6 \times 1.270}{230}\right) = 1.738 \frac{kg}{cm^2}
$$

$$
\sigma_4 = \frac{96126.40}{230 \times 230} \times \left(1 - \frac{6 \times 0.3969}{230} + \frac{6 \times 1.270}{230}\right) = 1.858 \frac{kg}{cm^2}
$$

Con tales tensiones el diseño de la zapata es admisible desde el punto de vista del hundimiento debido a que:

$$
\sigma_{max} = \sigma_1 = 1.896 \frac{kg}{cm^2} \le 1.25 * \sigma_{adm} = 1.25 * 2.00 \frac{kg}{cm^2} = 2.5 \frac{kg}{cm^2}
$$

$$
\sigma_{med} = \frac{N}{a_2 * b_2} = \frac{96126.40}{230 * 230} = 1.82 \frac{kg}{cm^2} \le \sigma_{adm} = 2.00 \frac{kg}{cm^2}
$$

$$
\sigma_{min} = \sigma_3 = 1.738 \frac{kg}{cm^2} \ge 0
$$

**Diseño a Flexión** 

#### **Cálculo de la armadura**

Es posible emplear el método general de cálculo para zapatas rígidas o flexibles:

$$
M_d = \frac{\gamma_f * N}{2 * a_2} * \left(\frac{a_2 - a_1}{2} + 0.15 * a_1\right)^2
$$
  

$$
M_{ad} = \frac{1.6 * 96126.40}{2 * 230} * \left(\frac{230 - 25}{2} + 0.15 * 25\right)^2
$$
  

$$
M_{ad} = 3774528.478 kg * cm
$$

Momento reducido de cálculo:

$$
\mu = \frac{M_{ad}}{b_w * d^2 * f_{cd}} = \frac{3774528.478kg * cm}{230cm * (44.4cm)^2 * 140 \frac{kg}{cm^2}} = 0.05946
$$

La cuantía mecánica para este caso es:

 $\omega = \mu * (1 + \mu) = 0.05946 * (1 + 0.05946) = 0.06299$ 

El área de acero calculada "As"

$$
A_s = \omega * b_w * d * \frac{f_{cd}}{f_{yd}} = 0.06299 * 230cm * 44.4cm * \frac{140 \frac{kg}{cm^2}}{4347.83 \frac{kg}{cm^2}}
$$

$$
A_s = 20.71cm^2
$$

La armadura mínima geométrica necesaria es:

$$
A_{s\,min} = \omega * b_w * d = 0.0015 * 230cm * 44.4mm = 15.318\,cm^2
$$

 Por tanto, se adopta como área de acero, la mayor entre la mecánica calculada y la mínima geométrica, siendo:

$$
A_s=20.71\ cm^2
$$

Número de fierros:

Si: 
$$
\emptyset = 12mm
$$
 ⇒  $A_s = 1.130 \text{ cm}^2$   
 $n = \frac{A_s}{A_{\emptyset 12}} = \frac{20.71 \text{ cm}^2}{1.130 \text{ cm}^2} = 18.32 \approx 19 \text{Barras}$ 

Espaciamiento entre barras:

$$
S = \frac{a_2 - 2r}{n} = \frac{230 \text{ cm} - 2 \text{ x } 5 \text{ cm}}{19} = 11.58 \text{ cm} \approx 12 \text{ cm}
$$

Por lo tanto, para esta zapata se usará:  $19\emptyset12mm$   $c/10cm$ 

**Diseño en la otra dirección** 

### **Cálculo de la armadura**

Es posible emplear el método general de cálculo para zapatas rígidas o flexibles:

$$
M_d = \frac{\gamma_f * N}{2 * b_2} * \left(\frac{b_2 - b_1}{2} + 0.15 * b_1\right)^2
$$
  

$$
M_d = \frac{1.6 * 96126.40}{2 * 230} * \left(\frac{230 - 40}{2} + 0.15 * 40\right)^2
$$

97

$$
M_{bd} = 3410731.85 \ kg \ast cm
$$

Momento reducido de cálculo:

$$
\mu = \frac{M_{bd}}{b_w * d^2 * f_{cd}} = \frac{3410731.85 \ kg \ast cm}{230 \ cm \ast (44.4 cm)^2 \ast 140 \ \frac{kg}{cm^2}} = 0.0537
$$

La cuantía mecánica para este caso bale:

$$
\omega = \mu * (1 + \mu) = 0.0537 * (1 + 0.0537) = 0.0566
$$

El área de acero calculada "As"

$$
A_s = \omega * b_w * d * \frac{f_{cd}}{f_{yd}} = 0.0566 * 230cm * 44.4cm * \frac{140 \frac{kg}{cm^2}}{4347.83 \frac{kg}{cm^2}}
$$

$$
A_s=18.61cm^2
$$

La armadura mínima geométrica necesaria es:

$$
A_{s\,min} = \omega * b_w * d = 0.0015 * 230cm * 44.4cm = 15.32\,cm^2
$$

 Por tanto, se adopta como área de acero, la mayor entre la mecánica calculada y la mínima geométrica, siendo:

$$
A_s=18.61\ cm^2
$$

Número de fierros:

$$
\text{Si:} \qquad \emptyset = 12 \, \text{mm} \qquad \implies \qquad A_s = 1.130 \, \text{cm}^2
$$

$$
n = \frac{A_s}{A_{\phi 12}} = \frac{18.61 \text{ cm}^2}{1.130 \text{ cm}^2} = 16.46 \approx \textbf{17} \text{ Barras}
$$

Espaciamiento entre barras:

$$
S = \frac{a_2 - 2r}{n} = \frac{230 \text{ cm} - 2 \text{ x } 5 \text{ cm}}{17} = 12.94 \text{ cm} \approx 13 \text{ cm}
$$

#### Por lo tanto, para esta zapata se usará: 17012mm c/13cm

#### **Comprobación de la Adherencia:**

Debemos comprobar que es suficiente la adherencia existente entre la armadura y el hormigón que la rodea. Se considera que la adherencia es suficiente cuando  $\tau_b \leq \tau_{bd}$ 

$$
\tau_b = \frac{V_{d1}}{0.9 * d * n * u} \le \tau_{bd}
$$

Donde:

 $V_{d1}$  = Esfuerzo cortante mayorado por unidad de longitud, en la sección de referencia S1, empleada para el cálculo a flexión.

 $n=$  Número de barras por unidad de longitud.

 $u=$  Perímetro de cada barra.

 $d$ = Canto útil de la sección.

 $\tau_d$ =Tensión tangencial de adherencia.

 $\tau_{bd}$ =Resistencia de cálculo para la adherencia.

$$
V_{d1}=L*\sigma'*\gamma_f
$$

$$
L = \frac{a_2 - a_1}{2} + 0.15 \times a_1 = \frac{230 - 25}{2} + 0.15 \times 25 = 106.25
$$
 cm

$$
\sigma' = \frac{\sigma_1 + \sigma_4}{2} = \frac{1.896 + 1.858}{2} = 1.877 \frac{kg}{cm^2}
$$

$$
V_{d1} = 106.25m * 1.877 \frac{kg}{cm^2} * 1.6 = 319.09 \frac{kg}{cm}
$$

$$
n = \frac{19}{230} = 0.0826 \frac{barras}{cm}
$$

$$
u = \pi * \emptyset = \pi * 1,2 = 3.77 \, \text{cm}
$$

Con todo ello la tensión tangencial de adherencia que ha de ser absorbida es:

$$
\tau_b = \frac{319.09}{0.9 * 44.4 * 0.0826 * 3.77} = 25.64 \frac{kg}{cm^2}
$$

La resistencia al cálculo para la adherencia es:

$$
\tau_{bd} = 0.95 * \sqrt[3]{f_{cd}^2}
$$

$$
\tau_{bd} = 0.95 * \sqrt[3]{140^2} = 26.10 \frac{kg}{cm^2}
$$

No hay problemas de adherencia entre la armadura dispuesta y el hormigón circundante ya que:

$$
\tau_b \leq \tau_{bd}
$$
  
25.64  $\frac{kg}{cm^2} \leq 26.10 \frac{kg}{cm^2}$ 

**Verificación al Vuelco:**

$$
\gamma_{Va} = \frac{N_{Real} * \frac{a_2}{2}}{M_x} \geq 1.5
$$

$$
\gamma_{Va} = \frac{102738.9 * \frac{240}{2}}{407.75 * 100} = 302.36 \ge 1,5 \rightarrow \text{Cumple}
$$

$$
\gamma_{Vb} = \frac{N_{Real} * \frac{b_2}{2}}{M_y} \geq 1.5
$$

$$
\gamma_{Vb} = \frac{102738.9 * \frac{240}{2}}{130 - 4.79 * 100} = 94.49 \ge 1,5 \rightarrow \text{Cumple}
$$

### **Verificación al Deslizamiento:**

 $\checkmark$  Verificación en la dirección "x"

$$
\frac{(N+G)\tan\phi_d}{Q} \ge 1.5
$$

$$
\frac{(N+G)\tan\phi_d}{Q} = \frac{102738.9kg \cdot \tan\left(\frac{2}{3} \cdot 35^o\right)}{1158.002}
$$

$$
38.27 \ge 1,5 \rightarrow \text{Cumple}
$$

 $\checkmark$  Verificación en la dirección "y"

$$
\frac{(N+G)\tan\phi_d}{Q} \ge 1.5
$$

$$
\frac{(N+G)\tan\phi_d}{Q} = \frac{102738.9kg \cdot \tan\left(\frac{2}{3} \cdot 35^o\right)}{3376.15}
$$

$$
13.13 \ge 1,5 \rightarrow \text{Cumple}
$$

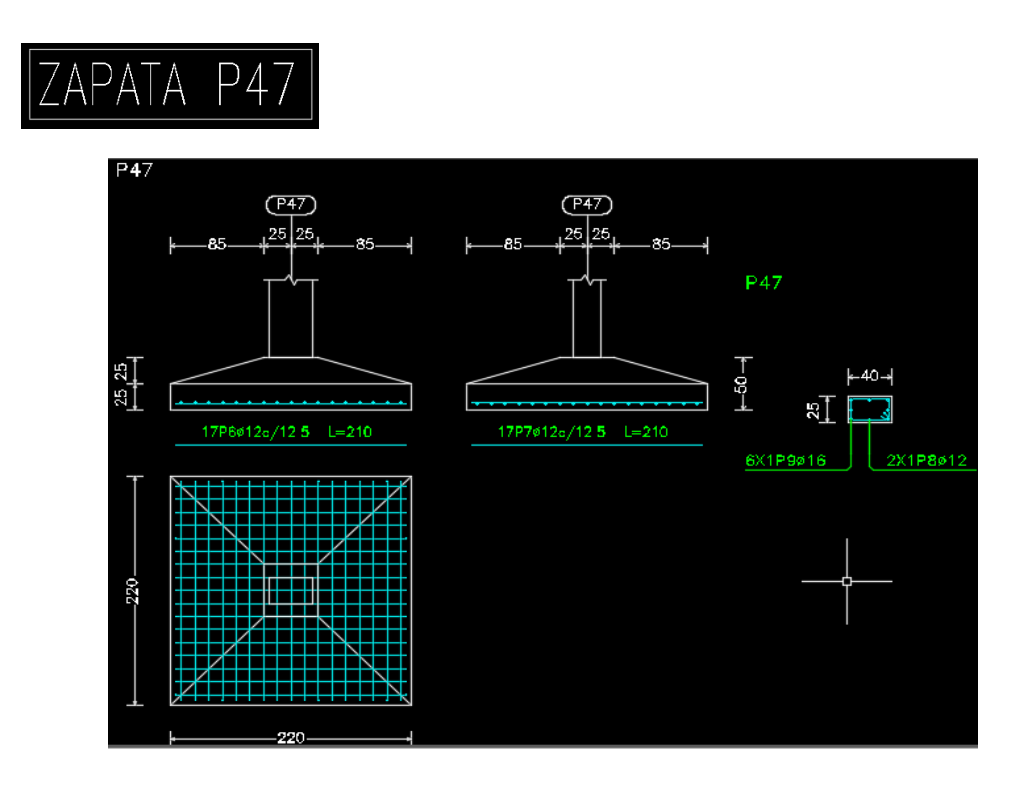

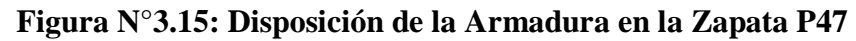

# **3.6.4.5. Diseño Estructural de la Escalera**

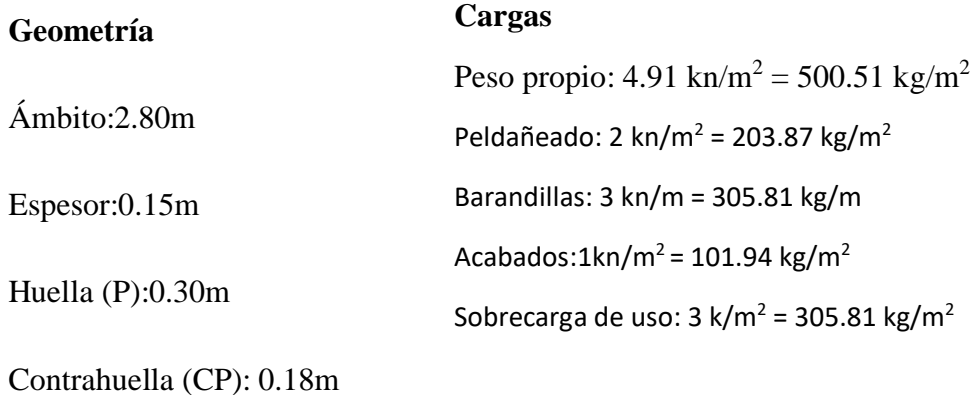

N° de escalones:19

### **Dimensionamiento**

Longitud del Tramo = 2.80m

$$
t = \frac{Ln}{25} = \frac{300cm}{25} = 12cm
$$

$$
t = \frac{Ln}{20} = \frac{300cm}{20} = 15cm
$$

Para el cálculo del espesor se toma el espesor constructivo t = 15cm.

$$
cos\theta = \frac{P}{\sqrt{P^2 + CP^2}} = \frac{30cm}{\sqrt{(30cm)^2 + (18cm)^2}} = 0.8575
$$

Altura Inicial

$$
h_o = \frac{t}{\cos \theta} = \frac{15 \, \text{cm}}{0.8575} = 17.493 \, \text{cm}
$$

Altura Media

$$
h_m = \frac{t}{\cos\theta} + \frac{CP}{2} = 17.493 + \frac{18cm}{2} = 26.493 \text{ cm}
$$

**Cargas que actúan en la escalera**

# **Sobrecarga de diseño**

$$
Carga Viva: \tCV = SC * a
$$

$$
CV = 305.81 \frac{kg}{m^2} * 2.80m = 856.26 \frac{kg}{m}
$$

# **Peso propio del descanso**

Peso Propio:

$$
P_p = H_m * \gamma_{H^{\circ}} * a = 0.26493m * 2548.42 \frac{kn}{m^3} * 2.80m = 1890.43 \frac{kg}{m}
$$
  

$$
q_{losa} = 2548.42 \frac{kg}{m^3} * 0.15m * 2.80m = 1070.34 \frac{kg}{m}
$$

Carga del Acabado:

$$
q_{acabados} = P_s * a = 101.94 \frac{kn}{m^2} * 2.80 m = 285.43 \frac{kn}{m}
$$

Carga de la baranda:

$$
q_{barandas} = 305.81 \frac{kg}{m}
$$

**Carga Muerta en la Rampa:**

$$
CM = P_p + q_{acabados} + q_{barandas}
$$

$$
CM = 1890.43 \frac{kg}{m} + 285.43 \frac{kg}{m} + 305.81 \frac{kg}{m} = 2481.67 kg/m
$$

Análisis de Carga en la Rampa:

$$
Q_1=1.6*CV+1.6*CM
$$

$$
Q_1 = 1.6 * 856.26 \frac{\text{kg}}{\text{m}} + 1.6 * 2481.67 \frac{\text{kg}}{\text{m}}
$$

$$
Q_1=5340.69\frac{kg}{m}
$$

**Carga Muerta en el Descanso:**

 $CM = q_{losa} + q_{acabados} + q_{barandas}$ 

$$
CM = 1070.34 \frac{kg}{m} + 285.43 \frac{kg}{m} + 305.81 \frac{kg}{m} = 1661.58 \frac{kg}{m}
$$

Análisis de Carga en el Descanso:

$$
Q_2 = 1.6 * CV + 1.6 * CM
$$
  

$$
Q_2 = 1.6 * 856.26 \frac{kg}{m} + 1.6 * 1661.58 \frac{kg}{m}
$$
  

$$
Q_2 = 4028.54 \frac{kg}{m}
$$

### **Tramo o Sección A-A**

Se la analiza como viga simplemente apoyada para obtener el máximo momento positivo.

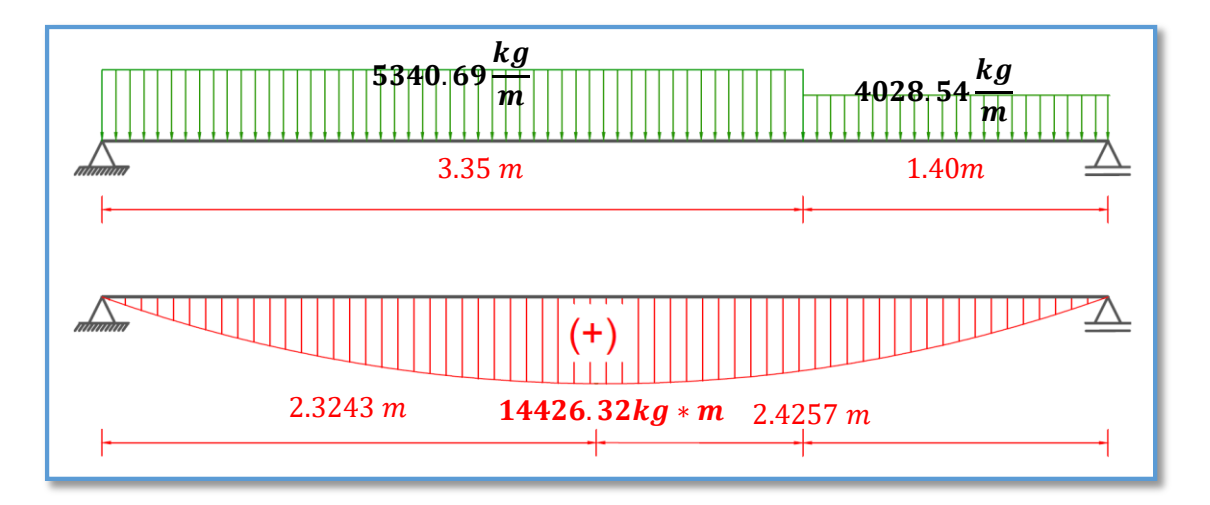

*Figura 3.16: Ilustración de las Cargas que Actúan sobre la Escalera y Diagrama de Momentos.* Elaboración Propia.

#### **Diseño Armadura Longitudinal**

#### **Armadura Longitudinal Positiva**

Datos geométricos y características mecánicas de los materiales.

 $-bw = 280$  cm

- -Espesor:  $t = 15$  cm
- Recubrimiento:  $d' = 3$  cm
- Peralte:  $d = t d' = 12$  cm

- Resistencia de cálculo del hormigón:  $f_{cd} = f_{ck}/1.5 = 140$  kg/cm<sup>2</sup>

- Resistencia de cálculo del acero:  $f_{yd} = f_{yk}/1.15 = 4347.83$  kg/cm<sup>2</sup>

 $M_d = 14426.32 \text{ kg} * m$ 

• Momento reducido de cálculo  $(\mu_d)$ :

$$
\mu_d = \frac{M_d}{b_w * d^2 * f_{cd}}
$$

$$
\mu_d = \frac{[14426.32] * 100}{280 * 12^2 * 140} = 0.255
$$

#### **Determinación de la cuantía mecánica:**

El valor del momento reducido en el límite de tablas, cuyo valor es:

**Si CA** − **50**  $\Rightarrow$  f<sub>yk</sub> = 5000 [500 MPa]  $\Rightarrow$   $\mu_{lim} = 0.319$  (tabla 4 Anexo 1)

 $\mu_d < \mu_d$  lim  $\Rightarrow$  0.255 < 0,319 OK!

Como  $\mu_d < \mu_d$  lim no necesito armadura a compresión.

Se determina la cuantía mecánica *w*s, de acuerdo a tabla universal para flexión simple o compuesta:

Si  $\mu_d = 0.255 \rightarrow w_s = 0.31505$ 

**Armadura necesaria:**

$$
A_s = w_s * b_w * d * \frac{f_{cd}}{f_{yd}}
$$

$$
A_s = 0.31505 * 280 * 12 * \frac{140}{4347.83} = 34.08cm^2
$$
#### **Armadura mínima:**

 $W_{S_{min}}$  = 0.0015 (de tabla 5 Anexo 1), de acuerdo al tipo de acero "AH-500" y tipo de elemento estructural (Losa).

$$
A_{s\,min} = w_{s\,min} * b_w * d = 0.0015 * 280 * 12 = 5.04 cm^2
$$

#### **Número de barras y diámetro:**

Como  $A_s > A_s$ <sub>mín</sub>, se adopta el mayor, la armadura es de:

$$
A_s = 34.08 \text{ cm}^2
$$
  

$$
N^{\circ} \text{barras} = \frac{A_s}{A_{s\phi 10}} = \frac{34.08}{\frac{\pi}{4} \times 1^2} = 43.39 \approx 44 \text{ barras}
$$
  

$$
44\phi 10 \text{ mm} \implies 44 \times \frac{\pi}{4} \times 1^2 = 34.56 \text{ cm}^2
$$
  

$$
\text{As } = 35.06 \text{ cm}^2
$$
  

$$
34.56 \text{ cm}^2 > 34.08 \text{ cm}^2
$$

$$
f_{\rm{max}}(x)
$$

Dividiendo entre la cantidad necesaria se obtiene: 280/44 = 6.36cm ≈**10**

Para el momento positivo, se usará: 44Ø10mm c/1cm

#### **Armadura Longitudinal Negativa**

El Ing. Roberto Morales en el Libro "Diseño de Concreto Armado" recomienda para el momento de diseño negativo tomar el siguiente criterio:

$$
-M_{dise\|o} = \frac{1}{3} + M_{dise\|o} \Rightarrow Apoyos monolíticos poco rígidos
$$

$$
-M_{dise\|o} = \frac{1}{2} + M_{dise\|o} \Rightarrow Apoyos monolíticos rígidos
$$

Como la escalera estará apoyada en muros de ladrillo se aplicará el primer criterio.

$$
M_d = \frac{14426.32}{3} = 4808.77 \, kg \cdot m
$$

• Momento reducido de cálculo  $(\mu_d)$ :

$$
\mu_d = \frac{M_d}{b_w * d^2 * f_{cd}}
$$

$$
\mu_d = \frac{4808.77 * 100}{280 * 12^2 * 140} = 0.085
$$

#### **Determinación de la cuantía mecánica:**

El valor del momento reducido en el límite de tablas, cuyo valor es:

**Si CA** − **50**  $\Rightarrow$  f<sub>yk</sub> = 5000 [500 MPa]  $\Rightarrow$   $\mu_{lim}$  = 0.319 (tabla 4 Anexo 1)

$$
\mu_d < \mu_{d\,lim} \quad \Rightarrow \quad 0.085 < 0.319 \quad \textbf{OK}!
$$

Como  $\mu_d < \mu_d$  lim no necesito armadura a compresión.

Se determina la cuantía mecánica *w*s, de acuerdo a tabla universal para flexión simple o compuesta:

Si  $\mu_d = 0.085 \rightarrow w_s = 0.09048$ 

**Armadura necesaria:**

$$
A_s = w_s * b_w * d * \frac{f_{cd}}{f_{yd}}
$$

$$
A_s = 0.09048 * 280 * 12 * \frac{140}{4347.83} = 9.79 \text{ cm}^2
$$

#### **Armadura mínima:**

 $w_{s_{min}}$  = 0.0015 (de tabla 5 Anexo 1), de acuerdo al tipo de acero "AH-500" y tipo de elemento estructural (Losa).

$$
A_{s\,min} = W_{s\,min} * b_w * d = 0.0015 * 280 * 14 = 5.88 \, cm^2
$$

## **Número de barras y diámetro:**

Como  $A_s > A_s$ <sub>mín</sub>, se adopta el mayor, la armadura es de:

$$
A_s = 9.79 \text{ cm}^2
$$

$$
N^\circ_{\text{barras}} = \frac{A_s}{A_{s\phi 8}} = \frac{9.79}{\frac{\pi}{4} * 0.8^2} = 19.47 \approx 20 \text{ barras}
$$

$$
20\phi\ 8\ mm \Rightarrow 20*\frac{\pi}{4}*0.8^2=10.05\ cm^2
$$

# **As =10.05 cm<sup>2</sup>**

$$
10.05~\mathrm{cm}^2~>9.79~\mathrm{cm}^2
$$

Dividiendo entre la cantidad necesaria se obtiene:  $280/20 = 14 \approx 15$ *cm* 

Para el momento negativo, se usará: 20Ø8mm c/15cm

#### **Diseño de la Armadura Transversal**

Se dispondrá solo de  $A_{s,min}$  ya que esta solo es requerida para control del agrietamiento por temperatura.

 $w_{s_{min}}$  = 0.0015 (de tabla 5 Anexo 1), de acuerdo al tipo de acero "AH-500" y tipo de elemento estructural (Losa).

$$
A_{s\,min} = w_{s\,min} * b_w * d = 0.0015 * 100 * 12 = 1.8 \, \text{cm}^2
$$

**Número de barras y diámetro:**

$$
N^{\circ} \text{barras} = \frac{A_s}{A_{s\phi 8}} = \frac{1.8}{\frac{\pi}{4} * 0.8^2} = 3.58 \approx 4 \text{ barras}
$$
  
4\phi 8 mm  $\implies$  4  $\times \frac{\pi}{4} * 0.8^2 = 2.01 \text{ cm}^2$   
As = 2.01 cm<sup>2</sup>  
2.01 cm<sup>2</sup> > 1.8 cm<sup>2</sup>

Dividiendo entre la cantidad necesaria se obtiene: 100/4 ≈**25**

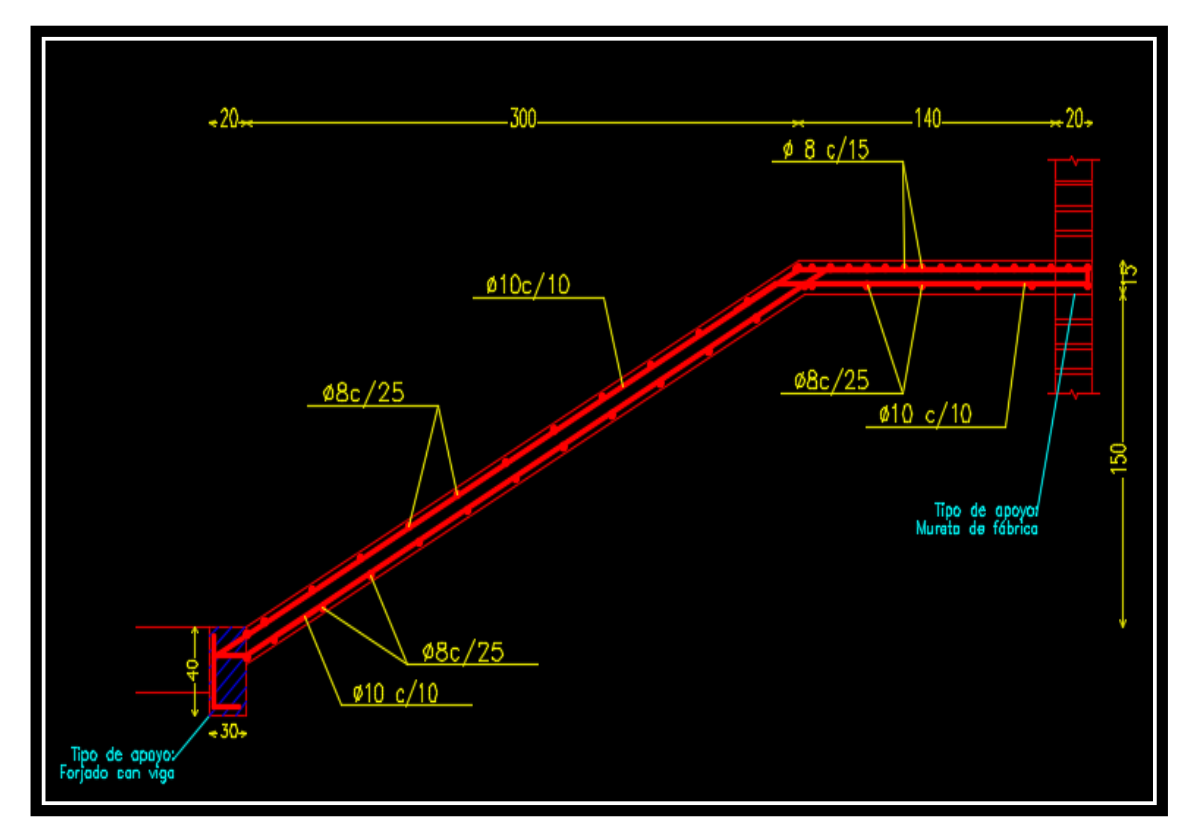

Para la Armadura Transversal, se usará: Ø8mm c/25cm

**Figura 3.17: Disposición de la Armadura en la Escalera. Elaboración propia**

# **3.6.5. Comparación de los resultados de los cálculos manuales con los del programa CYPECAD.-**

Se procederá al análisis del diseño a mano y de los resultados obtenidos por el programa, los cuales fueron calculados con las mismas solicitaciones y secciones, se aceptan resultados superiores en 5 % a los del CYPECAD.

| <b>Flexión positivos</b>                                          |                                                       |                              |                            |  |  |  |
|-------------------------------------------------------------------|-------------------------------------------------------|------------------------------|----------------------------|--|--|--|
| Concepto                                                          | Calculo manual                                        | CYPECAD (2017)               | $\frac{6}{9}$<br>Variación |  |  |  |
| <b>Dimensiones</b>                                                | $0,20$ m x $0,50$ m x 6 m                             |                              |                            |  |  |  |
| Área de acero nec.                                                | 4.84 $cm2$<br>4.88 $cm2$                              |                              | 0.83                       |  |  |  |
| Armado<br>$2\phi$ 16+1 $\phi$ 12                                  |                                                       | $2\phi16+1\phi12$            |                            |  |  |  |
| Flexión negativos (Izquierda)                                     |                                                       |                              |                            |  |  |  |
| Concepto                                                          |                                                       |                              |                            |  |  |  |
| Dimensiones                                                       | $0,20$ m x $0,50$ m x 6 m                             |                              |                            |  |  |  |
| Área de acero nec.                                                | 7.59 $cm2$                                            | 7.66 $cm2$                   | 0.92                       |  |  |  |
| Armado                                                            | $3\phi$ <sub>20</sub>                                 | $3\phi$ <sub>20</sub>        |                            |  |  |  |
|                                                                   |                                                       |                              |                            |  |  |  |
| Concepto                                                          | Calculo manual                                        | CYPECAD (2017)               |                            |  |  |  |
| Dimensiones                                                       | $0,20$ m x $0,50$ m x 6 m                             |                              |                            |  |  |  |
| Area de acero nec.                                                | $8.26 \, \text{cm}^2$                                 | 8.32cm <sup>2</sup>          | 0.73                       |  |  |  |
| Armado<br>$3\phi$ <sup>20</sup>                                   |                                                       | $3\phi$ <sup>20</sup>        |                            |  |  |  |
|                                                                   |                                                       |                              |                            |  |  |  |
| Calculo manual (para una<br>CYPECAD (2017)<br>Concepto<br>pierna) |                                                       |                              |                            |  |  |  |
| Dimensiones                                                       | $0,25$ m x $0,50$ m x 6m                              |                              |                            |  |  |  |
| Área de acero nec.                                                | 2.455 $cm2$                                           | $2.80 \, \text{cm}^2$        | 14.05                      |  |  |  |
| Armado                                                            | Estribos $\phi$ 8 c/28<br>Estribos φ8 c/20 cm<br>cm   |                              |                            |  |  |  |
|                                                                   |                                                       |                              |                            |  |  |  |
| Concepto                                                          | Calculo manual (para una<br>CYPECAD (2017)<br>pierna) |                              |                            |  |  |  |
| Dimensiones                                                       | $0,25$ m x $0,50$ m x 6 m                             |                              |                            |  |  |  |
| Área de acero nec.                                                | $2.6$ cm <sup>2</sup>                                 | $2.8$ $cm2$                  | 7.69                       |  |  |  |
| Estribos $\phi$ 8 c/20 cm<br>Armado                               |                                                       | Estribos $\phi$ 8 c/26<br>cm |                            |  |  |  |

**Tabla 3.4 Comparación de resultados del cálculo de la Viga en E.L.U. Fuente: elaboración propia**

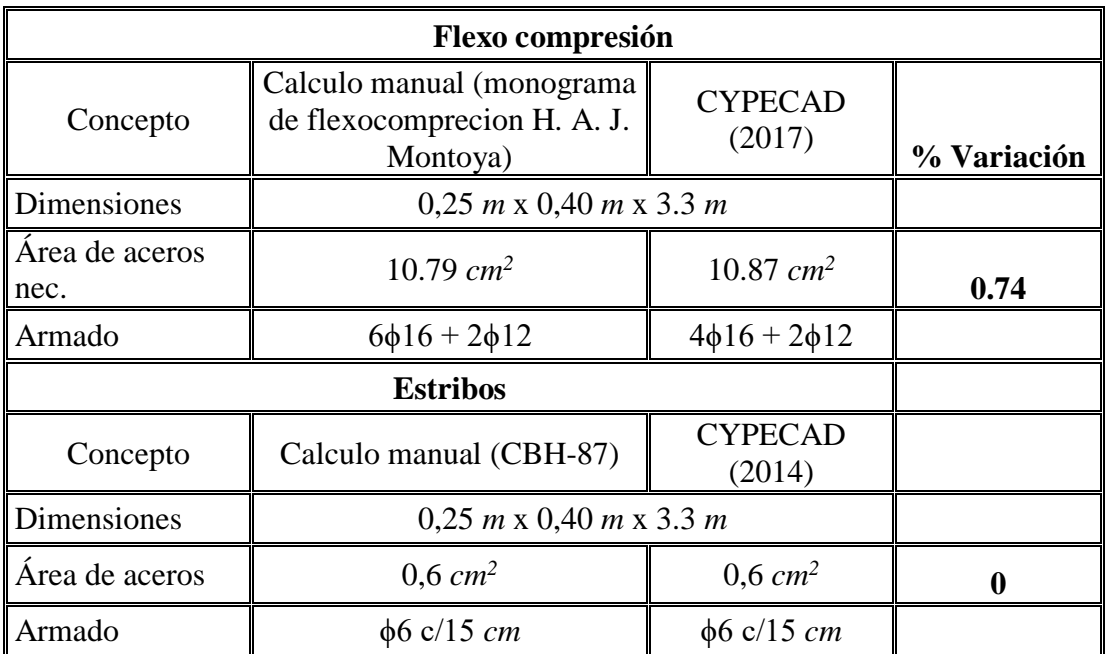

**Tabla 3.5 Comparación de resultados del cálculo de la Columna en E.L.U. Fuente: elaboración propia**

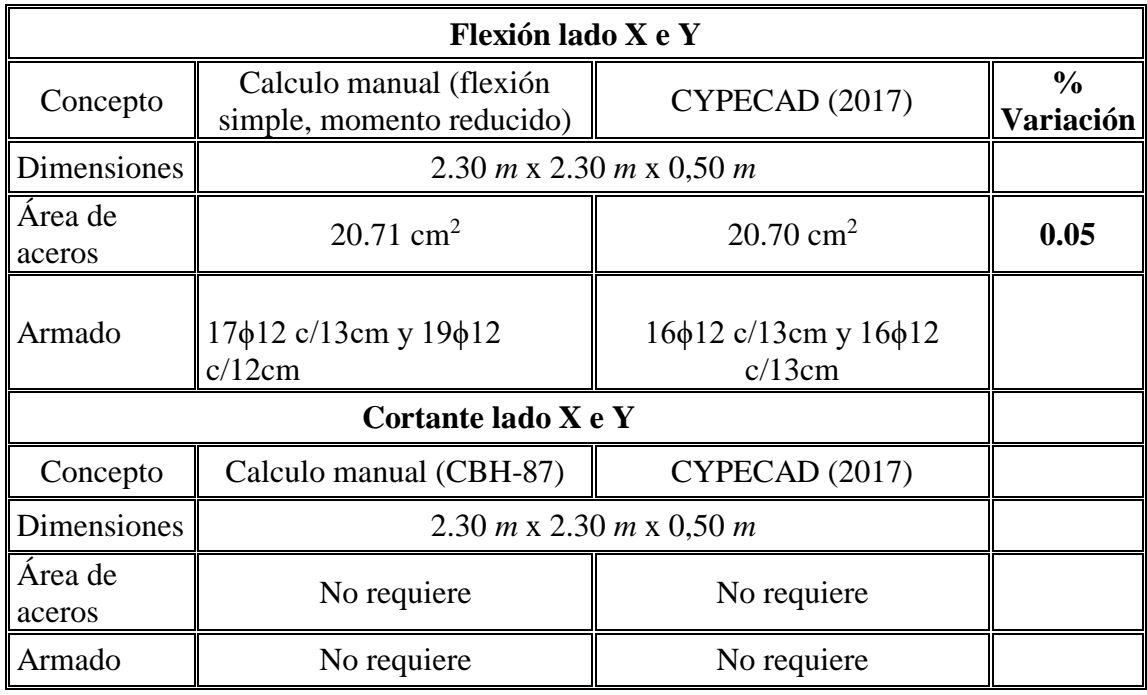

# **Tabla 3.6 Comparación de resultados del cálculo de la Zapata en E.L.U. Fuente: elaboración propia**

#### **3.7. Especificaciones técnicas**. -

En las especificaciones técnicas se tiene una referencia de cómo realizar cada ítem, el equipo y maquinaria a utilizar, el personal necesario para la correcta realización del ítem y por último la forma de pago. Véase (Anexo A.5.)

#### **3.8. Precios unitarios. -**

El análisis de precios unitarios fue realizado como se indicó en el marco teórico del presente proyecto. Las planillas de precios unitarios se encuentran detalladas en el (Anexo A.7.)

#### **3.9. Presupuesto general de la obra**

Haciendo un análisis de precios unitarios con la losa alivianada se pudo obtener una cifra en bolivianos del costo total de la obra, con los precios referenciales actuales, esta cifra es:

$$
Costo = 4.041.937.44 \text{ Bs}
$$

Esta cifra corresponde al **diseño convencional**, y no contempla el precio de instalaciones de agua potable, instalaciones sanitarias, instalaciones eléctricas, e instalaciones de gas.

Este costo solo contempla la parte obra gruesa y obra fina del diseño estructural.

El precio por metro cuadrado de construcción es:

## **Costo por**  $m^2 = 268.26$  **Dólares/m2**

Y realizando un análisis de precios unitarios con la Losacero se pudo obtener una cifra en bolivianos del costo total de la obra, con los precios referenciales actuales, esta cifra es:

$$
Costo = 4.436.926.38 \text{ Bs}
$$

Esta cifra corresponde al **diseño convencional**, y no contempla el precio de instalaciones de agua potable, instalaciones sanitarias, instalaciones eléctricas, e instalaciones de gas.

Este costo solo contempla la parte obra gruesa y obra fina del diseño estructural.

El precio por metro cuadrado de construcción es:

# **Costo por**  $m^2 = 294.48$  **Dólares/m2**

Para más detalle véase los (Anexo A.7.)

#### **3.10. Cronograma de ejecución de la obra**

Para la ejecución de la obra con losa alivianada se realizó un análisis de la ruta crítica mediante el diagrama de GANTT, con un plan de obra preestablecido, obteniéndose un tiempo mínimo para la construcción del proyecto, el cual nos da un tiempo de:

Plazo de ejecución = 306 días calendario

Esta planeación está realizada para un contingente mínimo de **15 trabajadores,** para todas las actividades y estos deben ser:

#### 6 albañiles o especialistas y 9 ayudantes

#### 1 retroexcavadora 420 F y 4 volquetas de 4 cubos

Y para la ejecución de la obra con Losacero se realizó un análisis de la ruta crítica mediante el diagrama de GANTT, con un plan de obra preestablecido, obteniéndose un tiempo mínimo para la construcción del proyecto, el cual nos da un tiempo de:

```
Plazo de ejecución = 294 días calendario
```
Esta planeación está realizada para un contingente mínimo de **15 trabajadores,** para todas las actividades y estos deben ser:

# 6 albañiles o especialistas y 9 ayudantes

# 1 retroexcavadora 420 F y 4 volquetas de 4 cubos

Para más detalle véase el (Anexos A.8.)

# **CAPÍTULO IV** APORTE ACADÉMICO

# **CAPÍTULO IV**

# **4. APORTACIÓN DEL ESTUDIANTE (LOSACERO)**

#### **4.1 Definición de losacero**

La losacero es un sistema de entrepiso metálico que asegura una solides máxima para una variedad de proyectos, está en capacidad de aportar un sistema estructural excelente.

Ofrece una gran seguridad contra efectos naturales como los sismos pues en función del diseño esta losa actúa de forma conjunta con la estructura lo que proporciona seguridad.

También ayuda a que los tiempos de construcción sean reducidos pues es posible hacer colados simultáneos de entrepisos y azoteas, es una plataforma segura de trabajo.

Está disponible en una lámina galvanizada y lamina pintro lo que garantiza una máxima durabilidad en conjunto con una alta resistencia al intempresismo o al tradicional acabado galvanizado.

Este sistema con un compuesto acanalado actúa como un acero de refuerzo y cimbra, trabajando de forma similar a una viga como sección compuesta.

El sistema de losacero tiene láminas con un sistema acanalado de acero galvanizado con un ancho que resulta ser efectivo de 91.44 centímetros sobre las cuales se coloca el concreto haciendo que trabaje de forma integral.

Esta lámina con acanalado losacero tiene como funciones básicas ser una plataforma de trabajo en la etapa de instalación, cimbra permanente en la etapa de colocación del concreto y acero de refuerzo principal en la etapa de servicio.

Además, es un sistema constructivo aligerado que acelera los tiempos de la obra lo cual reduce los costos, además no necesita cimbra, minimiza el posible desperdicio de materiales, ahorra concreto lo cual verá reflejado en presupuesto total.

Puede ser utilizado de forma industrial y comercial, también en construcciones residenciales si se le da un acabado inferior adecuado para ello.

#### **4.2 Características de la losacero**

Es un sistema de entrepiso metálico que utiliza un perfil laminado diseñado para anclar perfectamente con el concreto y formar la losa de azotea o entrepiso.

Este sistema además de tener una excelente resistencia estructural disminuye los tiempos de construcción generando ahorros en mano de obra, tiempo y renta de equipo.

Actúa como acero de refuerzo positivo y cimbra

Se puede aplicar con vigas trabajando como sección compuesta.

Elementos que la forman:

- Viga de acero
- Conectores de cortante

La losacero se conecta a la viga de acero por medio de conectores soldados al patín superior de la viga aprovechando al conector como elemento de fijación para la Losacero y como conector de cortante para la acción compuesta de la viga.

- Losa de concreto
- Refuerzo por temperatura

El refuerzo por temperatura es a base de una malla electro soldada. La recomendación del Steel Deck Institute (SDI) es que el área de acero mínima deberá ser igual a 0.00075 veces el área de concreto sobre la cubierta.

• Los relieves (embozado) longitudinales formados en los paneles de cada canal de Losacero actúan como conectores mecánicos que unen la Losacero y el concreto, evitando la separación vertical.

• El concreto actúa como elemento de compresión efectivo y rellena los canales de la Losacero, proporcionando una superficie plana para acabados.

• Está diseñado para soportar la carga muerta completa del concreto antes del fraguado.

• Después de que el concreto adquiere su resistencia propia, la sobrecarga de diseño es soportada por la sección compuesta donde Losacero provee el refuerzo positivo del entrepiso.

**•** Reemplaza la cimbra de madera convencional logrando eliminar en algunos casos el apuntalamiento temporal.

• Consultar la tabla de claro máximo sin apuntalar para los requerimientos de apuntalamiento temporal.

• Acelera la construcción por manejo de colados simultáneos en distintos niveles del edificio, generando ahorro en mano de obra y tiempo.

• Limpieza por el nulo trabajo con madera, alambres, etc., y seguridad por su rigidez hacia las cargas de tránsito.

**•** La lámina crea una membrana de estabilidad y resistencia contra efectos sísmicos, cuando se crea el efecto de diafragma en la losa.

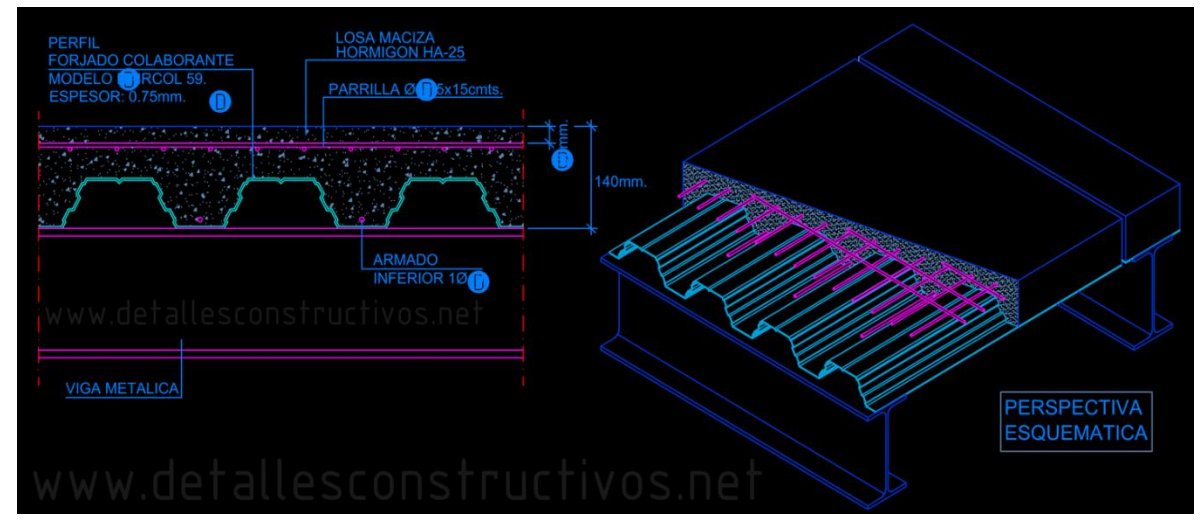

**Figura 4.1: http://www.detallesconstructivos.net**

# **4.3 Rango de dimensiones disponibles**

- Disponible en calibres 20 y 22
- Calibre 18 solo bajo consulta técnica
- Longitudes desde 1830 mm  $(6')$ , hasta 12000 mm  $(\sim40')$

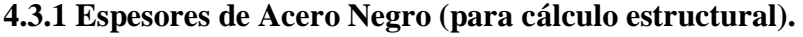

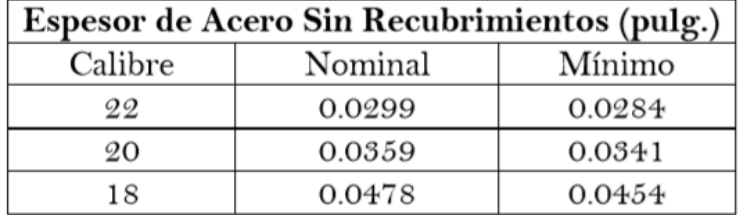

# **4.3.2 Tolerancias dimensionales según ANSI/SDI-C2011**

**A.** Tolerancia en espesor de acero negro (sin recubrimientos):

No deberá ser menor que el 95% del espesor nominal, como se lista en la tabla de arriba.

**B.** Tolerancia en longitud:

 $+/- \frac{1}{2}$ " (12 mm) de la longitud especificada.

**C.** Tolerancia en poder cubriente:

No mayor a  $-3/8$ "/ $+3/4$ " ( $-10/+20$  mm).

D. Tolerancia en camber y/o curveado:

No mayor a ¼" en 10 pies de largo (6 mm en 3 mts).

**E.** Tolerancia en descuadre:

No mayor a 1/8" por pie de ancho (10 mm por mt de ancho).

# **4.4 Geometría**

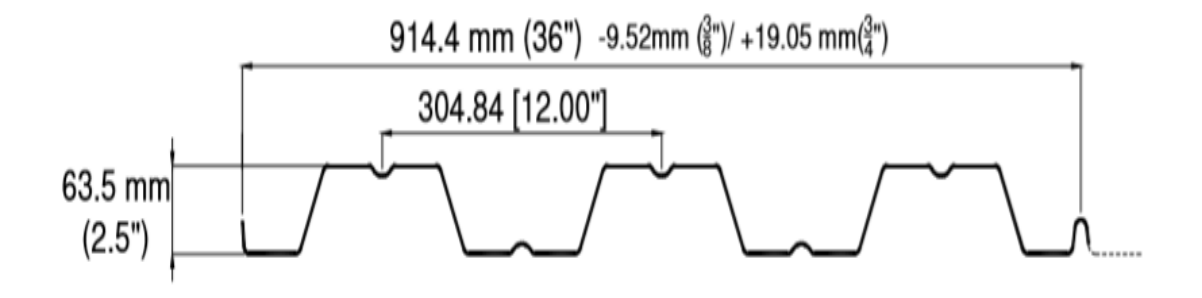

| <b>Poder Cubriente (A)</b> |                                                           |            |  |  |  |  |  |
|----------------------------|-----------------------------------------------------------|------------|--|--|--|--|--|
| <b>Nominal</b>             | <b>Min</b>                                                | <b>Max</b> |  |  |  |  |  |
|                            | 914.4 mm (36")   904.88 mm (35.625")   933.45 mm (36.75") |            |  |  |  |  |  |

**Figura 4.2: http://www.detallesconstructivos.net**

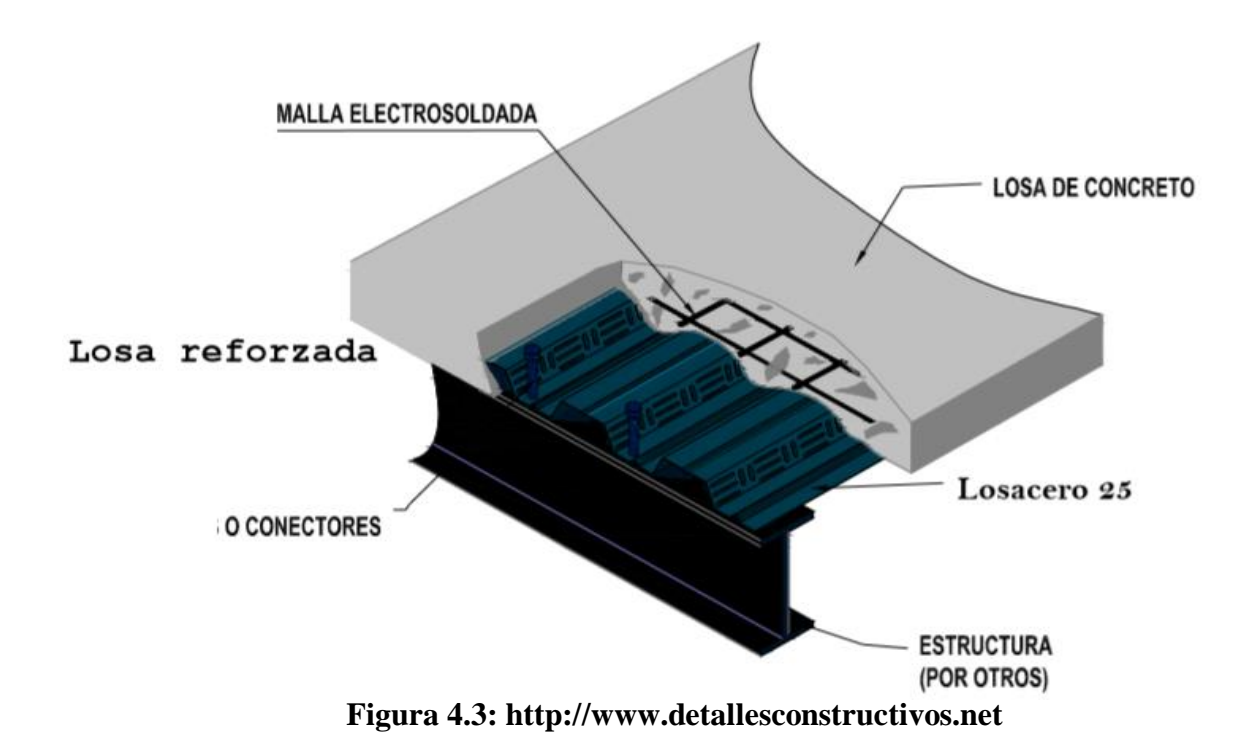

# **4.5 Propiedades y Capacidades de Carga**

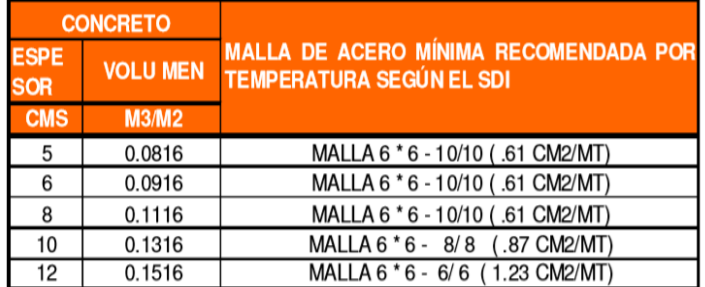

# Propiedades de la sección de acero

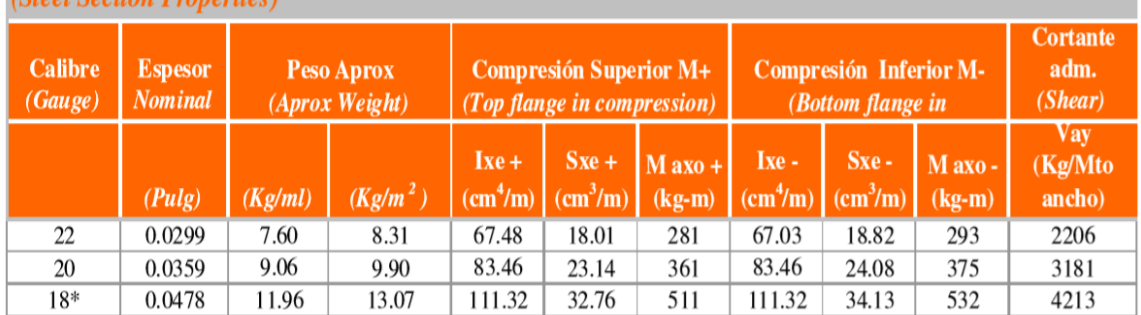

## \*\* Calibre 18 solo se fabrica bajo consulta técnica

Nota: Las propiedades de la sección han sido calculadas conforme la especificación norteamericana para el diseño de miembros de acero estructural rolados en frió edición 2007, incluye adendum 2010, publicada por el A.I.S.I. y aprobada en México por la Canacero.

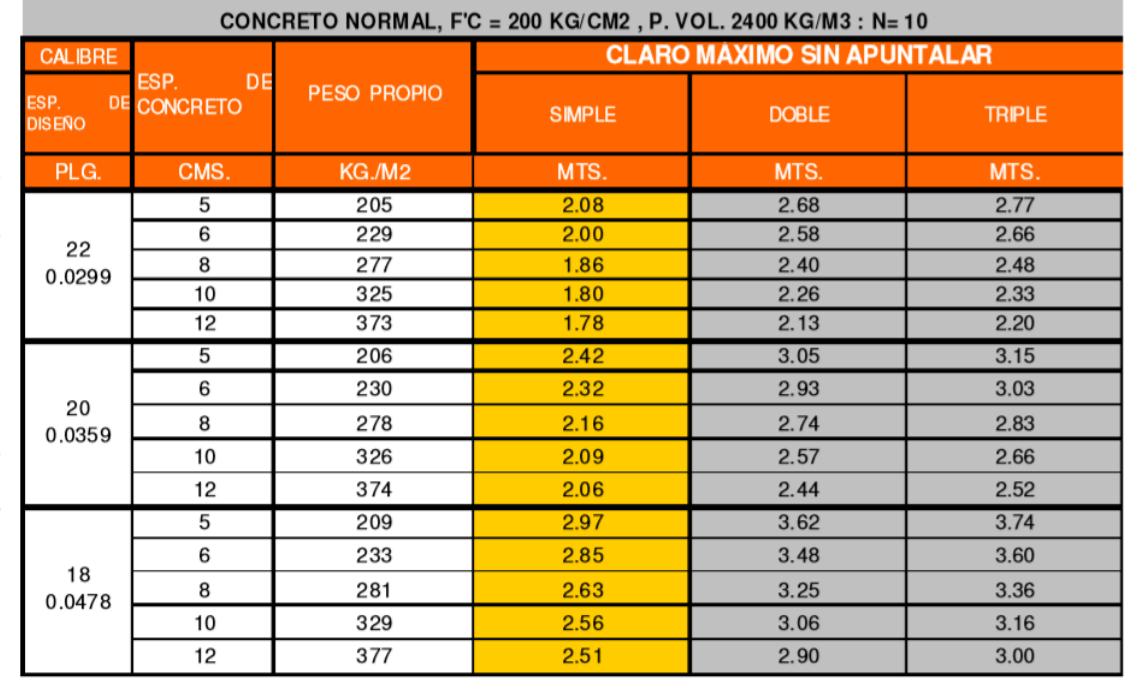

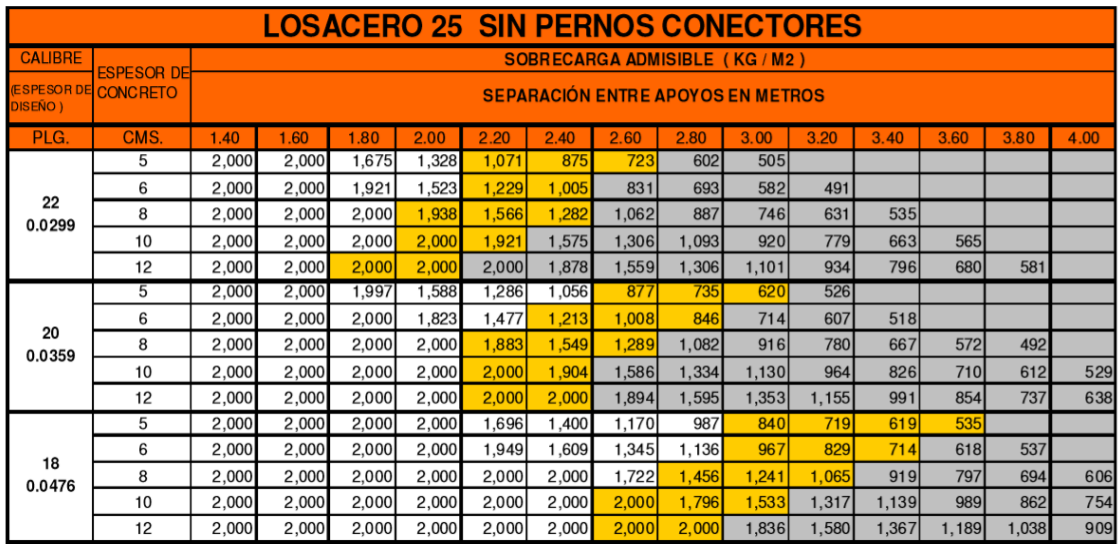

IMPORTANTE : PARA CRITERIOS DE CALCULO Y SIGNIFICADO DE ABREVIACIONES VER NOTAS GENERALES

#### **4.6 Recomendaciones a considerar**

1.- La sobrecarga admisible será uniformemente distribuida y está basada en las condiciones de un claro simplemente apoyado y ya se considera el peso propio de la lámina y el concreto.

2.- Para la selección de claro de apoyo, calibre y espesor de concreto adecuado es indispensable utilizar esta tabla en conjunto con la de claro máximo sin apuntalar.

3.- Los valores son válidos solamente si la losacero esta sujetada a la estructura de soporte en cada valle, mediante tornillos auto taladrantes, clavo de disparo o soldadura.

4.- Los valores mostrados no son aplicables a losas con cargas vivas móviles como es el caso de estacionamientos de autos, en cuyo caso se debe considerar la losa continua con su acero de refuerzo para momento negativo.

5.- Para determinar la resistencia como losa, se siguieron los lineamientos del Steel Deck Institute considerando una deflexión máxima de L/360 para la carga viva como límite de deflexión.

6.- El concreto tendrá un peso volumétrico máximo de 2,400 kg/M3 y un F'c mínimo de 200 kg/cm2, evitando acelerantes que contengan cloruro de sodio

7.- Para los bordes perimetrales y huecos en donde se considere la lámina en cantiliver, es obligatorio calcular el acero de refuerzo negativo a colocar en la parte superior de la losa.

8.- Se deberán utilizar conexiones entre lámina y lámina para que trabajen en conjunto, a base de puntos de soldadura para calibre 22 o mayor según el manual de montaje de losacero o del Steel Deck institute..

9.- El espesor de concreto mínimo será el seleccionado de la tabla de capacidad de carga y este nunca será menor a 5 cms.

10.- Adicionalmente a estas notas se deben seguir los lineamientos básicos establecidos en el manual de instalación de Ternium losacero.

11.- Capacidad de carga con Pernos conectores: Consultar longitud y capacidad de carga a cortante con el fabricante y el manual de diseño del AISC mas reciente para el cálculo de vigas compuestas. La tabla mostrada no requiere de conectores de cortante. Se deberá verificar por métodos adecuados que el conector esté debidamente anclado a la viga de soporte.

12.- Esta tabla está realizada considerando la losacero como acero de refuerzo para momento positivo en claro simplemente apoyado articulado sobre los apoyos, esto es que se asume que la losa se agrietará sobre cada apoyo. La malla por temperatura ayuda a resistir en forma parcial las tensiones que puedan resultar en el concreto sobre el apoyo, mas nunca debe ser considerada como refuerzo para momento negativo, por lo cual si el diseñador requiere una losa continua, deberá diseñar el acero de refuerzo negativo de acuerdo a las técnicas convencionales de diseño de concreto reforzado.

13.- Capacidad de carga: Para cumplir con los valores de capacidad de carga se deberá apuntalar al centro del claro según se requiera en la tabla de claro máximo sin apuntalar. Como ilustración los valores sombreados con gris necesitan apuntalamiento temporal para cuando la lámina es colocada con condición de apoyo doble, triple o mas y los valores sombreados en ocre deben apuntalarse en casos de condición de apoyo simple.

#### **4.7. Forma de instalación**

1. Alineación de las primeras piezas, utilizando cintas métricas o hilo.

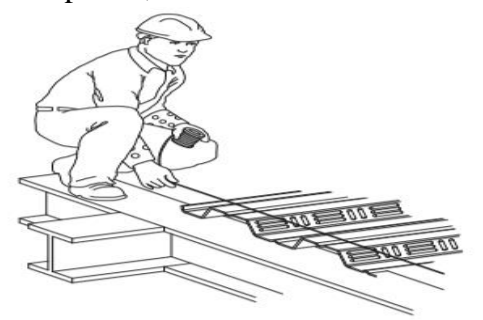

2. La Losacero se fijará a la estructura mediante soldadura o sujetadores mecánicos

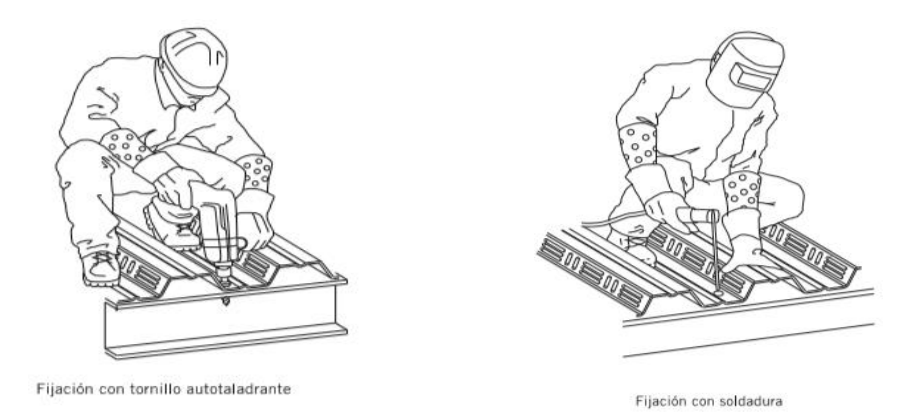

3. Para el traslape lateral se deberá realizar un "cosido" a 36" (1 m), para evitar cambie de nivel en el centro del claro y se pueda escurrir el concreto durante el colado.

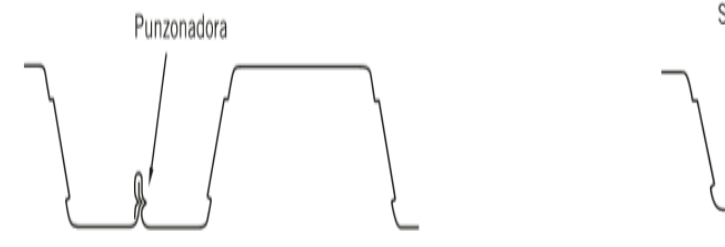

Soldadura después de remachar

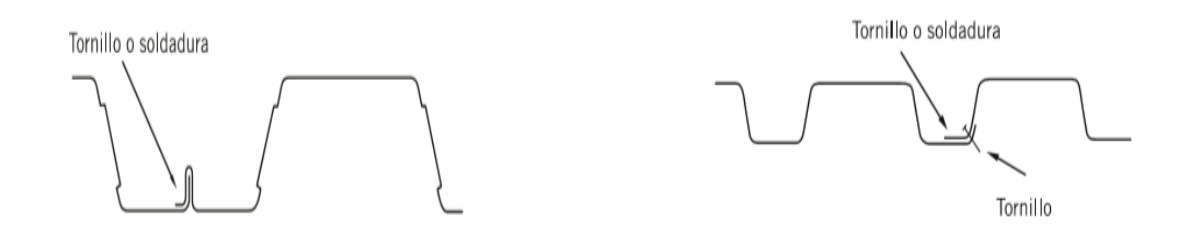

4. Una vez instalada la lámina se coloca la malla electrosoldada, la cual debe de colocarse a 2.5 cm partiendo del nivel superior del concreto.

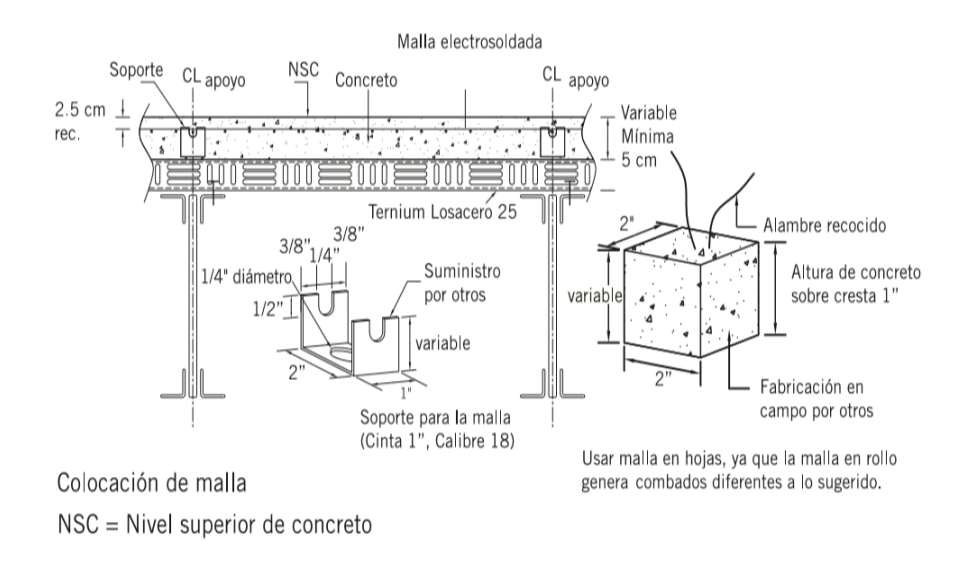

5. Se deberán colocar tablas al momento de transitar sobre la lámina.

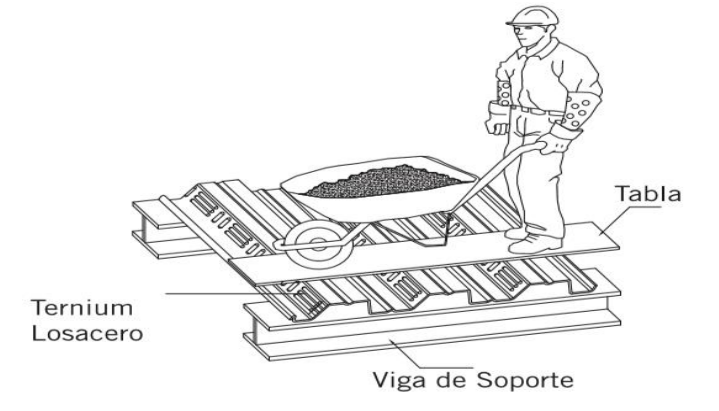

6. Se deberá colocar el concreto de manera uniforme sobre todo el área, para evitar deformaciones excesivas antes de que fragüe.

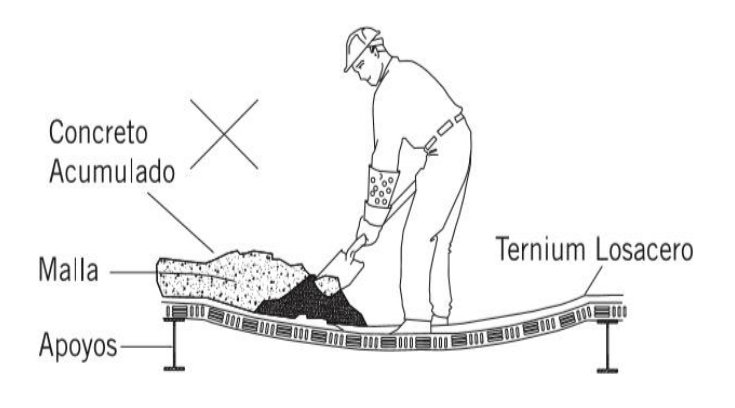

7. Si el concreto es bombeado, la manguera aplicadora deberá estar lo más bajo posible para evitar el impacto del concreto sobre la lámina.

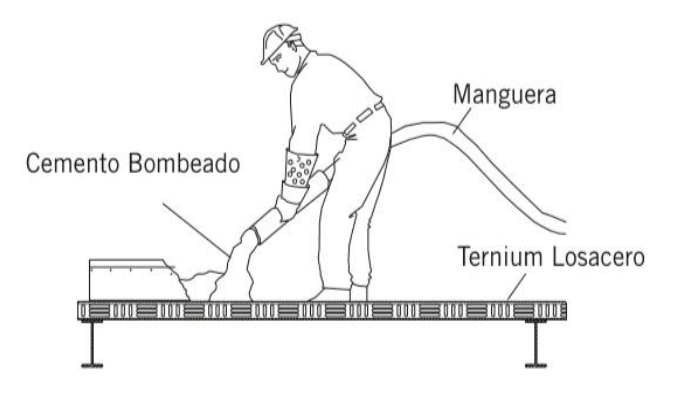

8. En las losas que se encuentren a la intemperie (azoteas), se deberá realizar una impermeabilización que no permita el paso de agua hacia la Ternium Losacero.

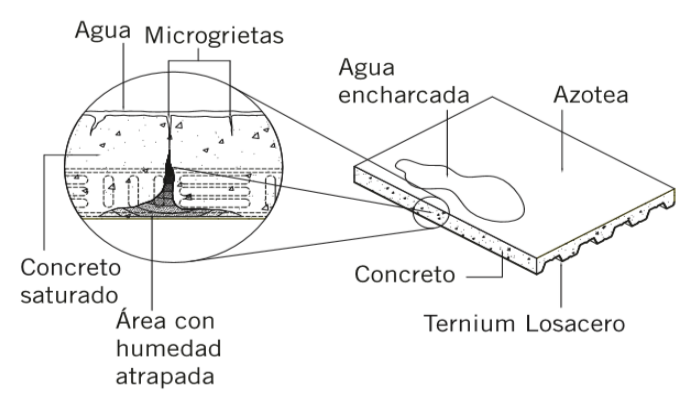

9. Es conveniente que los entrepisos nunca queden a nivel de terreno natural o debajo de este, ya que por gravedad, el agua llegara a ellos. Y si el agua se infiltrara y se distribuirá, provocando corrosión prematura en la Losacero.

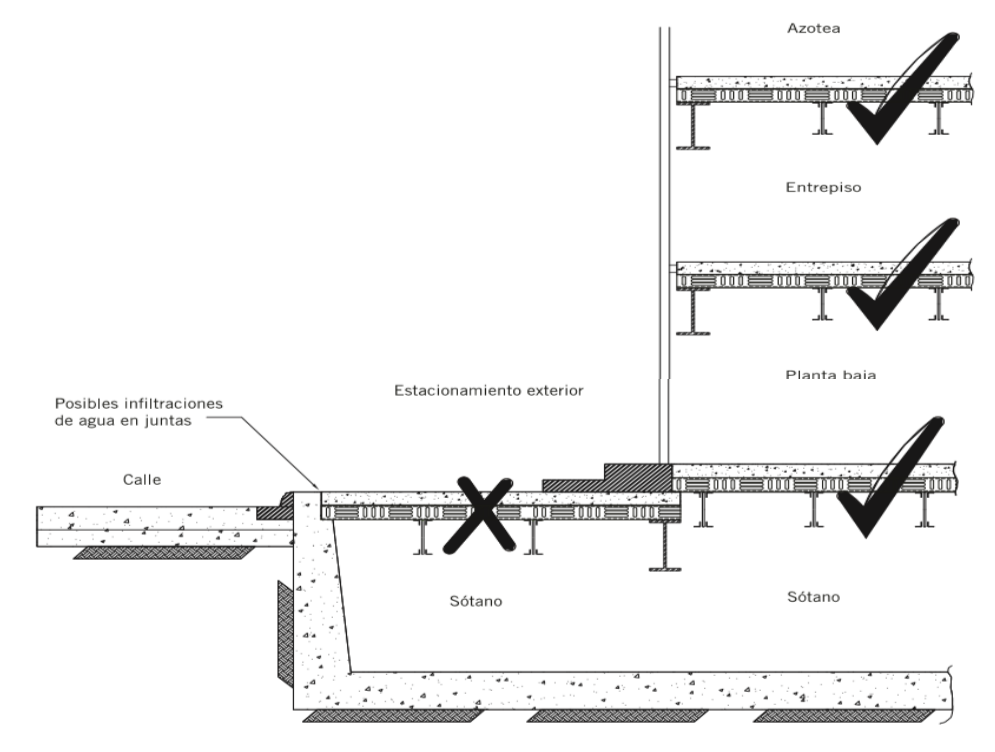

10. Todas las instalaciones hidráulicas y sanitarias deberán estar aisladas mediante ductos o mangas para evitar que una falla produzca infiltraciones de agua hacia la Losacero.

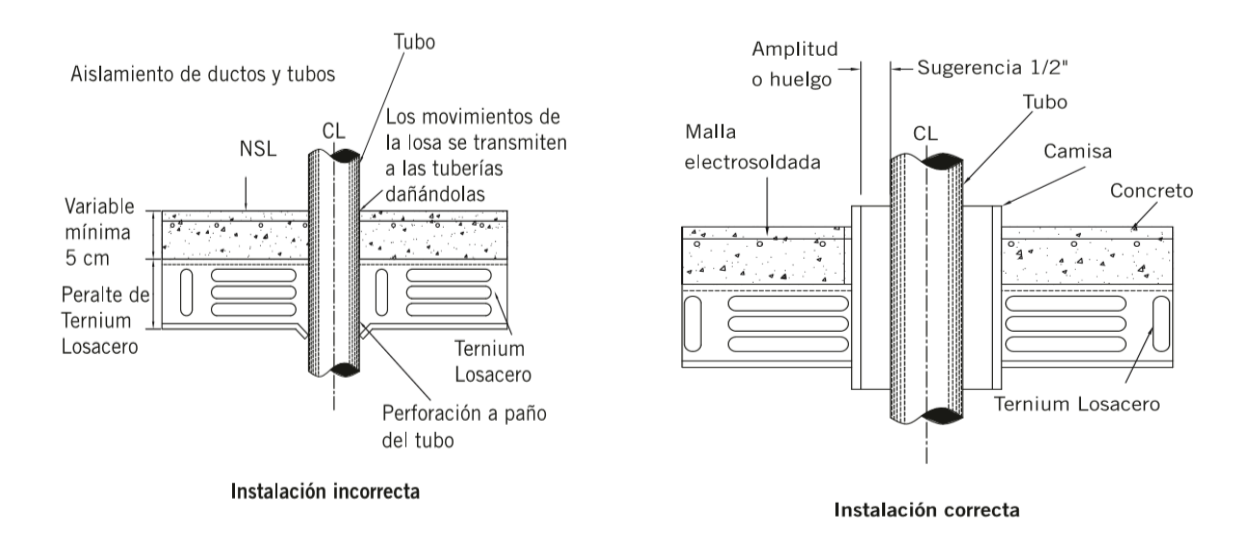

## **Recomendaciones de manejo y almacenamiento**

La causa principal de corrosión es la humedad. Esta, se puede presentar de dos maneras:

- A. Por lluvia
- B. Por condensación debido a los  $\epsilon$

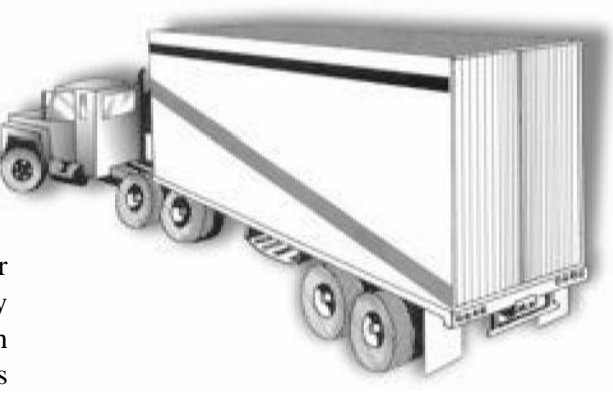

Lo más conveniente para prevenir problemas de corrosión por el transporte y almacenaje en que los camiones cuenten con protección, es decir que estén cerrados o cubiertos con lonas impermeables.

Los productos Ternium deberán almacenarse invariablemente:

- Bajo techo
- En lugar seco y ventilado
- Sobre tarimas o barrotes de madera
- Nunca directamente con el piso

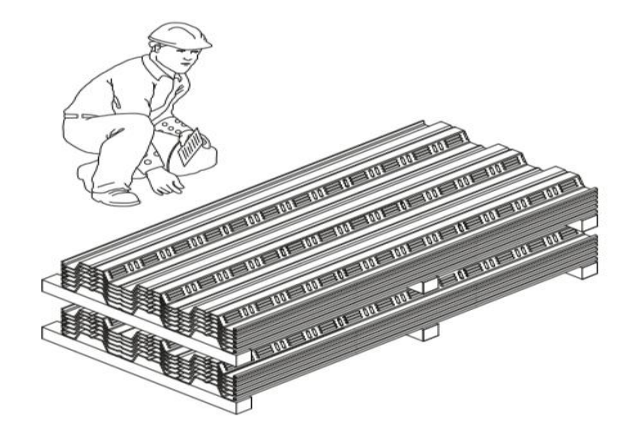

En caso de no encontrar el lugar adecuado, deberá improvisar uno por medio de lonas impermeables.

- 1. Utilice barrotes de madera con separación máxima de un metro.
- 2. Deje espacios para la circulación del aire.
- 3. El material debe de tener una inclinación que permita el desagüe en caso de humedad.
- 4. Utilice lonas impermeables, pero nunca les deje en contacto directo con el material.
- 5. Deje un espacio libre entre los extremos de la lona para permitir la entrada y salida del aire.

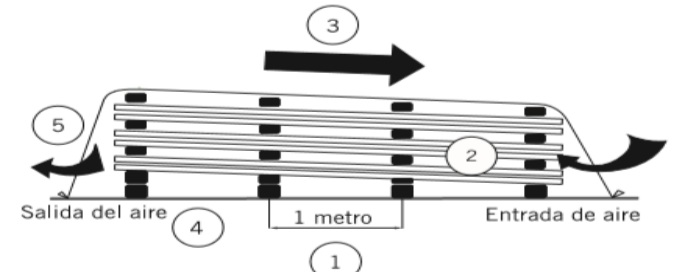

- 6. Nunca utilice polietileno o plásticos para cubrir paquetes, ya que generan humedad.
- 7. Nunca se deberán almacenar detergentes, solventes líquidos, ácidos, cemento o yeso junto a los productos.
- 8. Es recomendable almacenar los productos cerca de donde serán instalados.

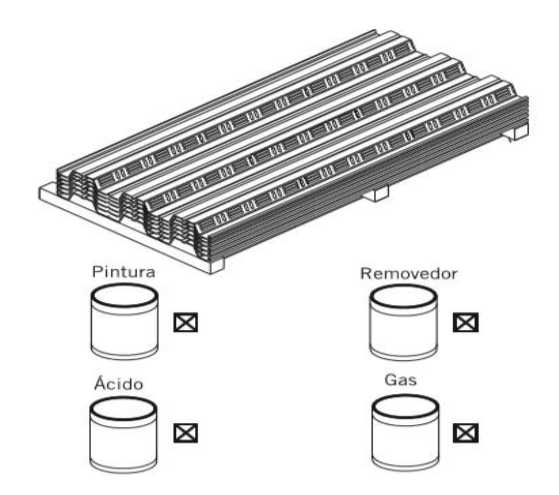

#### **Descarga incorrecta**

Evite el contacto con la plataforma del vehículo, la lámina puede golpearse o rayarse.

#### **Descarga correcta**

Utilice siempre el número de personas adecuado, para disminuir el grado de riesgo.

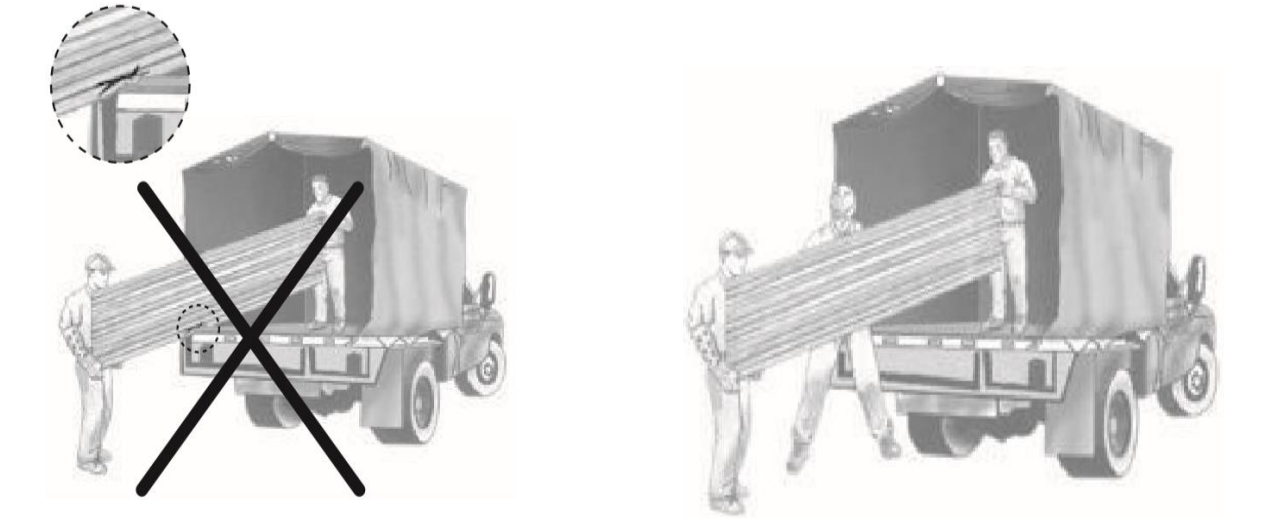

# **4.8. Comparación Técnica**

Se realizará la comparación técnica entre la Losacero y la Losa alivianada.

Técnicamente se comparará lo siguiente: la variación de momentos flectores y cortantes de los elementos estructurales más solicitados, las deformaciones máximas y las cuantías de acero y hormigón. entre estos dos tipos de losas.

**4.8.1. Variación de momentos flectores y cortantes de los elementos estructurales más solicitados**

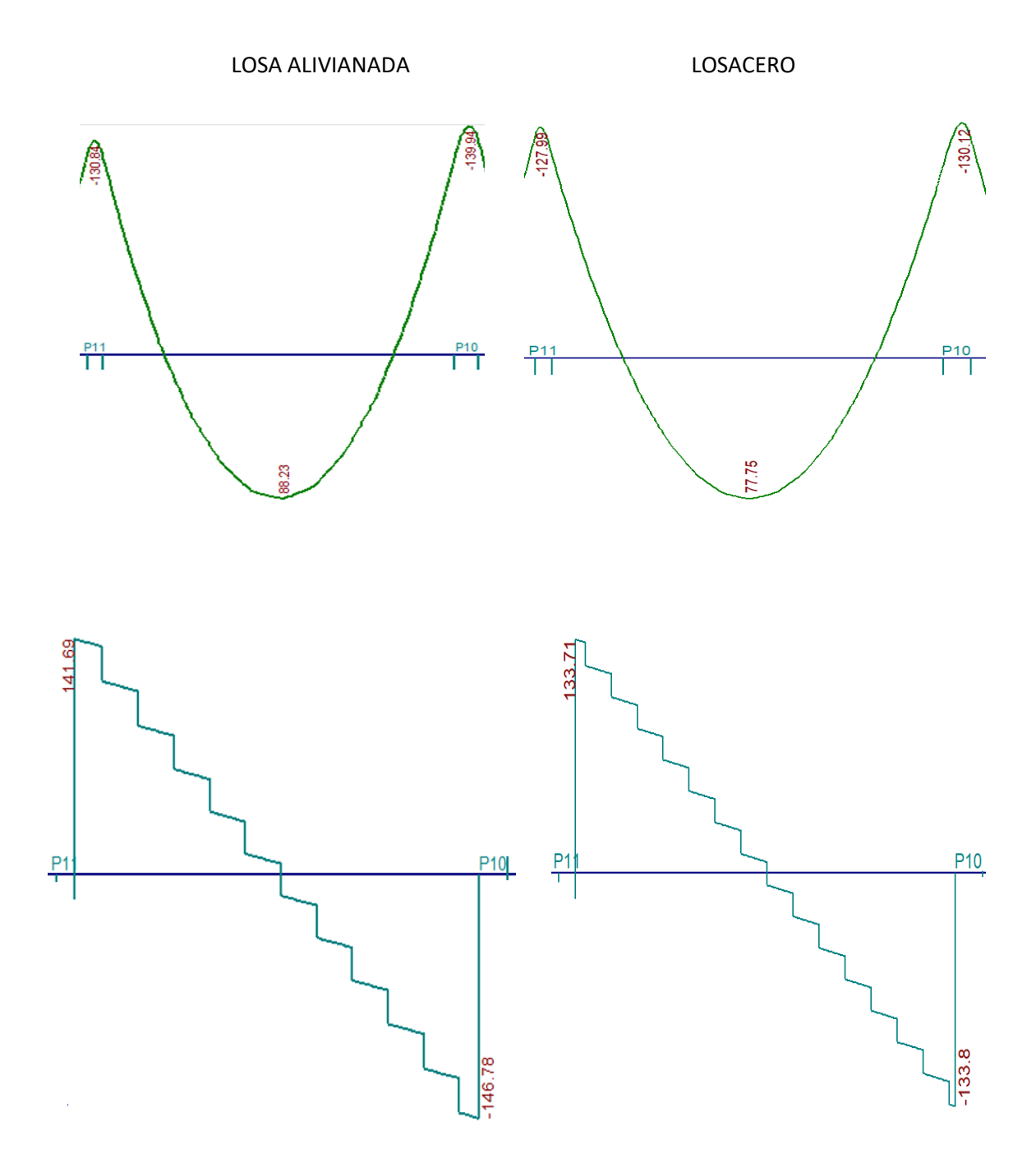

**Figura 4.4: Envolventes de M, V con losa alivianada vs con losacero (Fuente: CYPECAD 2017)**

|                 |           |  |                                                   |           |  | <b>Variación</b>     |
|-----------------|-----------|--|---------------------------------------------------|-----------|--|----------------------|
| Losa alivianada |           |  | Losacero                                          |           |  | (%)                  |
| M neg izq $=$   |           |  | 130,84 KN.m   M neg izq =   127.99 KN.m   2,23 %  |           |  |                      |
| $M$ posit=      | 88,23     |  | $KN.m \mid M \text{ posit} =$                     |           |  | 77,75 KN.m   13,48 % |
| M neg der $=$   |           |  | $139,24$ KN.m   M neg der=   130,12 KN.m   7,00 % |           |  |                      |
| $V$ der=        | 141,69 KN |  | $V$ der=                                          | 133,71 KN |  | 5,97 %               |
| $V$ izq=        | 146,78 KN |  | $V$ izq=                                          | 133,80 KN |  | 9,70 %               |

**Tabla 4.1: Variación de momentos y cortantes: Elaboración propia**

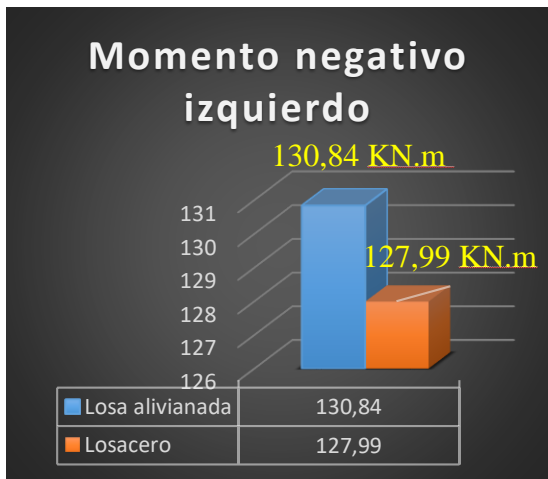

**Figura 4.5: Momento negativo izq . :Elaboración propia**

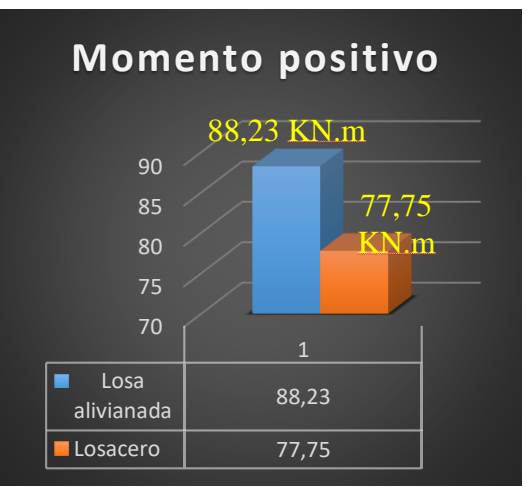

**Figura 4.6: Momento positivo der. :Elaboración propia**

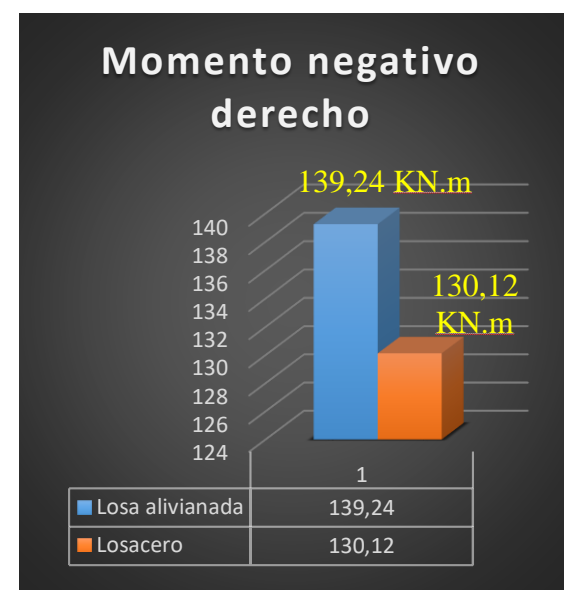

**Figura 4.7: Momento negativo der. :Elaboración propia**

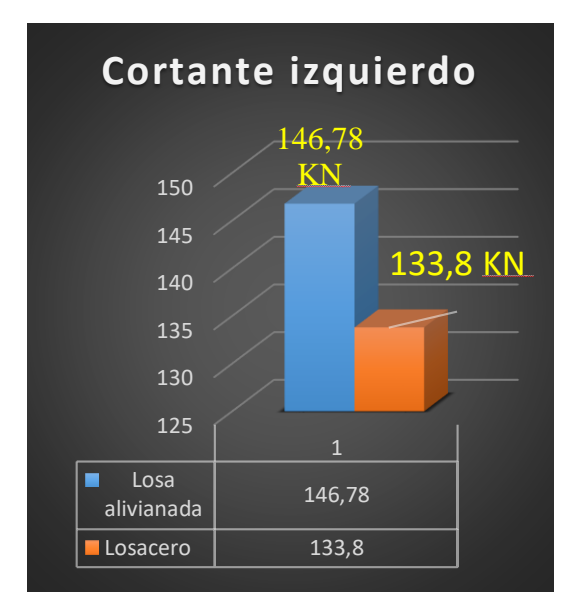

**Figura 4.7: Cortante izq.: Elaboración propia**

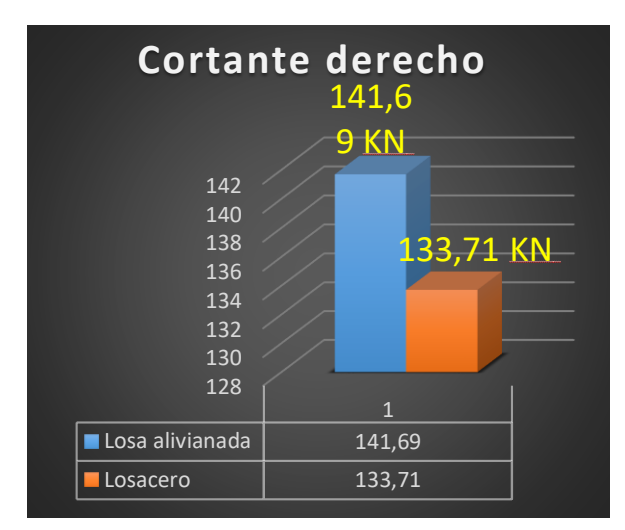

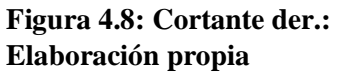

#### **4.8.2 Deformaciones, cuantías de acero y hormigón**

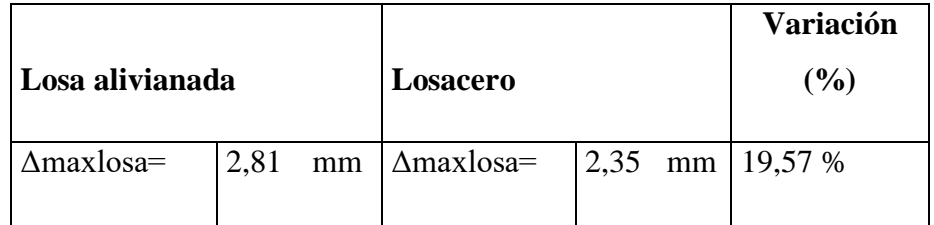

**Tabla 4.2 Deformaciones. Elaboración propia** 

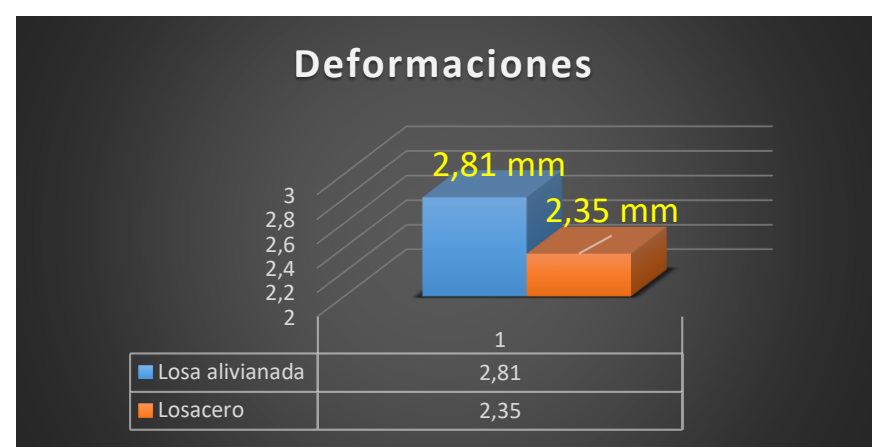

**Figura 4.9: Deformaciones: Elaboración propia**

| Losa alivianada |       | Losacero | <b>Variación</b><br>(%)                              |  |                  |
|-----------------|-------|----------|------------------------------------------------------|--|------------------|
| Hormigón=       |       |          | 400,64 m3   Hormigón = $ 459,30 \text{ m}3 $ 14,64 % |  |                  |
| $Acero=$        | 23605 | Kg'      | $Acero=$                                             |  | 32356 Kg 37,07 % |

**Tabla 4.3 Cuantías de acero y hormigón. Elaboración propia** 

# **4.9 Comparación Económica**

Económicamente se realizará una comparación de costo entre estos dos tipos de losas y se analizará el tiempo de ejecución de las mismas.

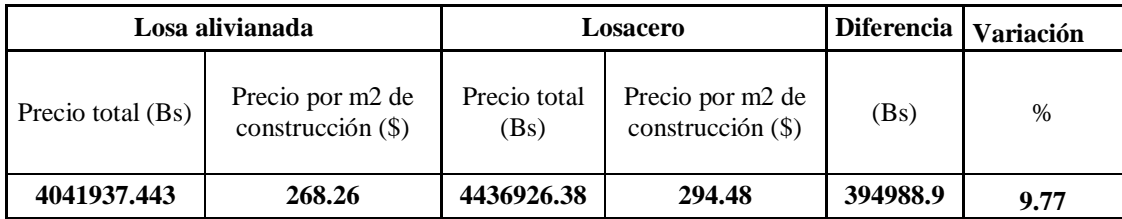

# **Tabla 4.4 Comparación económica. Elaboración propia**

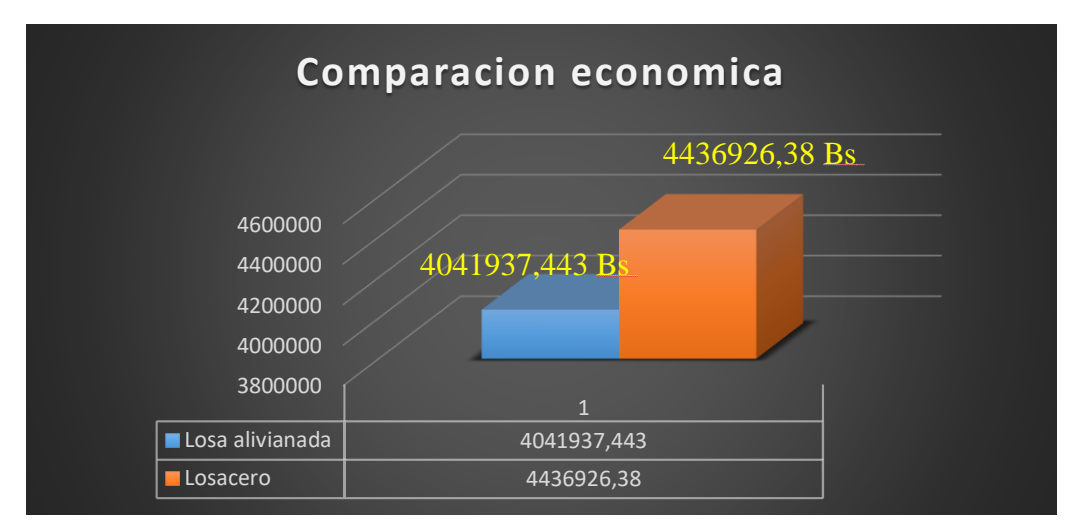

**Figura 4.10: Comparación económica: Elaboración propia**

| Losa alivianada                             |     | Losacero                                  |     | <b>Diferencia</b> | Variación |
|---------------------------------------------|-----|-------------------------------------------|-----|-------------------|-----------|
| Duración de la construcción de l<br>la obra |     | Duración de la<br>construcción de la obra |     | Días              | $\%$      |
| Días calendario                             | 306 | Días calendario                           | 294 |                   | 3.24      |

**Tabla 4.5 Tiempo de ejecución de la obra. Elaboración propia** 

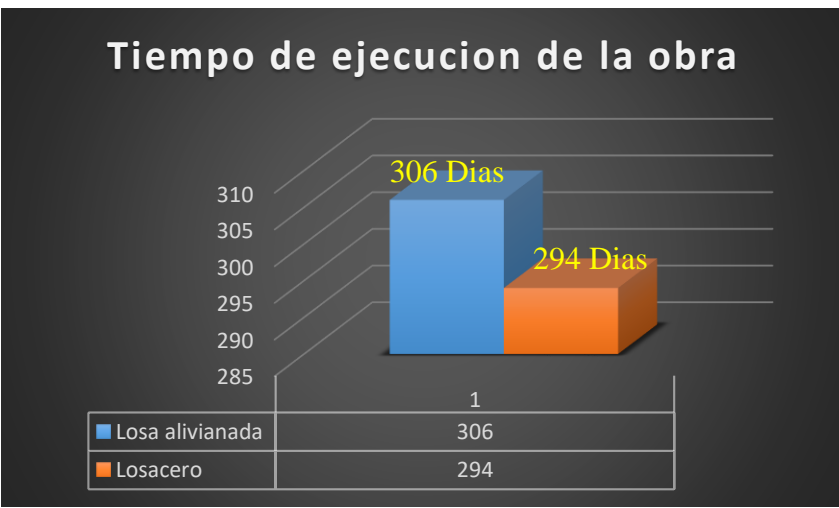

**Figura 4.11: Comparación del tiempo de ejecución: Elaboración propia**

# **CAPÍTULO V** CONCLUSIONES Y RECOMENDACIONES

# **CAPÍTULO V**

#### **5. CONCLUSIONES Y RECOMENDACIONES**

#### **5.1 CONCLUSIONES:**

- El suelo de fundación es apto para cimentaciones superficiales, presentando resistencias admisibles en un rango de 2 a 2,5 Kg/cm² y un único estrato de arcilla inorgánica de baja a media plasticidad.
- Dadas las características del terreno, y capacidad portante del suelo medianamente alta, es que se determina, realizar Zapatas Aisladas de canto constante.
- Para el diseño de la estructura de sustentación aporticada se utilizó el paquete computacional CYPECAD 2017. Donde se verifico la cuantía de acero de los elementos más solicitados en forma manual, donde se concluyó que los resultados presentan alguna variación, en el caso de la cantidad de acero en la viga a flexión positiva y negativa se tiene una variación aproximada del 1%, en el diseño a cortante se tiene una variación entre el 8 al 14%, en el diseño de la columna se tiene una variación aproximada del 1%, y en el diseño de la zapata no se presentó variación.
- La deformación que se da en la losa alivianada es de 2.81 mm y de la losacero es de 2.35 mm dando una variación aproximada del 19.57%.
- En la ejecución del proyecto se utilizará losa alivianada, debido a que presentan ciertas ventajas como ser:
	- 1.- Aligeramiento y por tanto reducción del peso de la estructura.
	- 2.- Reducción de materiales y mano de obra.
	- 3.- De fácil colocación y manejo.
- El tiempo de ejecución de la obra con losa alivianada es de 306 días calendarios y con losacero es de 294 días calendario, teniendo una variación del 3.24%.
- El costo estimado del proyecto con losa alivianada es de 4.041.937.44 Bs., y con losacero es de 4.436.926.38 Bs. originando una variación del 9.77%, estos presupuestos no contemplan el costo de supervisión, instalaciones ni del equipamiento de la infraestructura.

## **5.2 RECOMENDACIONES**

- Se recomienda realizar un nuevo estudio de suelo a la hora del emplazamiento del proyecto, para constatar los resultados de ensayos de suelos obtenidos para la elaboración del proyecto. Ya que en el mismo se realizó el ensayo de suelo en 2 pozos debido al factor económico, siendo lo aconsejable realizar el estudio del suelo a cada 10 metros.
- La introducción correcta de datos en cualquier programa que se esté utilizando es muy importante, por lo que se recomienda tomarse el tiempo necesario para analizar y comprender lo que pide el paquete computarizado.
- Se recomienda cumplir con todos los puntos estipulados en la norma y especificaciones técnicas para la construcción, garantizando así la calidad y seguridad del edificio.
- Para las máximas solicitaciones obtenidas, realizar una verificación en otro programa de cálculo diferente, para contrastar resultados en casos de diferencias.
- Para poder llegar a obtener la resistencia de Hormigón solicitada usar agregados de buena calidad y realizar un buen control en la dosificación.
- Al realizar el diseño de las estructuras de hormigón armado como es el caso de las vigas, columnas, zapatas y losas. Se recomienda cumplir con los recubrimientos mínimos que indica la Norma Boliviana del Hormigón Armado CBH-87, para evitar la posible oxidación de la armadura que pueda disminuir considerablemente su resistencia.
- Cuando se realice la ejecución del proyecto, se recomienda actualizar los precios unitarios de los materiales de construcción y de la mano de obra.